Автономная некоммерческая профессиональная образовательная организация «Образовательные технологии «Скилбокс (Коробка навыков)»

УТВЕРЖДАЮ директор АНПОО «Образовательные технологии «Скилбокс (Коробка навыков)»

Д. Р. Халилов

\_\_\_\_\_\_\_\_\_\_\_\_\_\_\_\_\_\_

 ДОКУМЕНТ ПОДПИСАН ЭЛЕКТРОННОЙ ПОДПИСЬЮ

Сертификат: 02E697C700C8B0E59B4F2C0A0DCDC061A3 Владелец: ХАЛИЛОВ ДЖАМАЛЭДДИН РУФЕТОВИЧ Действителен: с 28.11.2023 до 28.02.2025

### **Фонд оценочных средств**

**по модулю**

### **ПМ.02 Создание графических дизайн - макетов**

образовательной программы «Графический дизайнер» среднего профессионального образования – программы подготовки квалифицированных рабочих, служащих по профессии 54.01.20 Графический дизайнер Форма обучения: очная

### **54.01.20 Графический дизайнер**

*код и наименование направления подготовки*

# **Графический дизайнер**

*наименование профиля подготовки*

Москва – 2024

Фонд оценочных средств (ФОС) является элементом системы оценивания сформированности компетенций у обучающихся в целом или на определенном этапе их формирования.

ФОС разрабатывается в соответствии с рабочей программой (РП) дисциплины/модуля/практики и включает в себя набор оценочных материалов для проведения текущего контроля успеваемости и промежуточной аттестации по дисциплине/модулю/практике.

## 1. Компетенции и результаты обучения, формируемые в результате освоения дисциплины/модуля/практики

| Компе                                                                                                    | Код и наименование<br><b>результатов</b><br>обучения (планируемые<br>результаты обучения',<br>характеризующие этапы<br>формирования<br>компетенций)                                                                                                    | Критерии оценивания результатов обучения                                                                                                    |                                                                                                    |                                                                                                    |                                                                                                    |
|----------------------------------------------------------------------------------------------------|----------------------------------------------------------------------------------------------------|----------------------------------------------------------------------------------------------------|----------------------------------------------------------------------------------------------------|----------------------------------------------------------------------------------------------------|----------------------------------------------------------------------------------------------------|
| тенци<br>Я                                                                                                    |                                                                                                    | Неудовле<br><b>ТВОРИТЕЛЬ</b><br>HO                                                                                                    | ДОВЛЕТВОРІ<br>ТЕЛЬНО                                                                                                    | Хорошо                                                                                                    | Отлично                                                                                                    |
| <b>OK-1.</b><br>Выбирать<br>способы<br>решения<br>ЗАДАЧ<br>професс<br><b>ИОНАЛЬНО</b><br>й<br>ДЕЯТЕЛЬНО<br><b>CT<sub>M</sub></b><br>применит<br>ельно<br>$\mathsf{K}$<br>различны<br>$\mathsf{M}$<br><b>КОНТЕКСТО</b><br>$\mathsf{M}$ | ОР-1.1. Проводить анализ<br>КОНТЕКСТА И ВЫДЕЛЯТЬ<br>проблему/задачу.<br>Знания: Актуальный<br>профессиональный и<br>СОЦИОЛЬНЫЙ КОНТЕКСТ, В<br>котором приходится<br>работать и жить; основные<br>источники информации и<br>ресурсы для решения<br>задач и проблем в<br>профессиональном<br>И/ИЛИ СОЦИАЛЬНОМ<br>контексте;<br>Умения: Распознавать<br>задачу и/или проблему в<br>профессиональном<br>И/ИЛИ СОЦИАЛЬНОМ | Студент не<br>может<br>самостояте проводить<br><b>APHO</b><br>ПРОВОДИТЬ<br><b>анализ</b><br>контекста и<br><b>ВЫД</b> ЕЛЯТЬ<br>проблему/з использов<br>адачу. | Студент<br>может<br><b>анализ</b><br><b>КОНТЕКСТА</b><br>И ВЫДЕЛЯТЬ<br>проблему проблему<br>/задачу с<br>анием<br>минималь недочета<br>ной<br>поддержк<br>и. | Студент<br>может<br>ПРОВОДИТЬ<br><b><i><u>CHOVN3</u></i></b><br>контекста<br>И ВЫДЕЛЯТЬ<br>/задачу с<br><b>Незначите</b><br><b>ЛЬНЫМИ</b><br>MИ. | Студент<br>может<br><b>САМОСТОЯТЕ</b><br><b>AbHO</b><br>ПРОВОДИТЬ<br><b>анализ</b><br>контекста и<br><b>ВЫД</b> ЕЛЯТЬ<br>проблему/з<br>адачу. |

<sup>&</sup>lt;sup>1</sup> Результаты обучения могут быть сформулированы в виде конкретных результатов обучения или дескрипторов: знать; уметь; владеть.

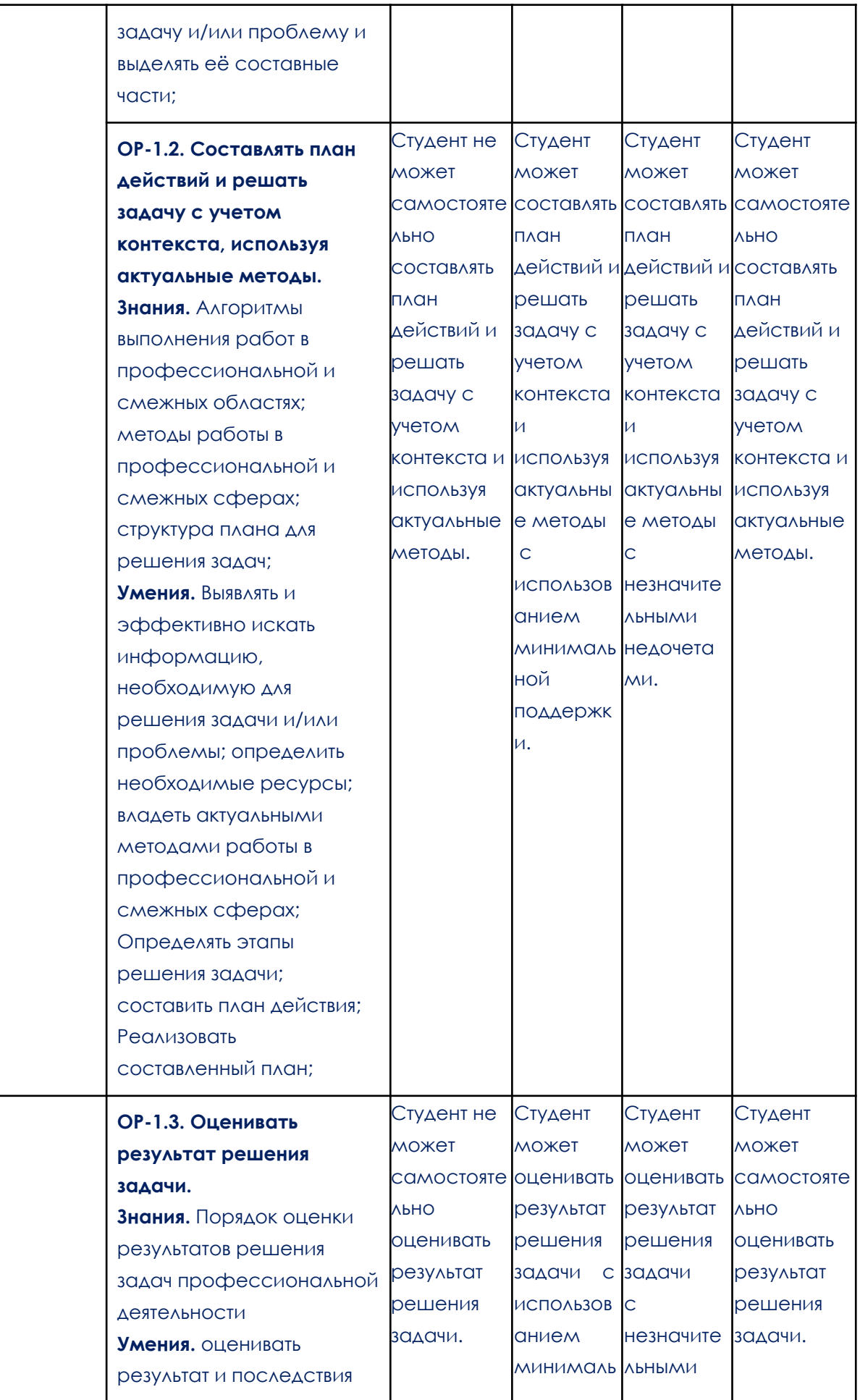

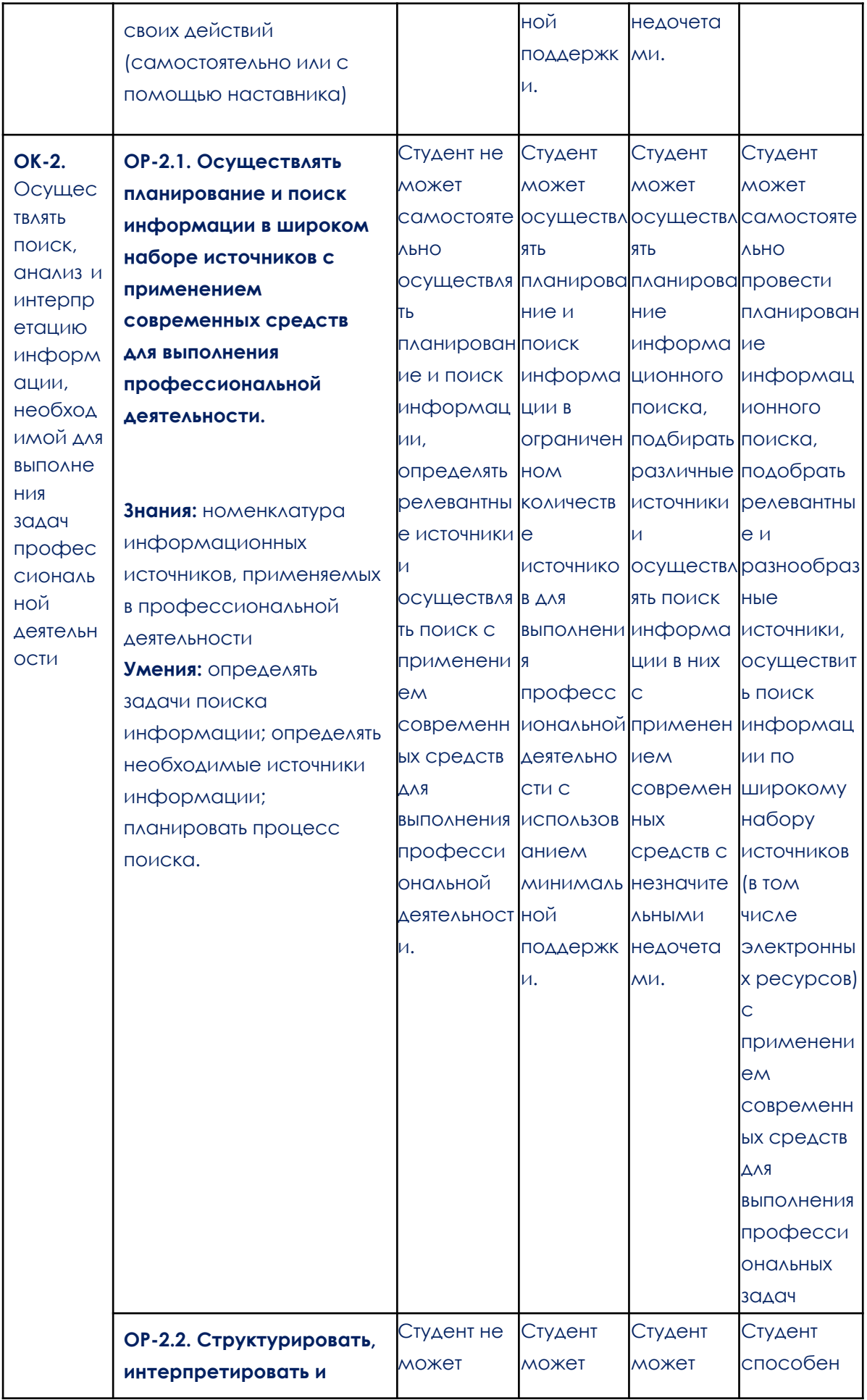

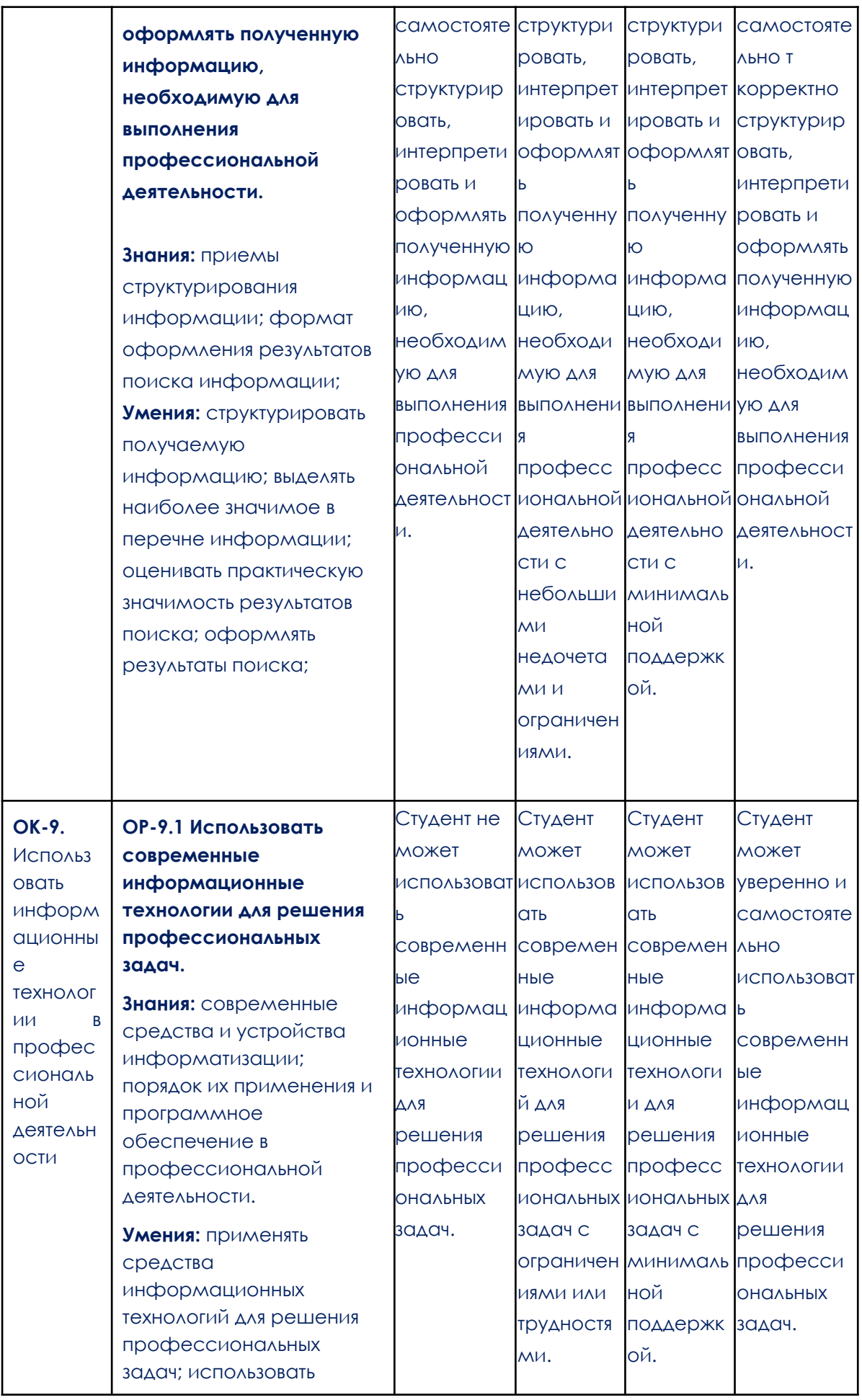

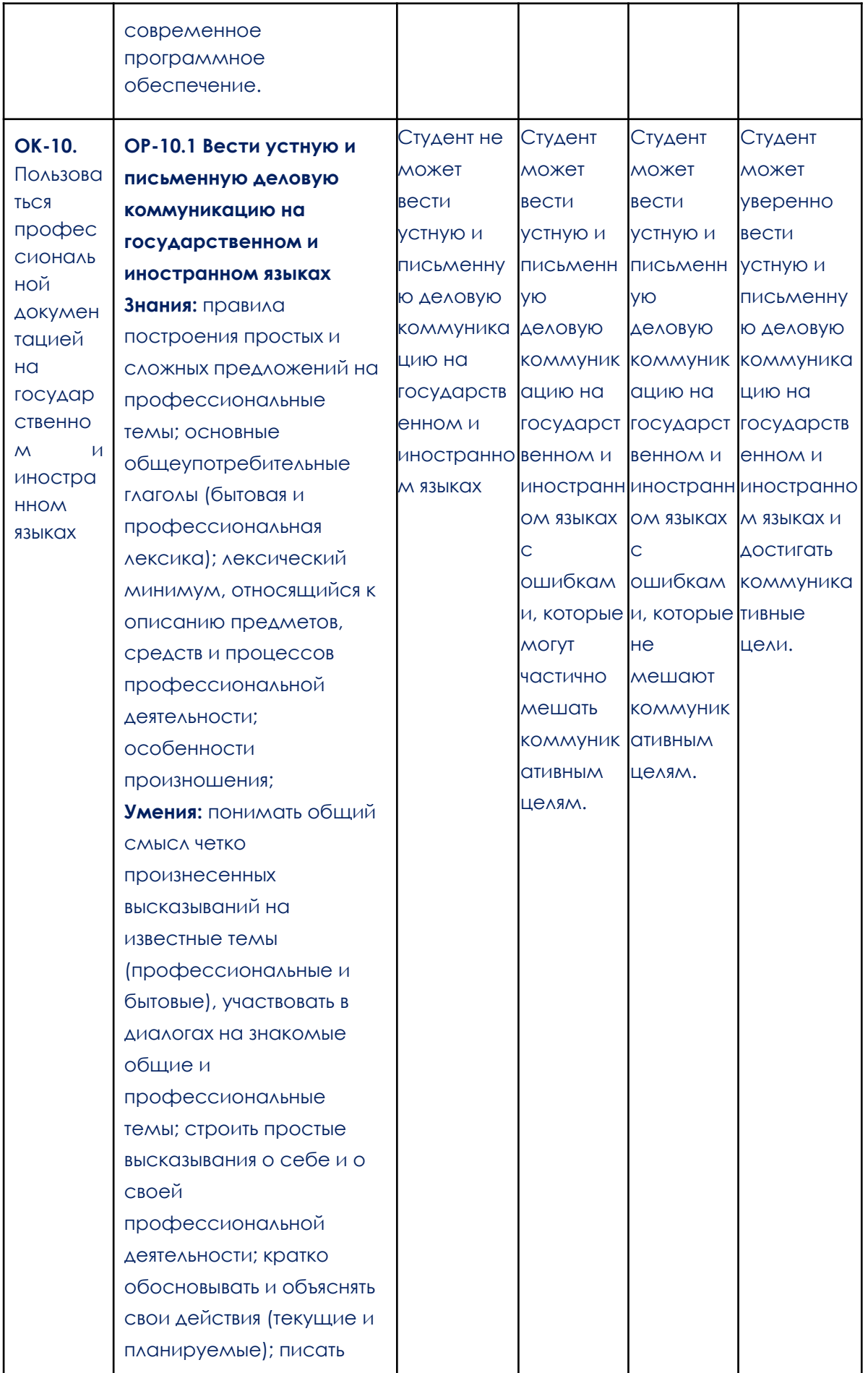

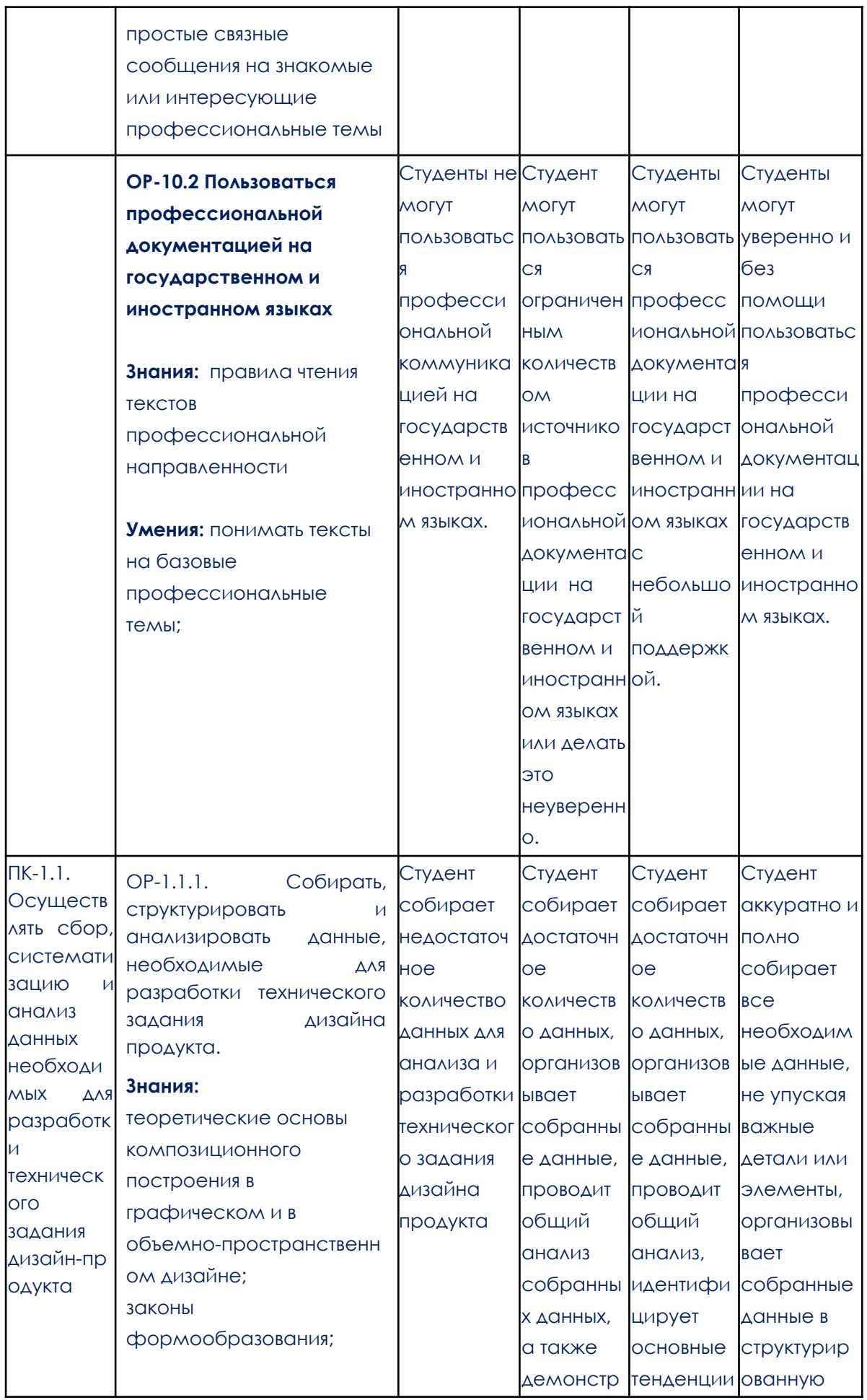

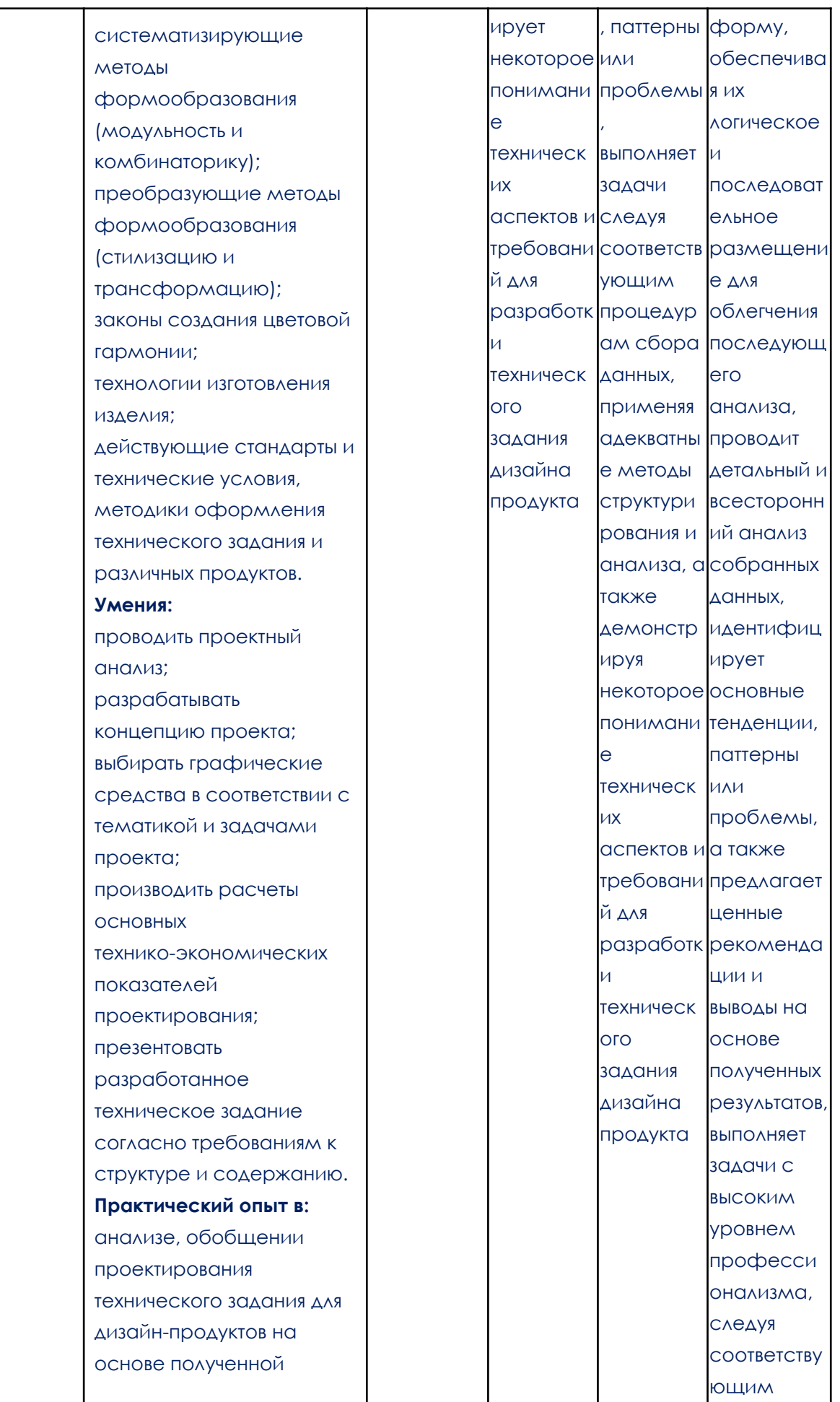

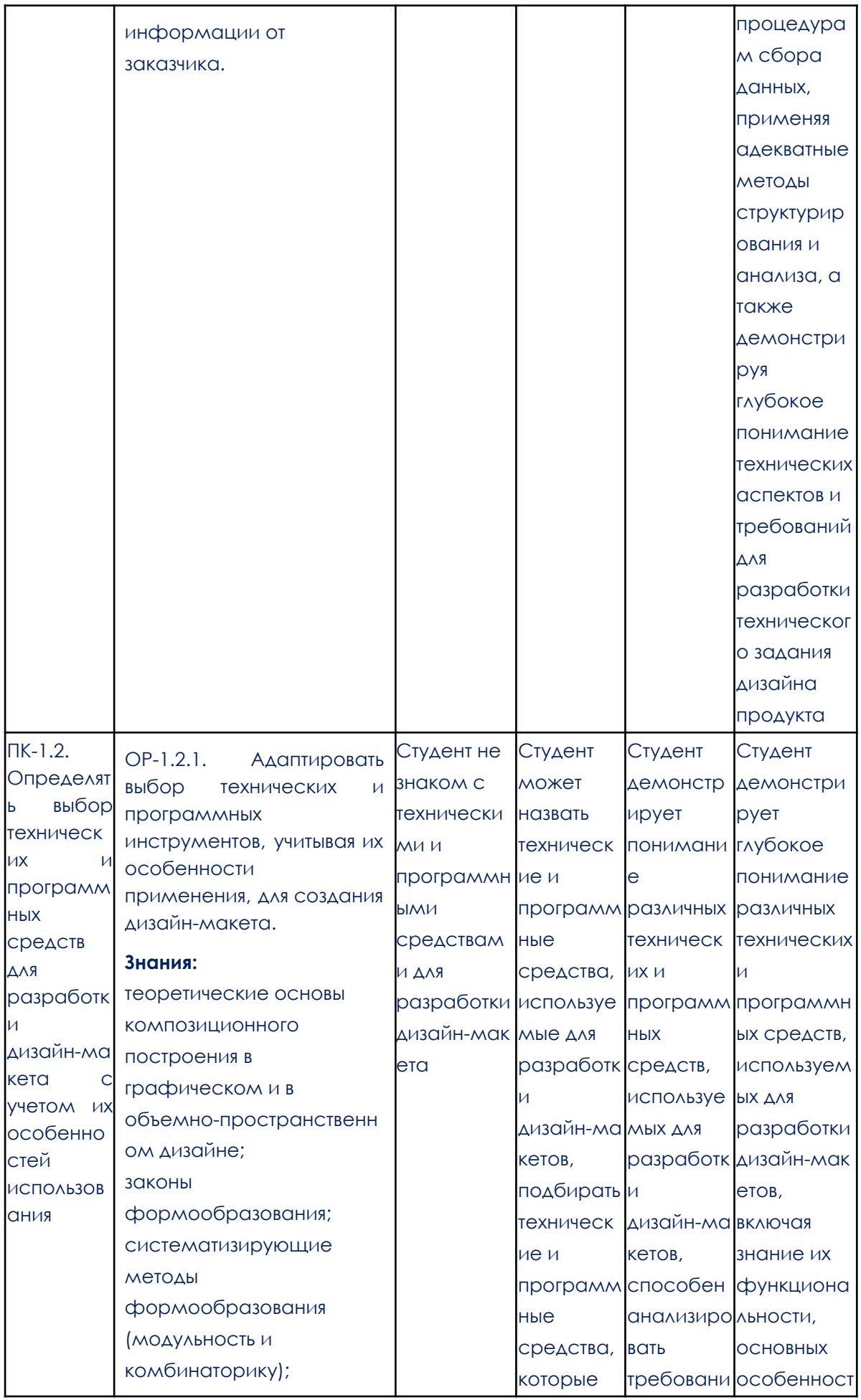

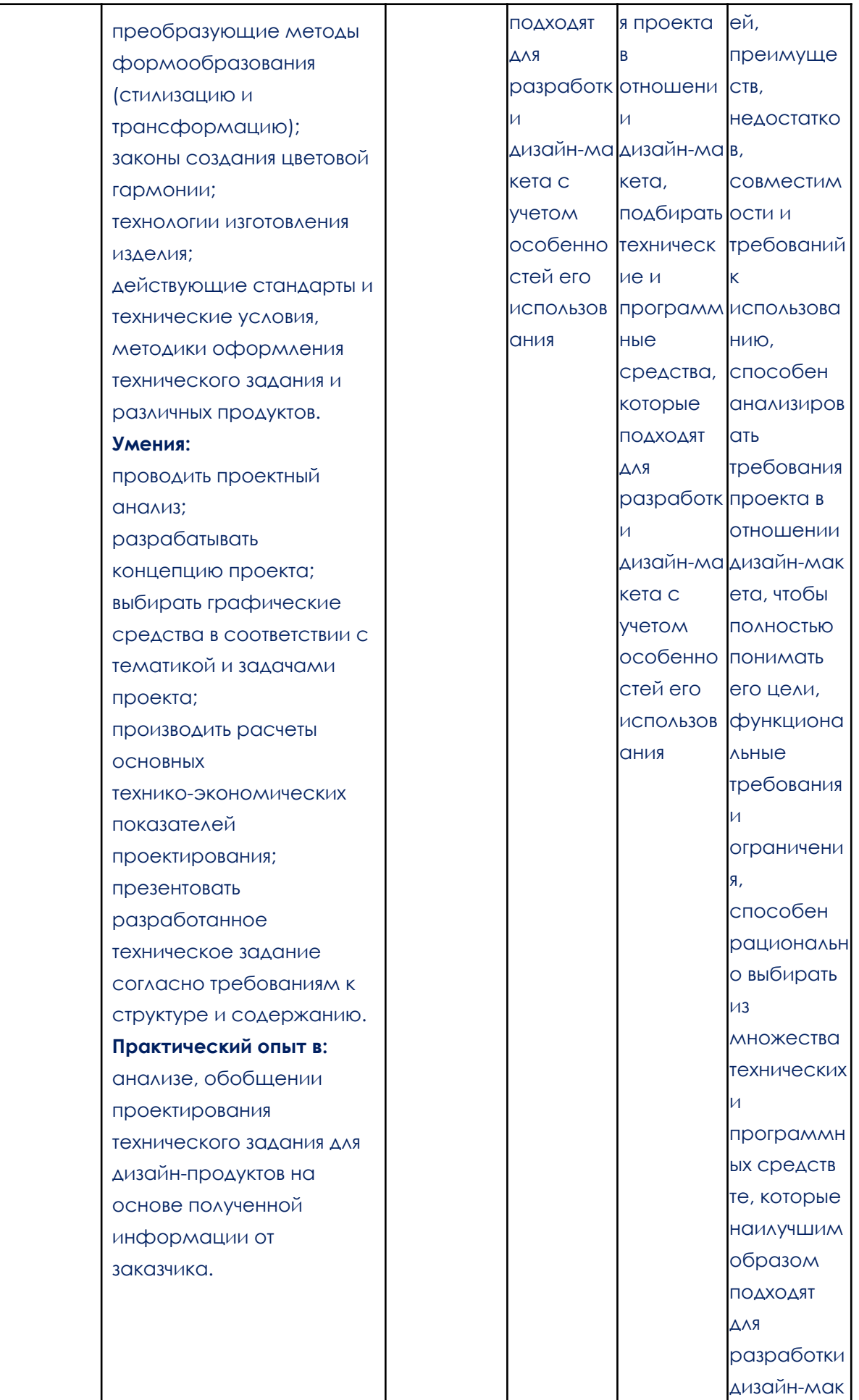

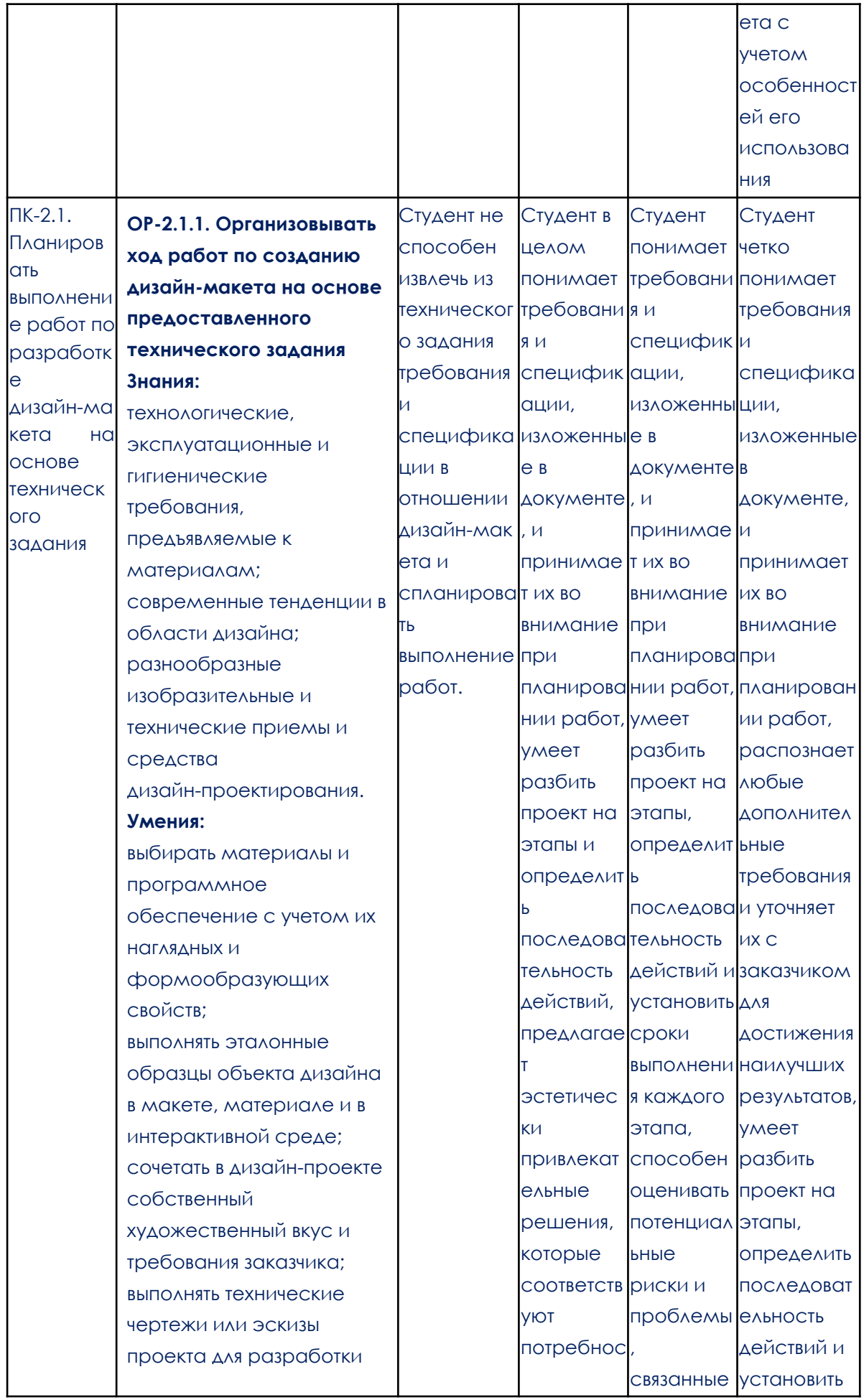

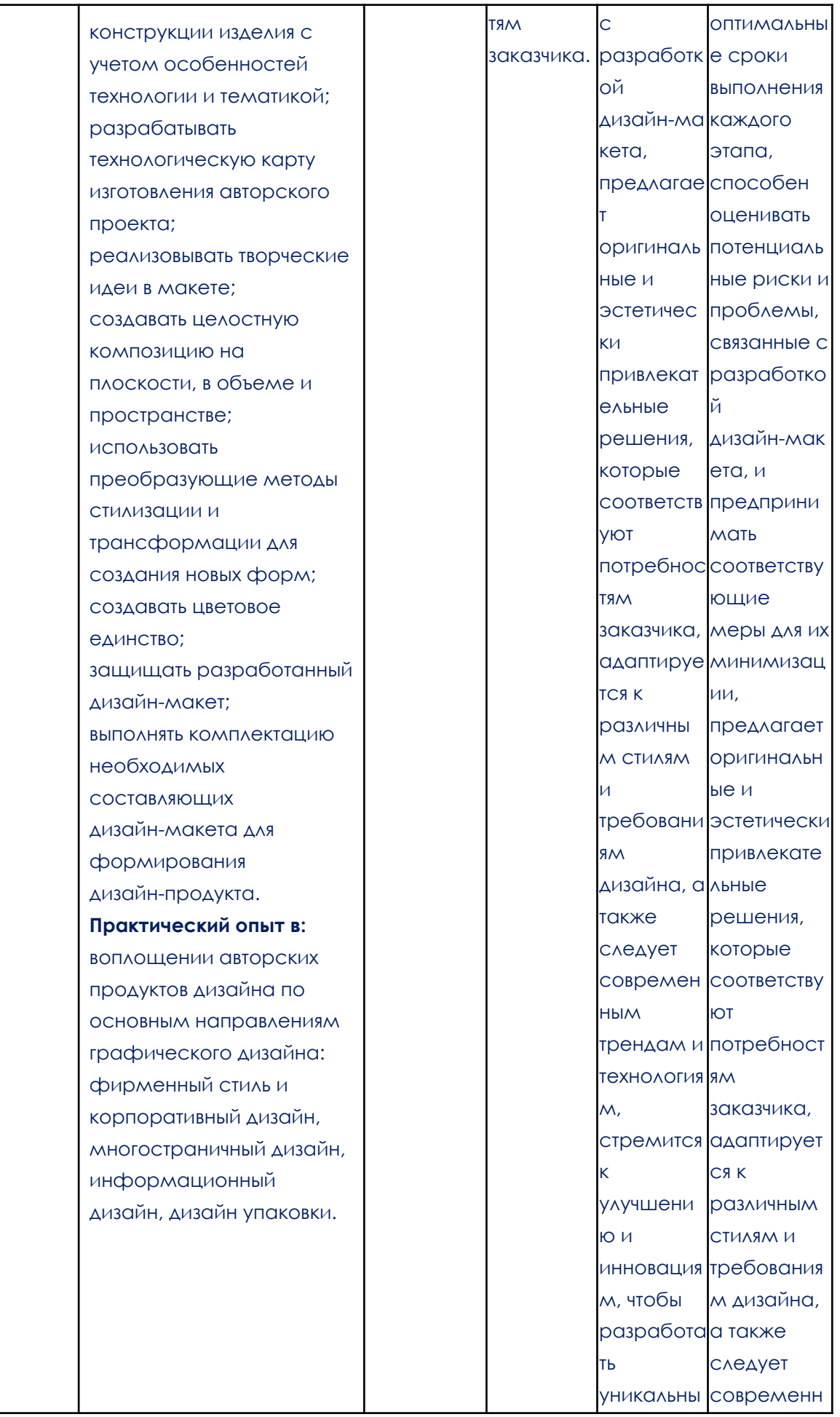

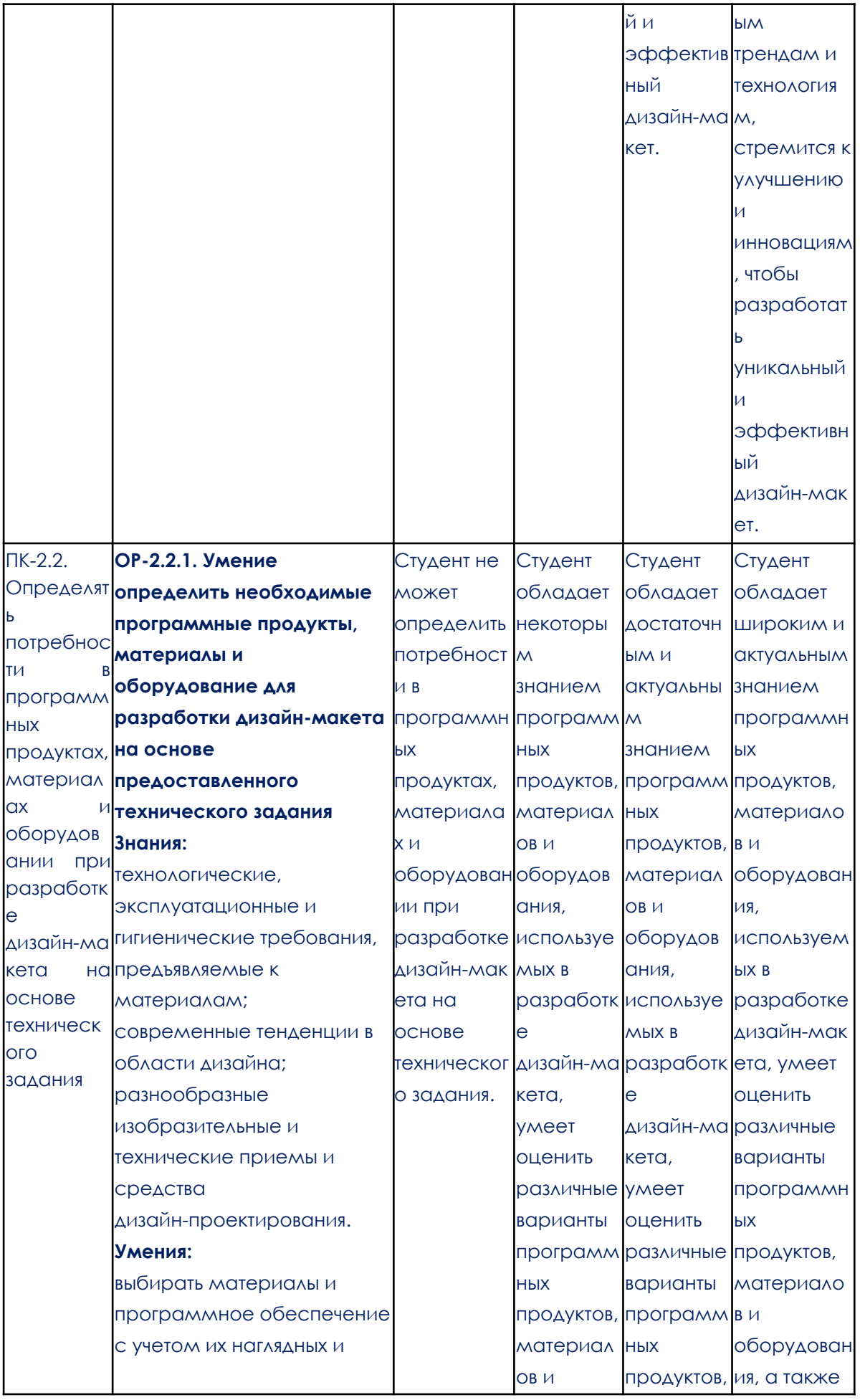

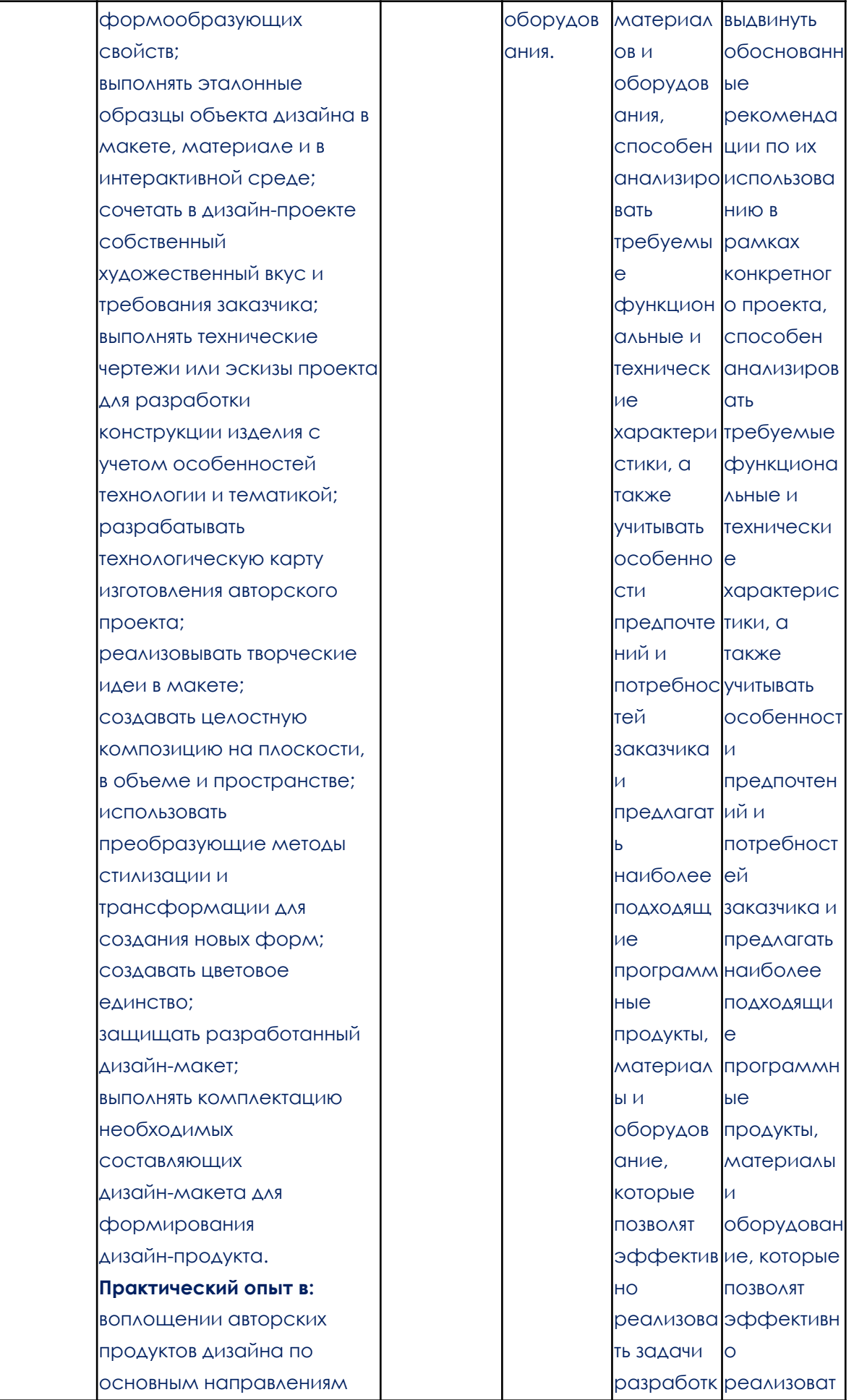

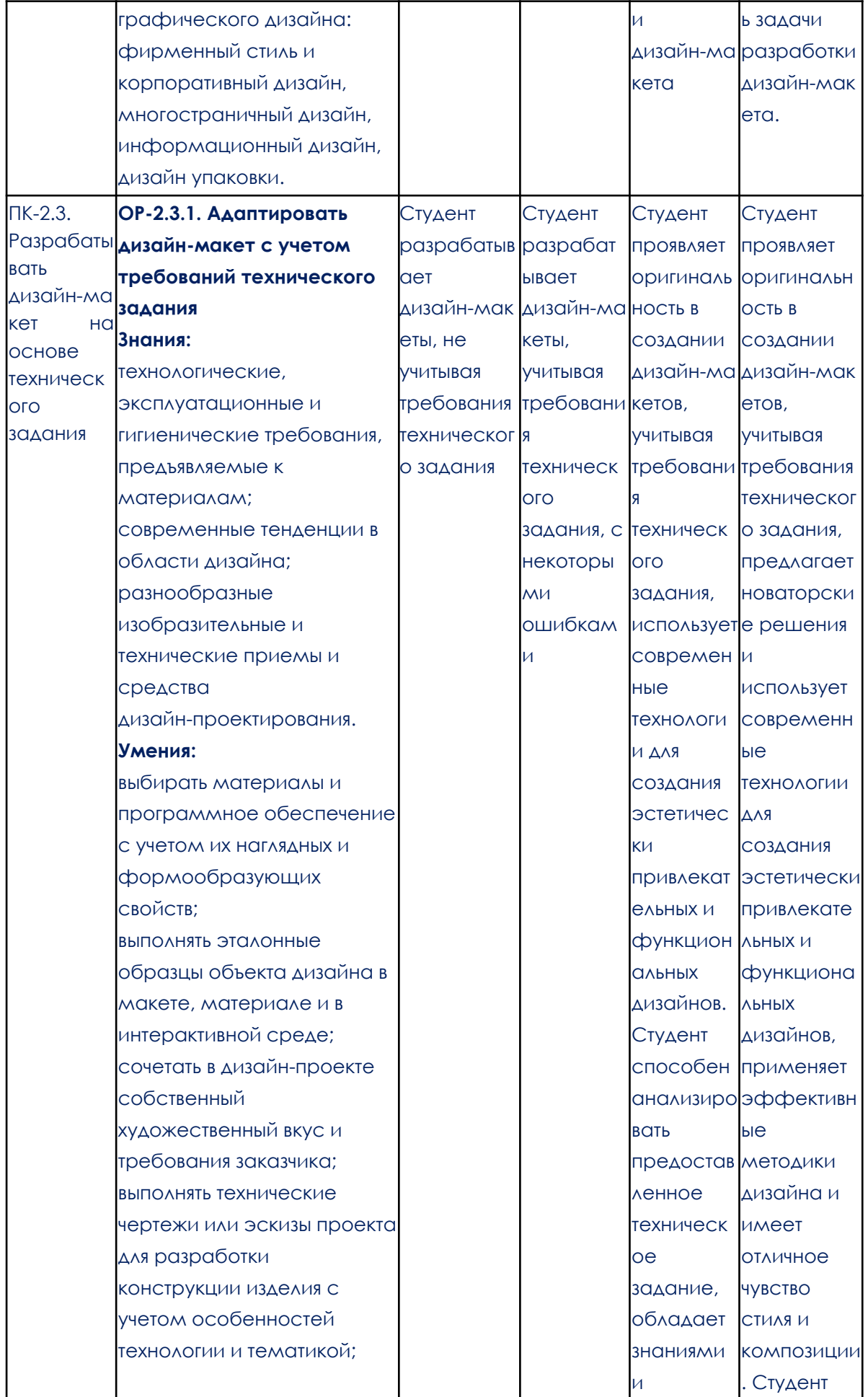

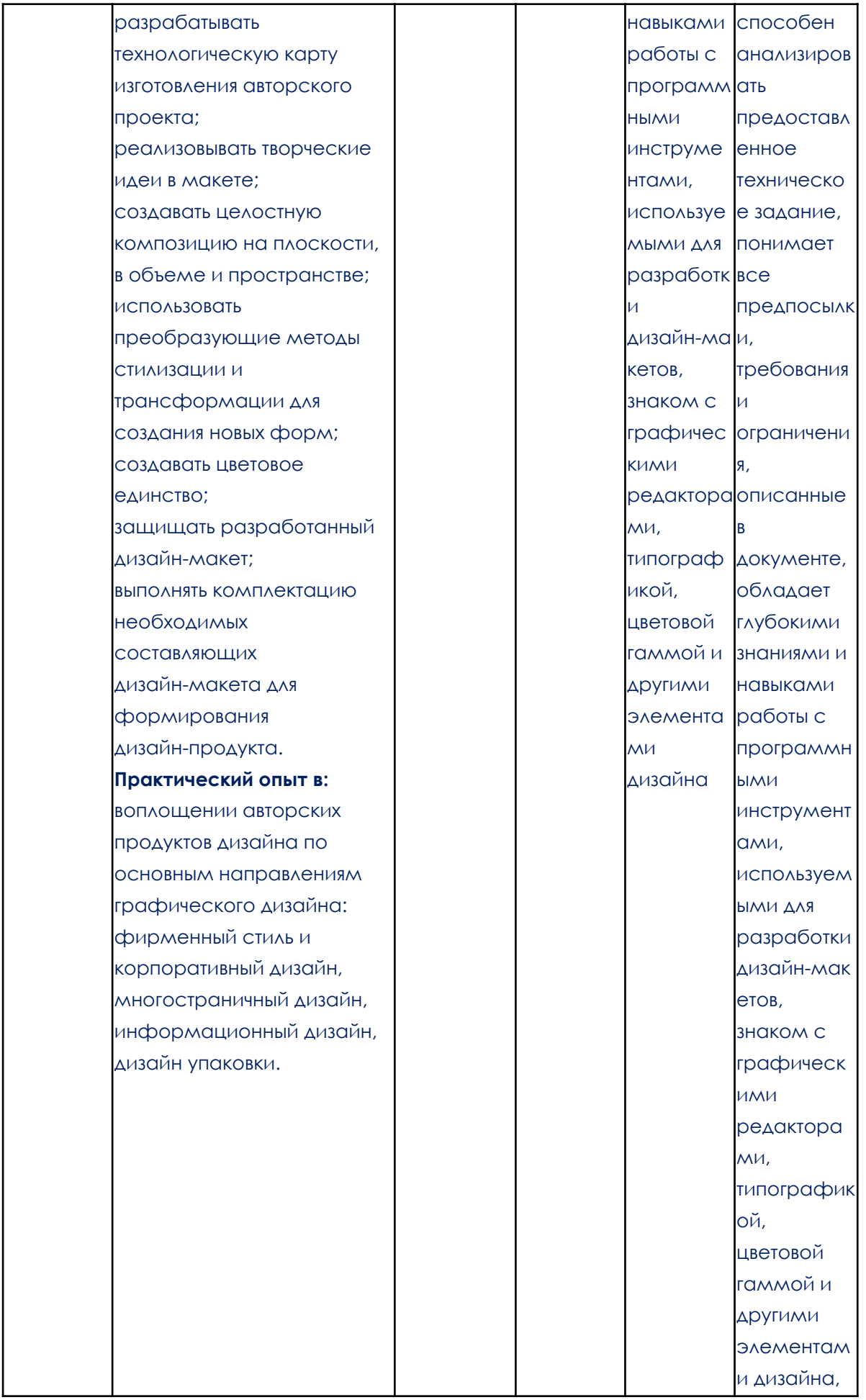

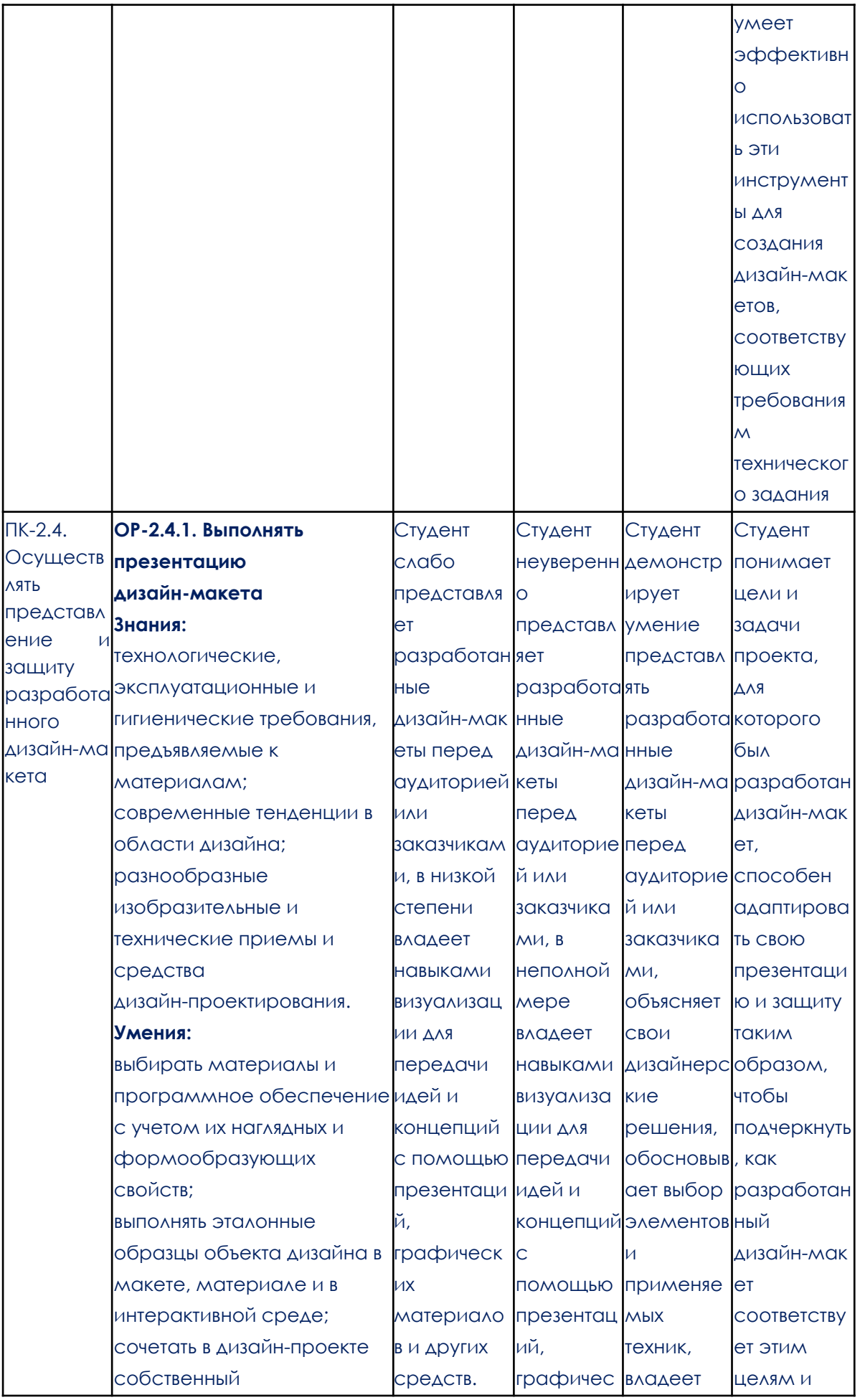

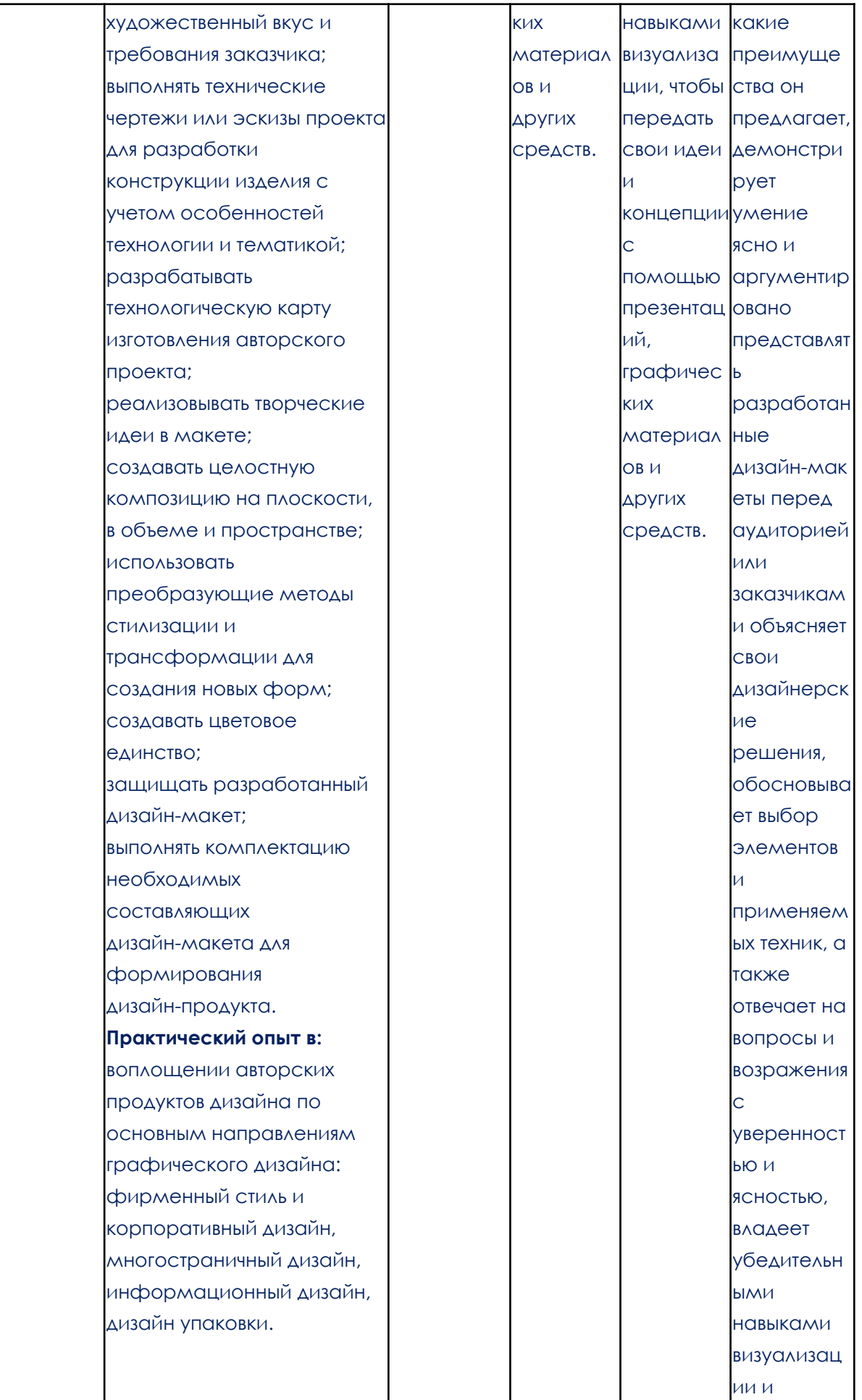

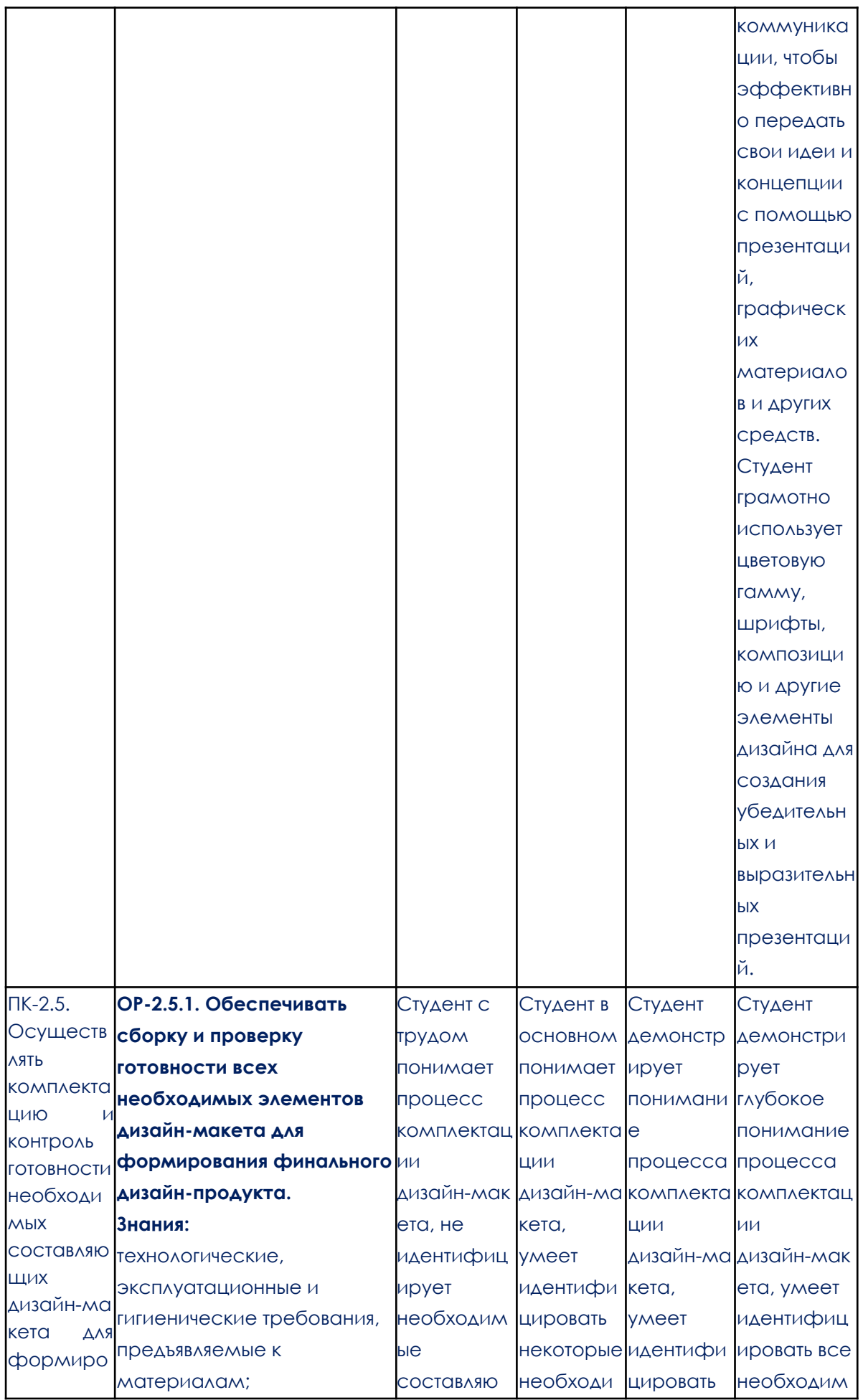

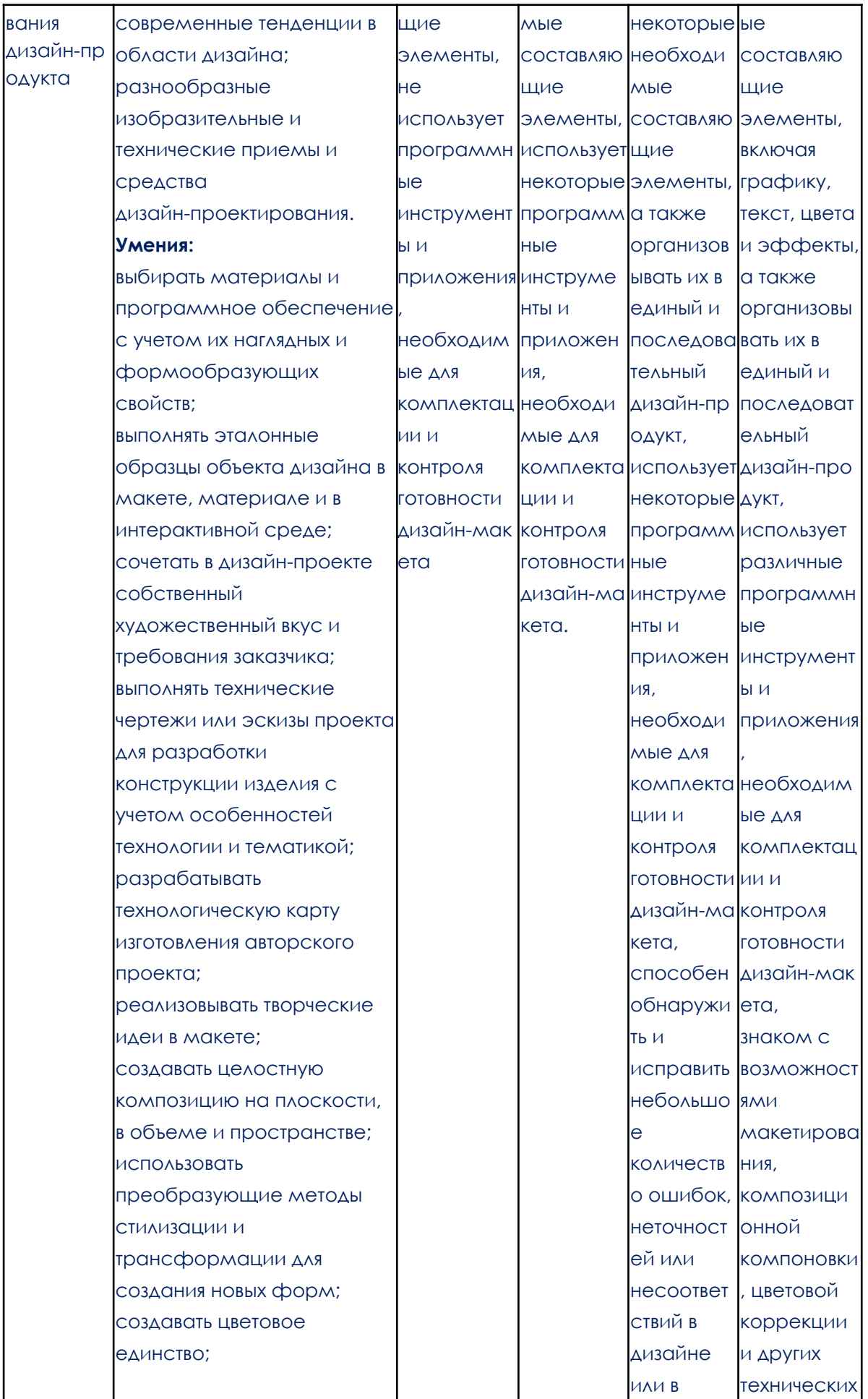

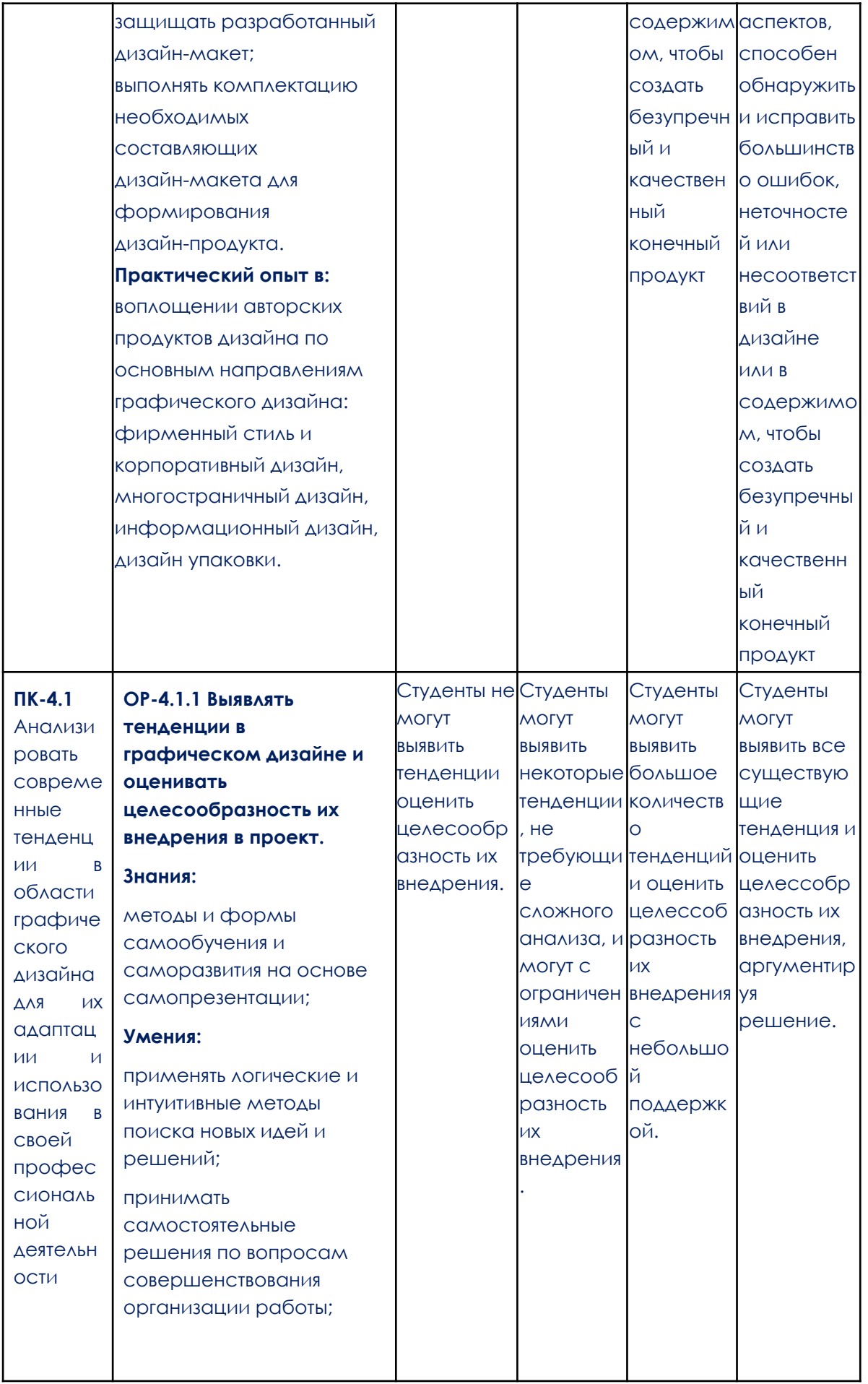

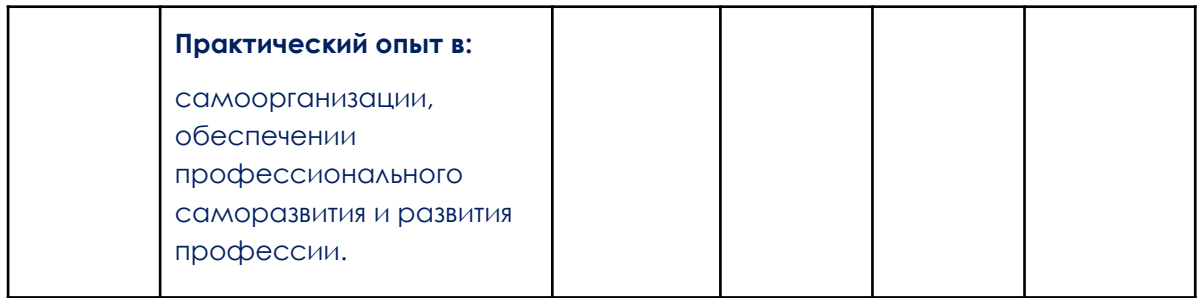

# **2. Этапы формирования компетенций и виды оценочных средств**

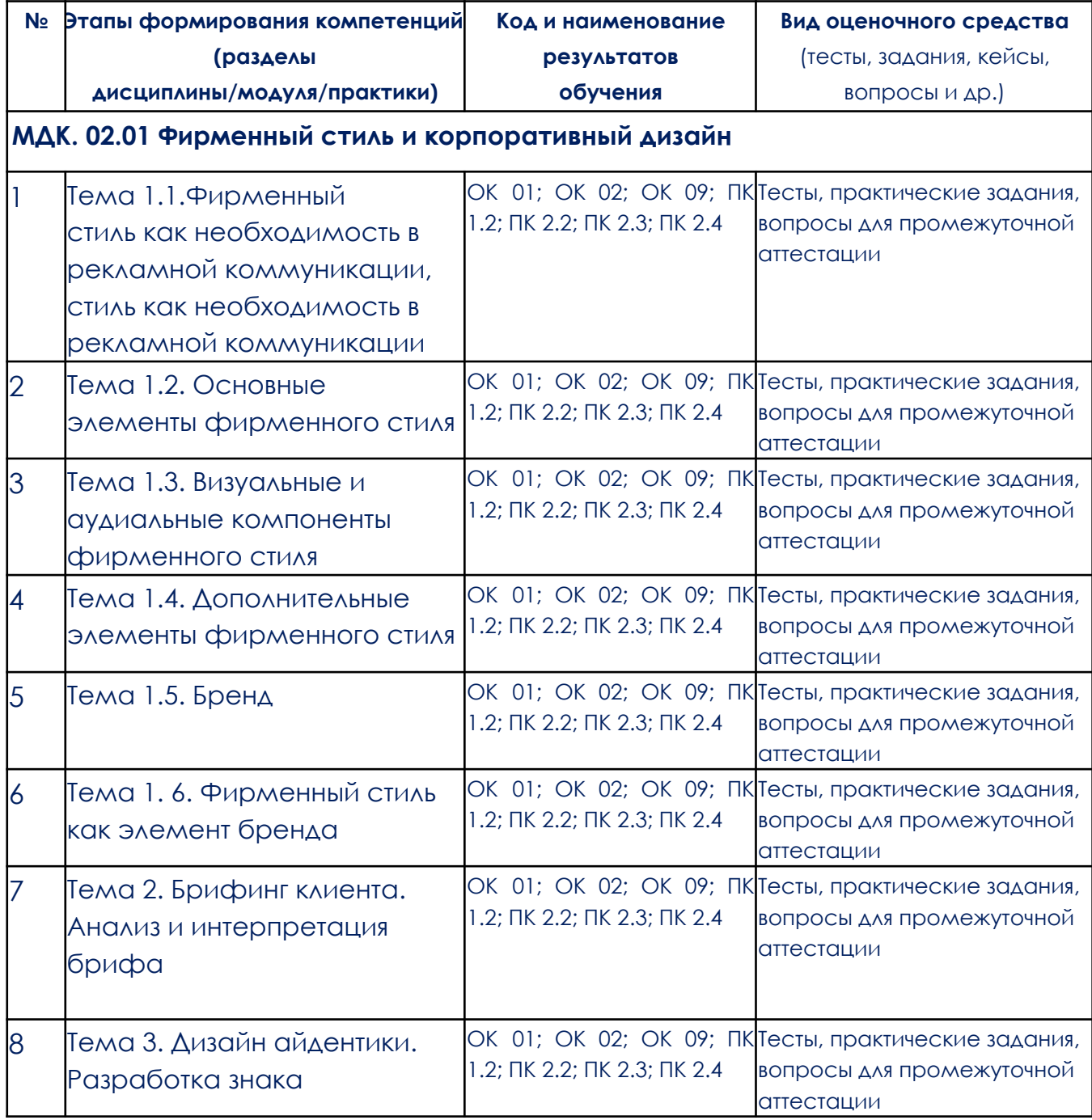

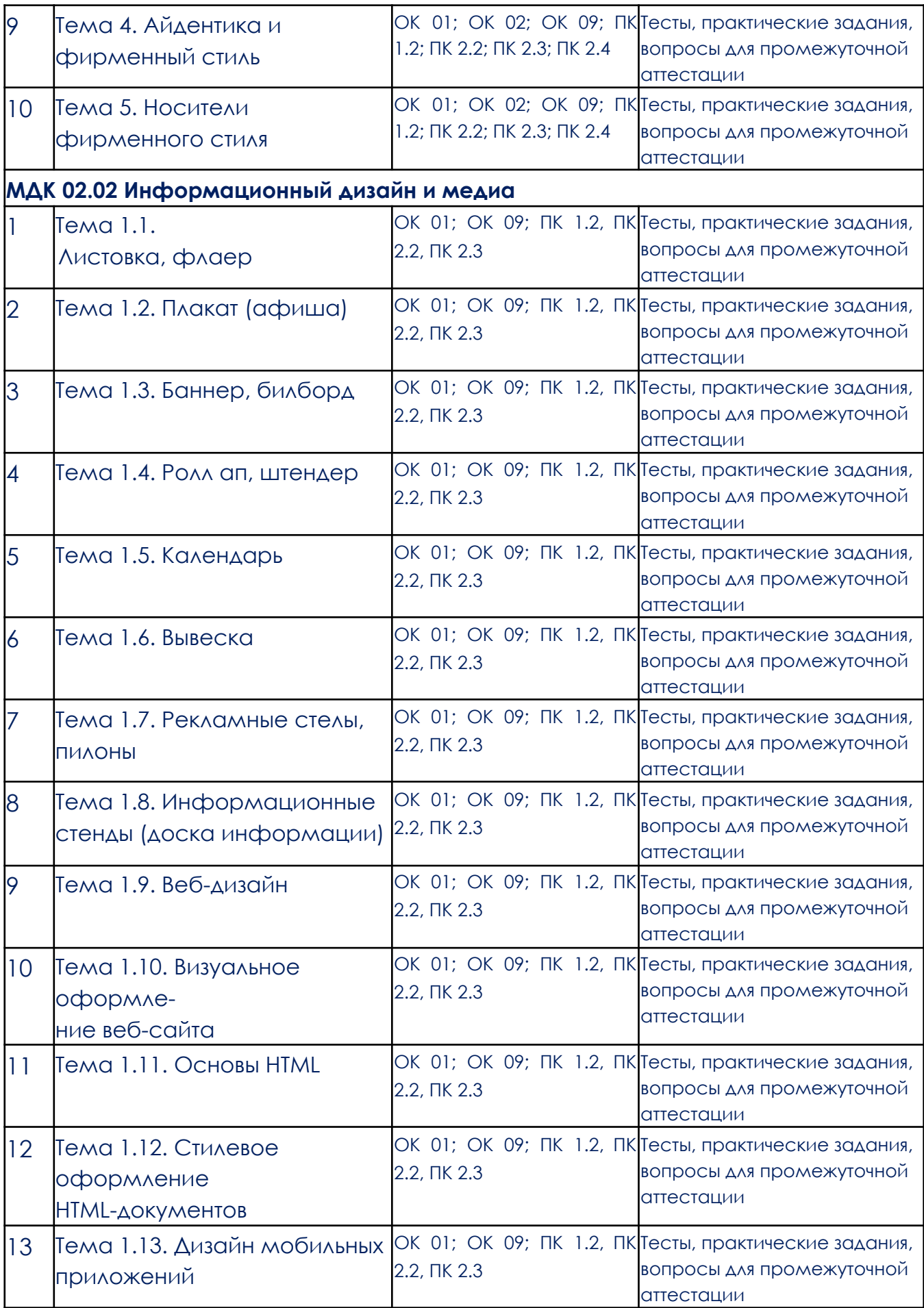

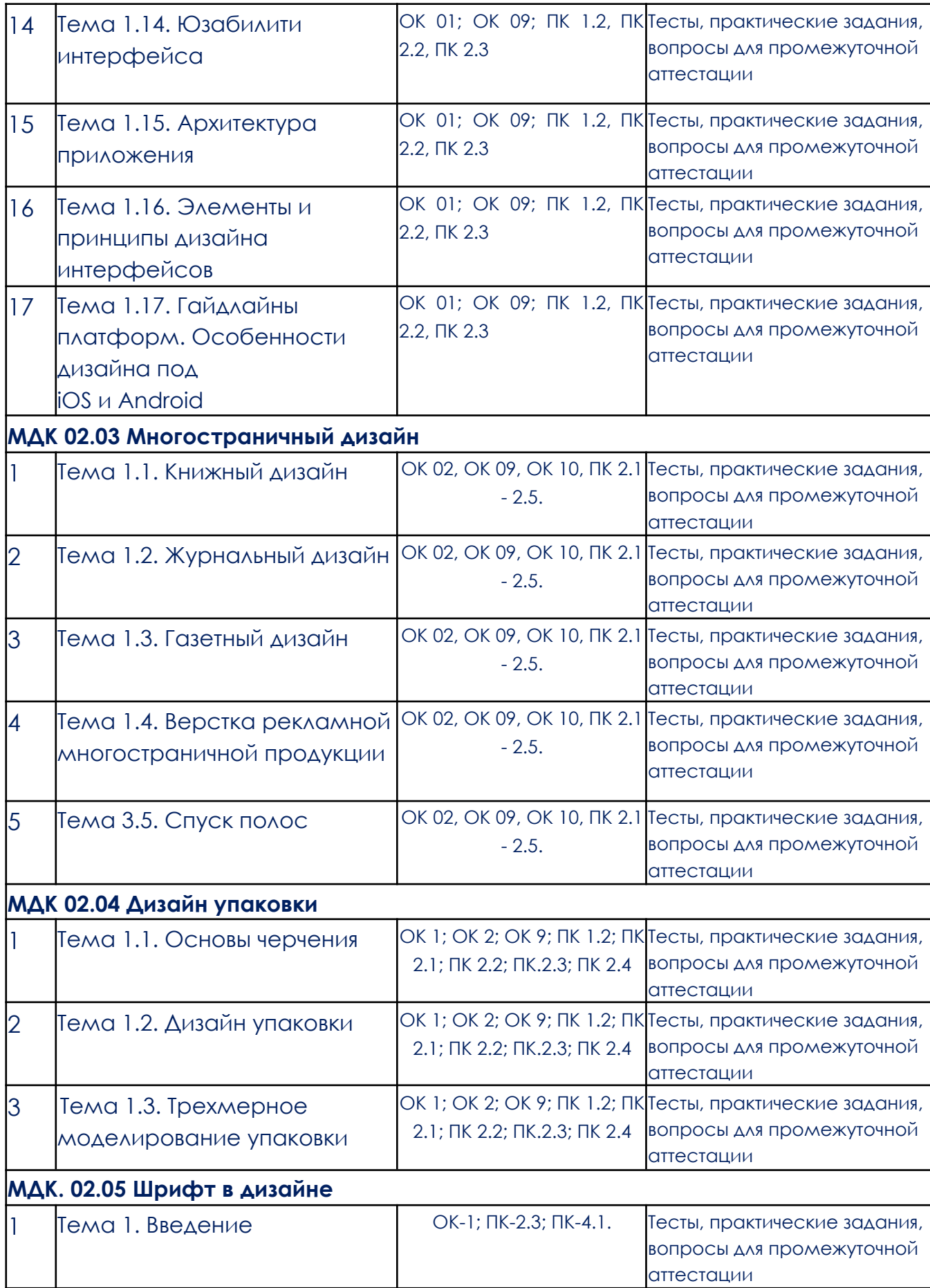

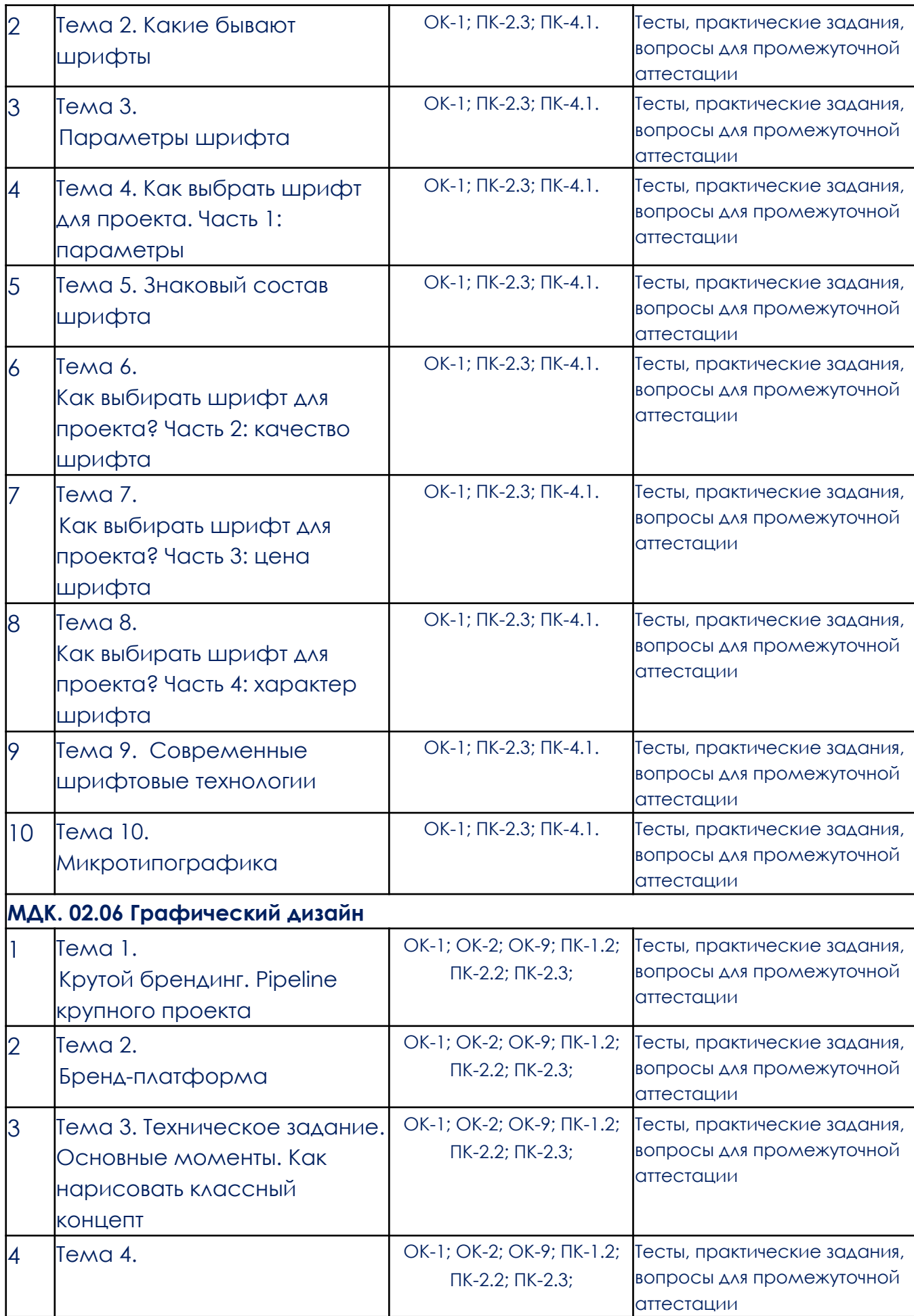

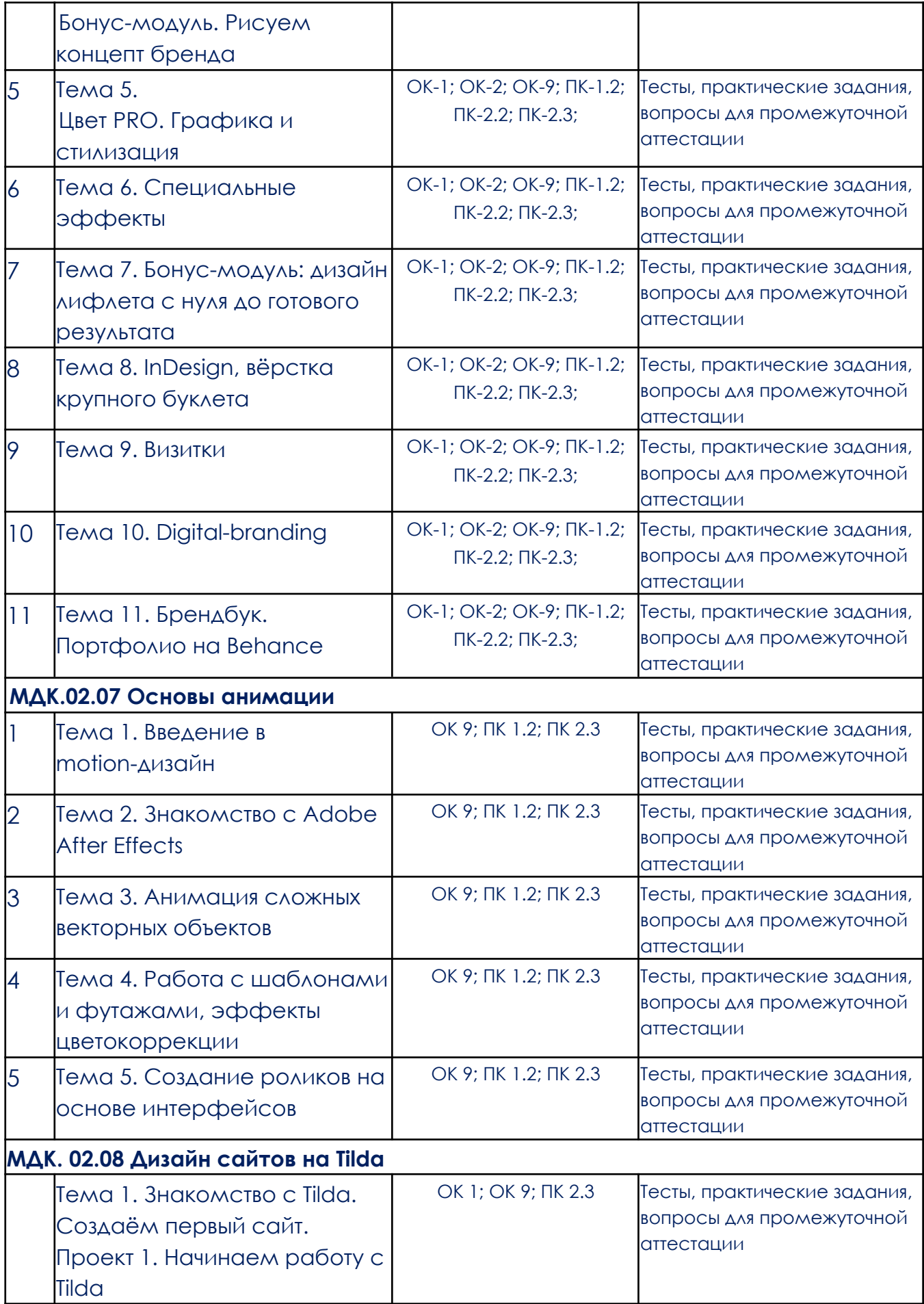

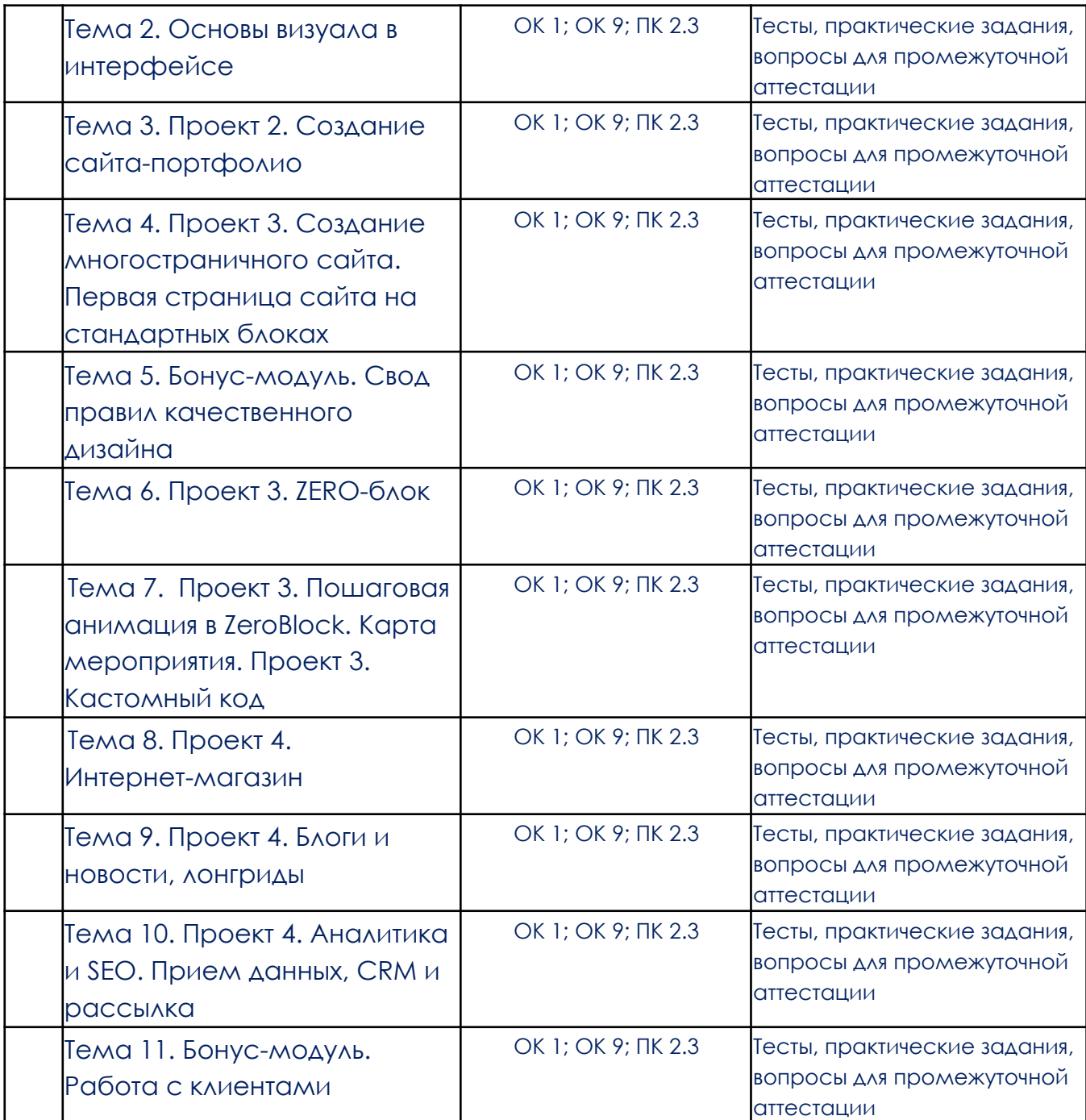

## **3. Типовые контрольные задания или иные материалы, необходимые для оценки образовательных результатов обучения**

3.1. Типовые задания для проведения текущего контроля успеваемости по модулю/практике

# 3.1. Типовые задания для проведения текущего контроля

#### успеваемости по модулю

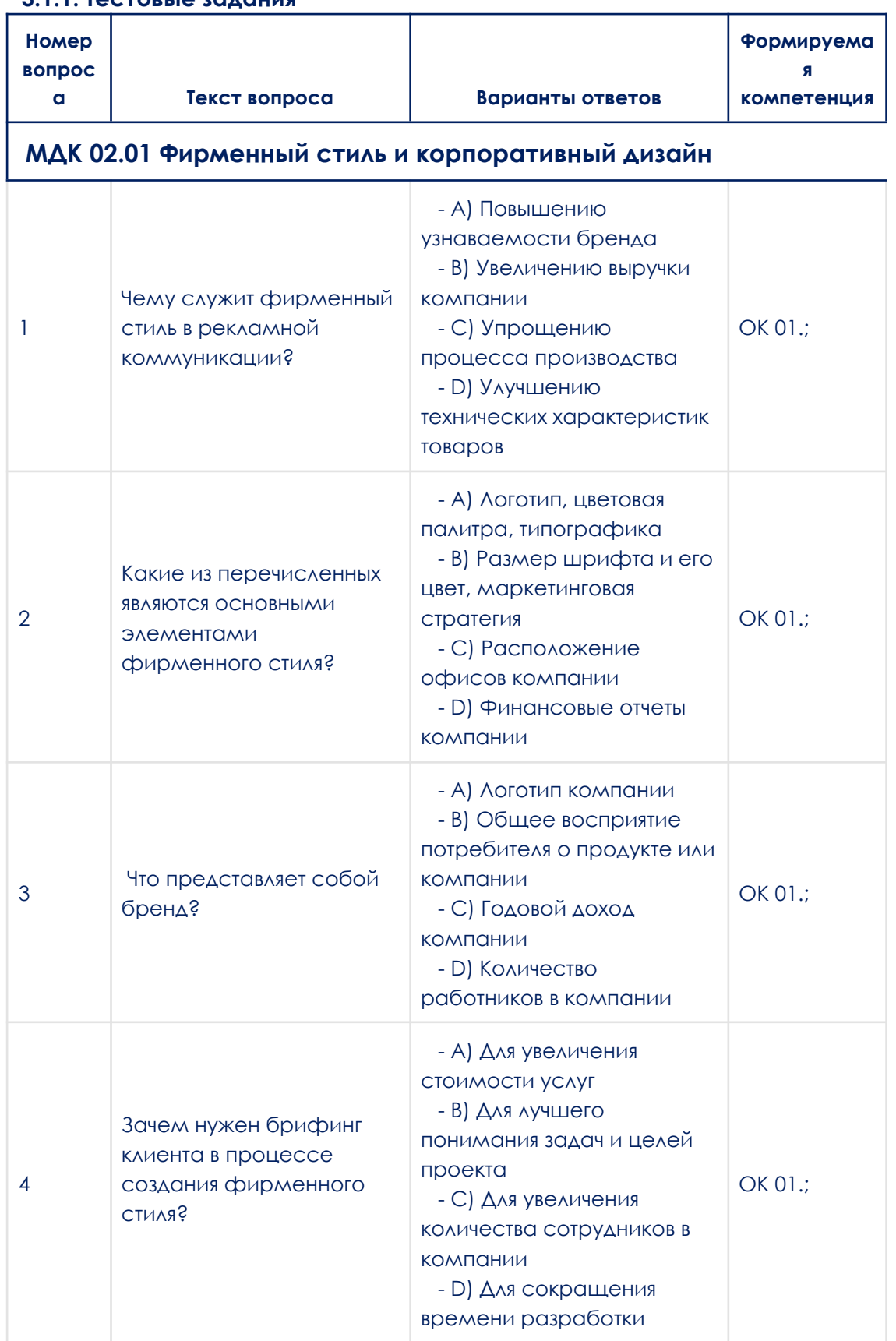

### **3.1.1. Тестовые задания**

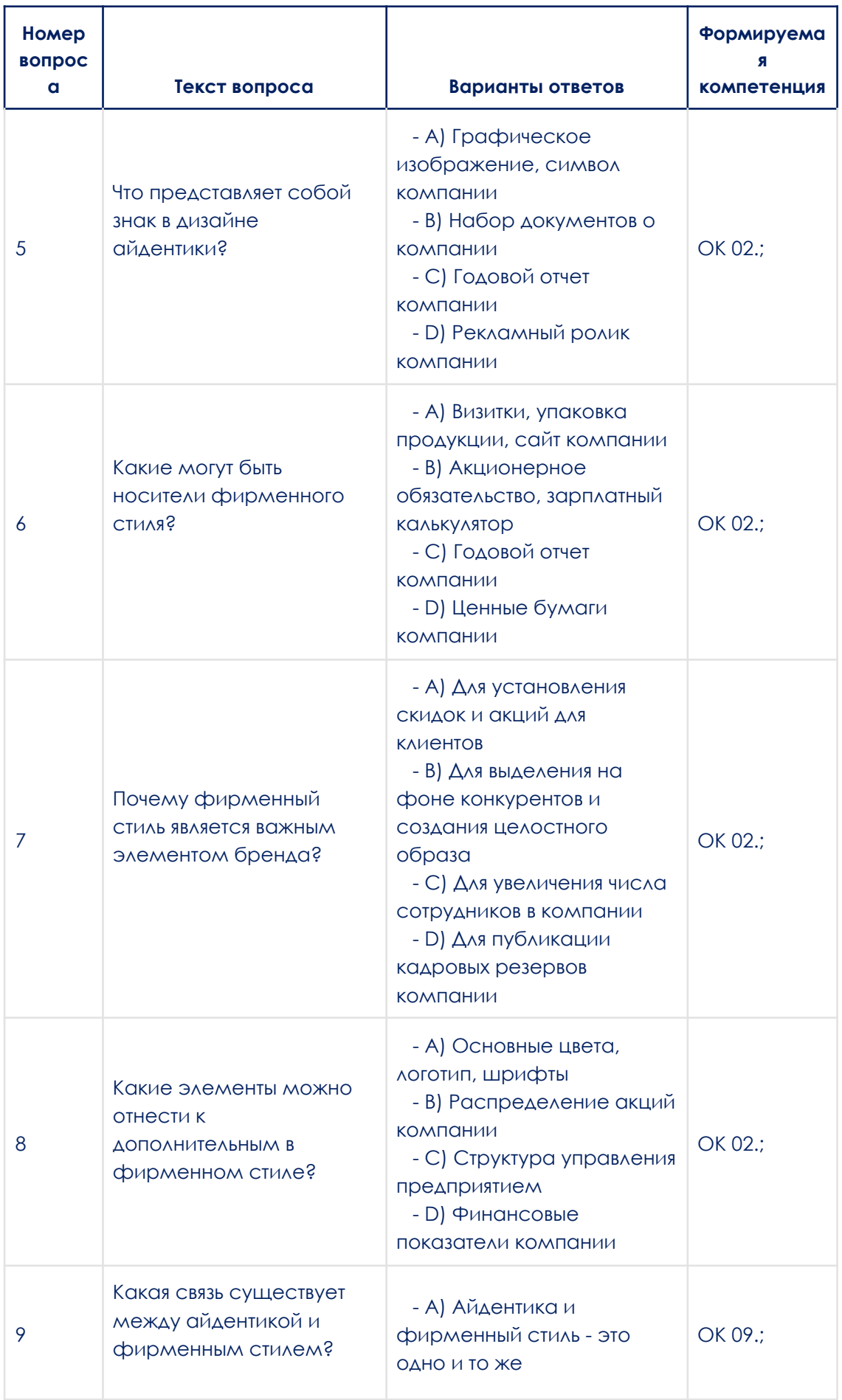

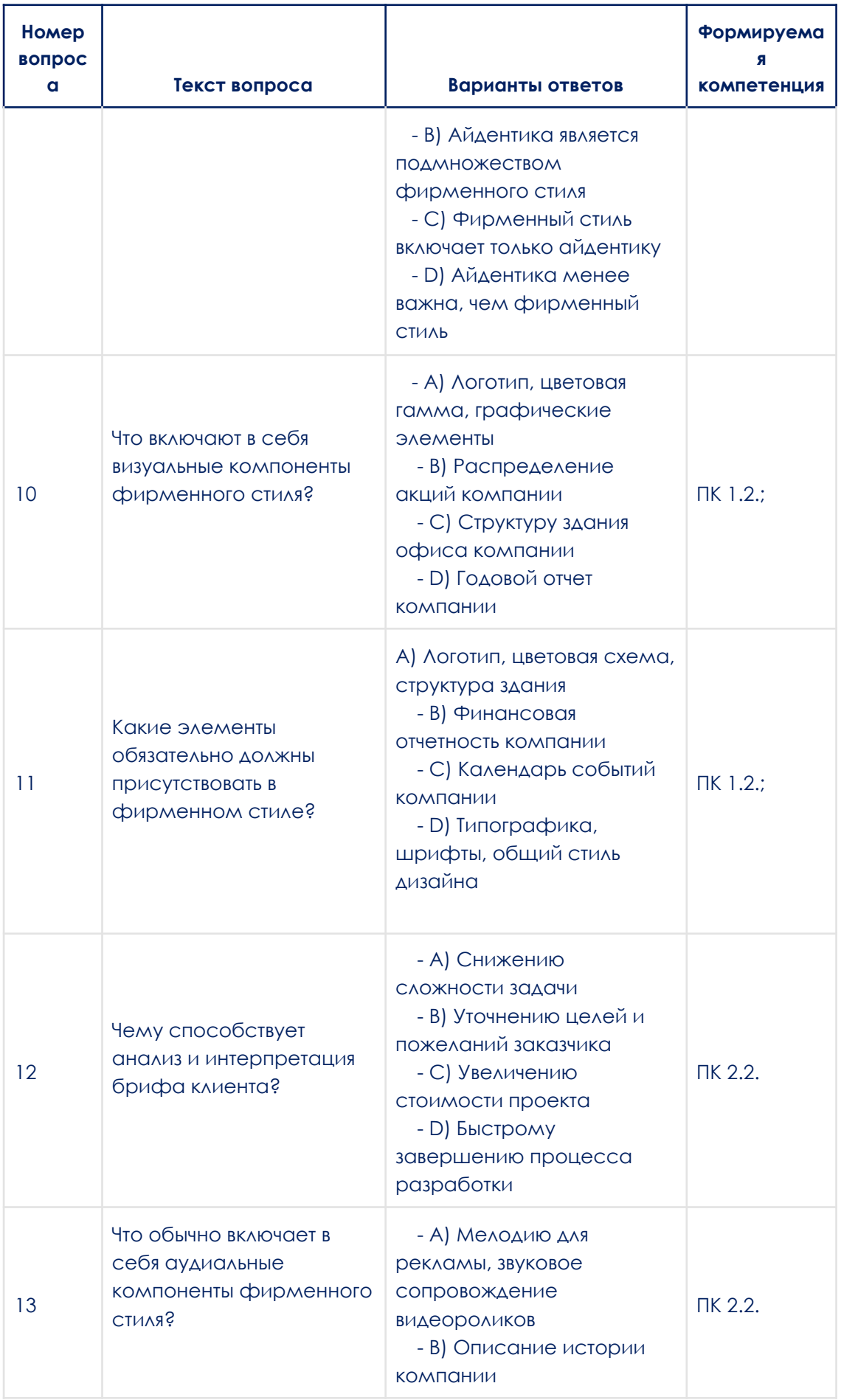

![](_page_30_Picture_1.jpeg)

![](_page_31_Picture_2.jpeg)

![](_page_32_Picture_324.jpeg)

![](_page_33_Picture_5.jpeg)

### МДК. 02.03 Многостраничный дизайн

![](_page_33_Picture_6.jpeg)

![](_page_34_Picture_1.jpeg)

![](_page_35_Picture_1.jpeg)
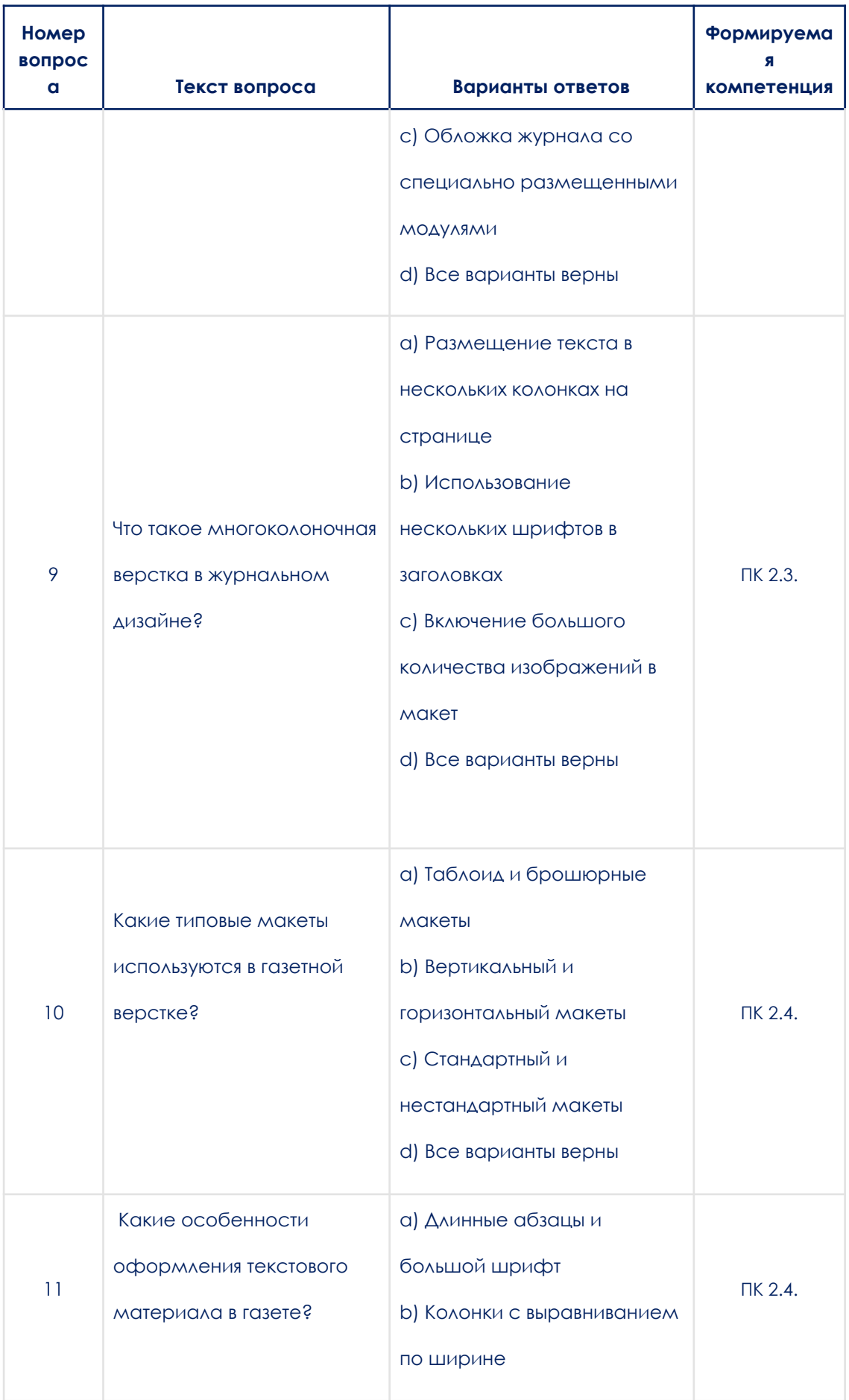

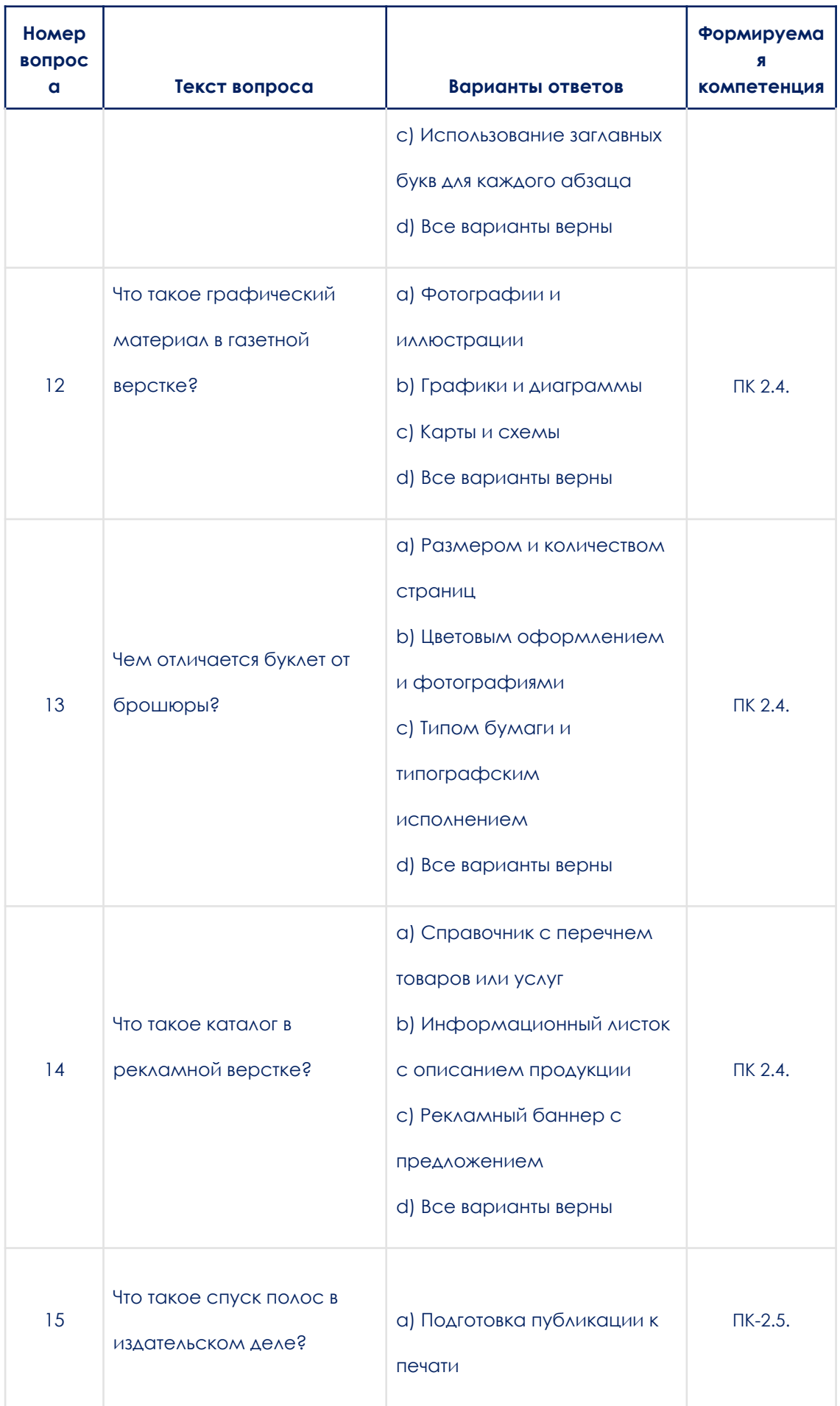

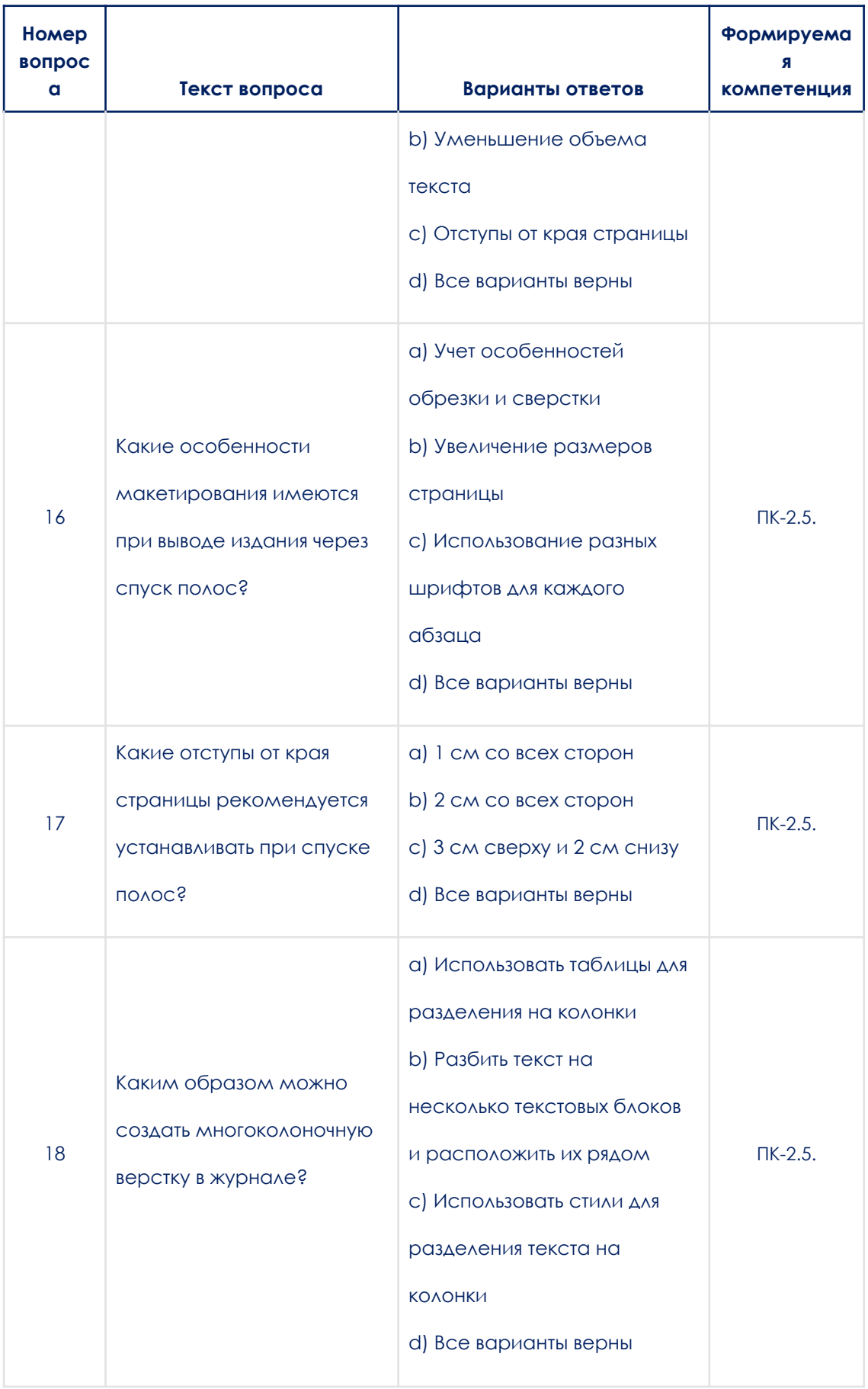

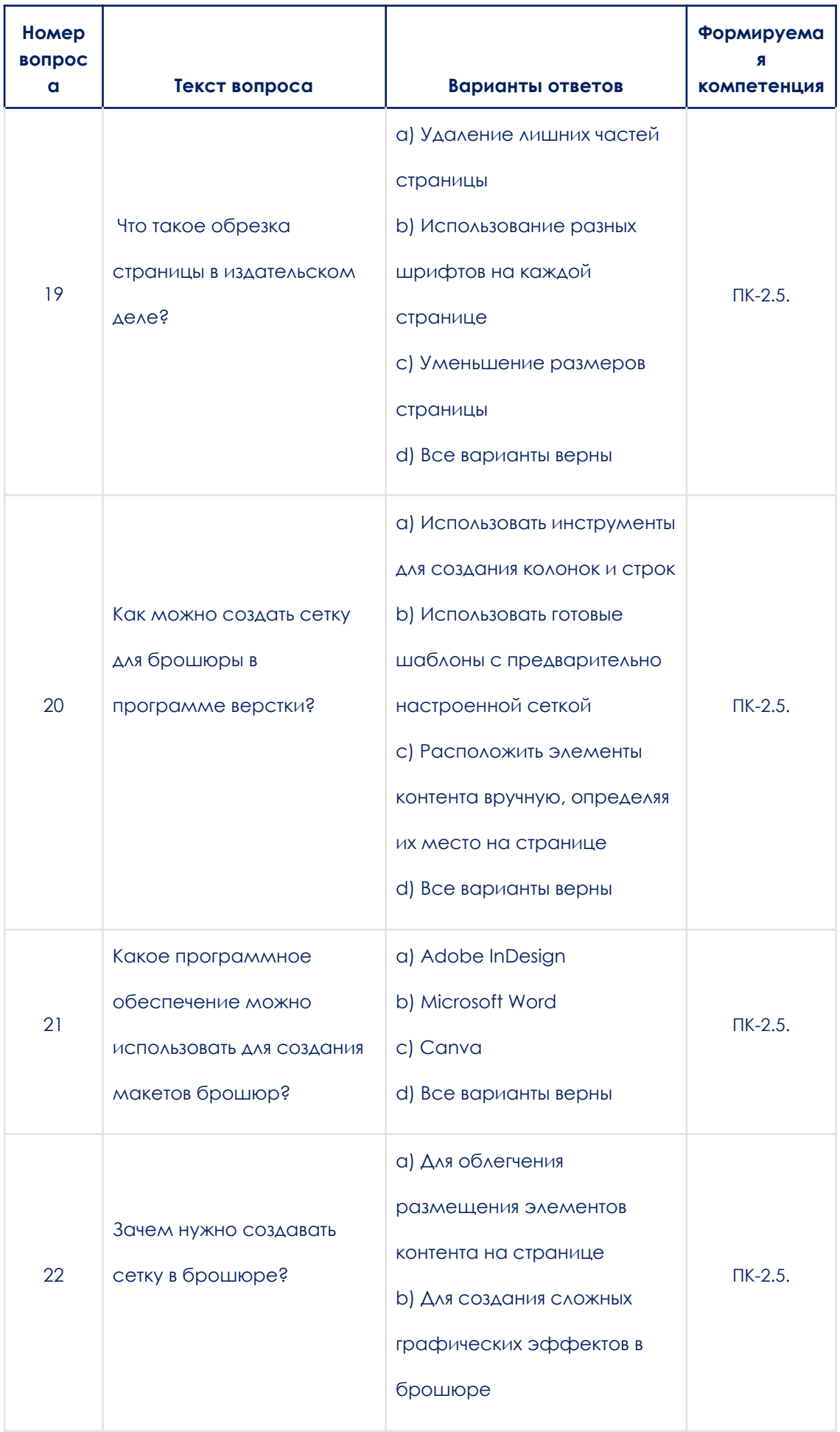

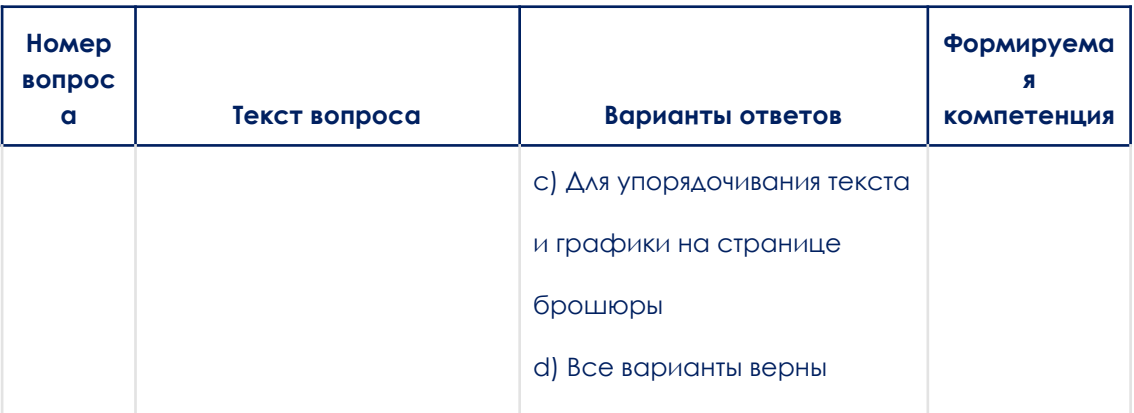

# **МДК 02.04 Дизайн упаковки**

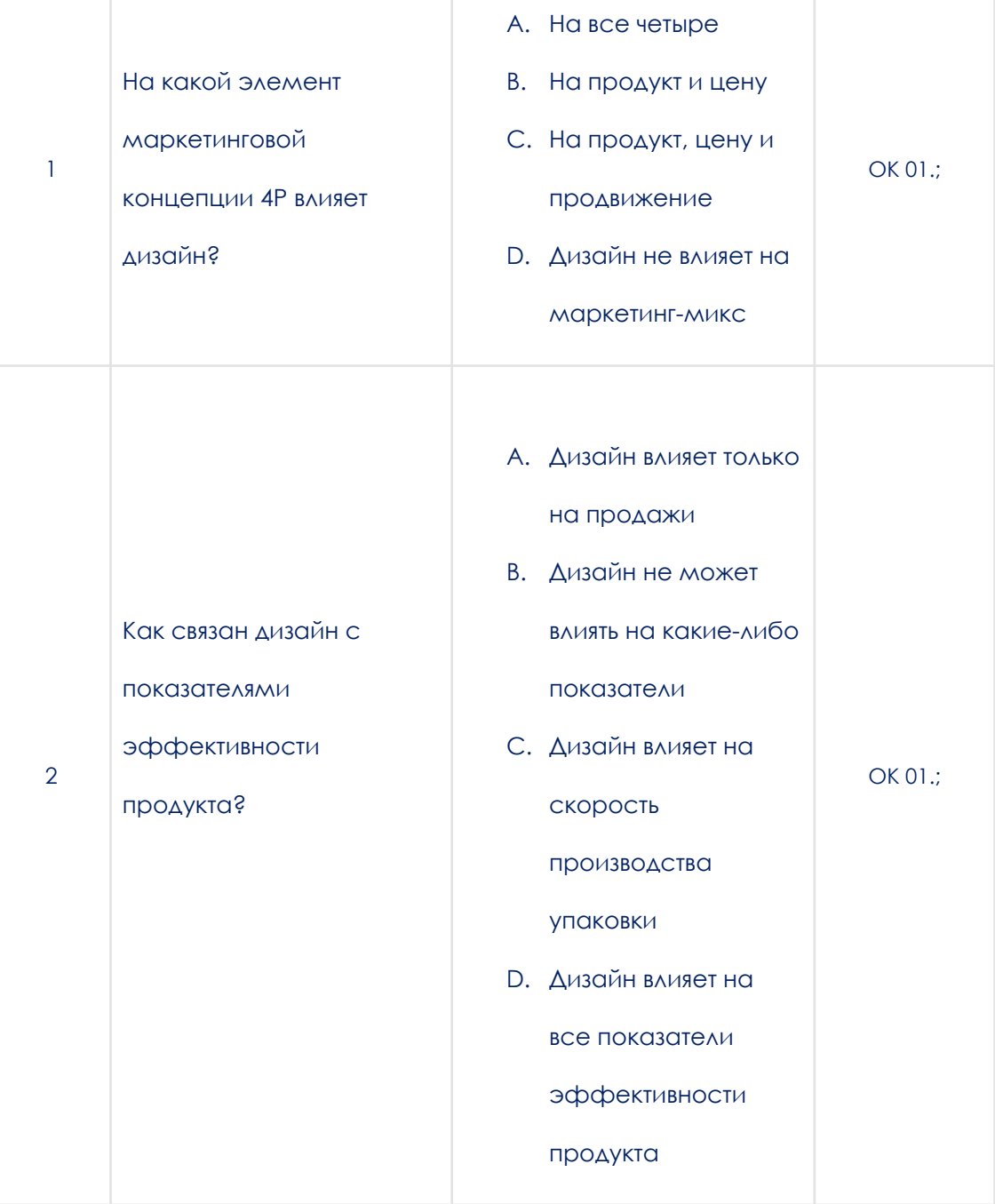

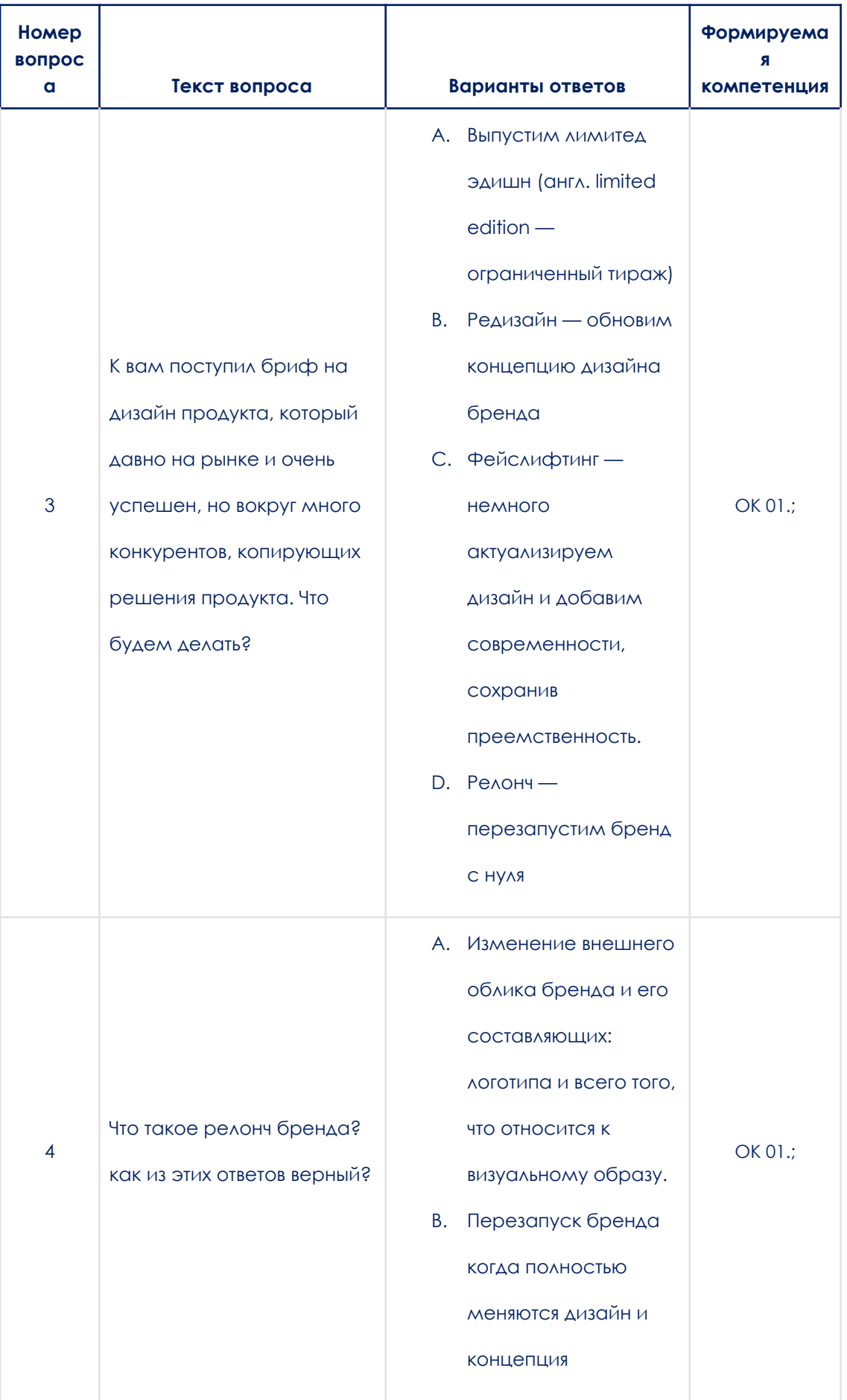

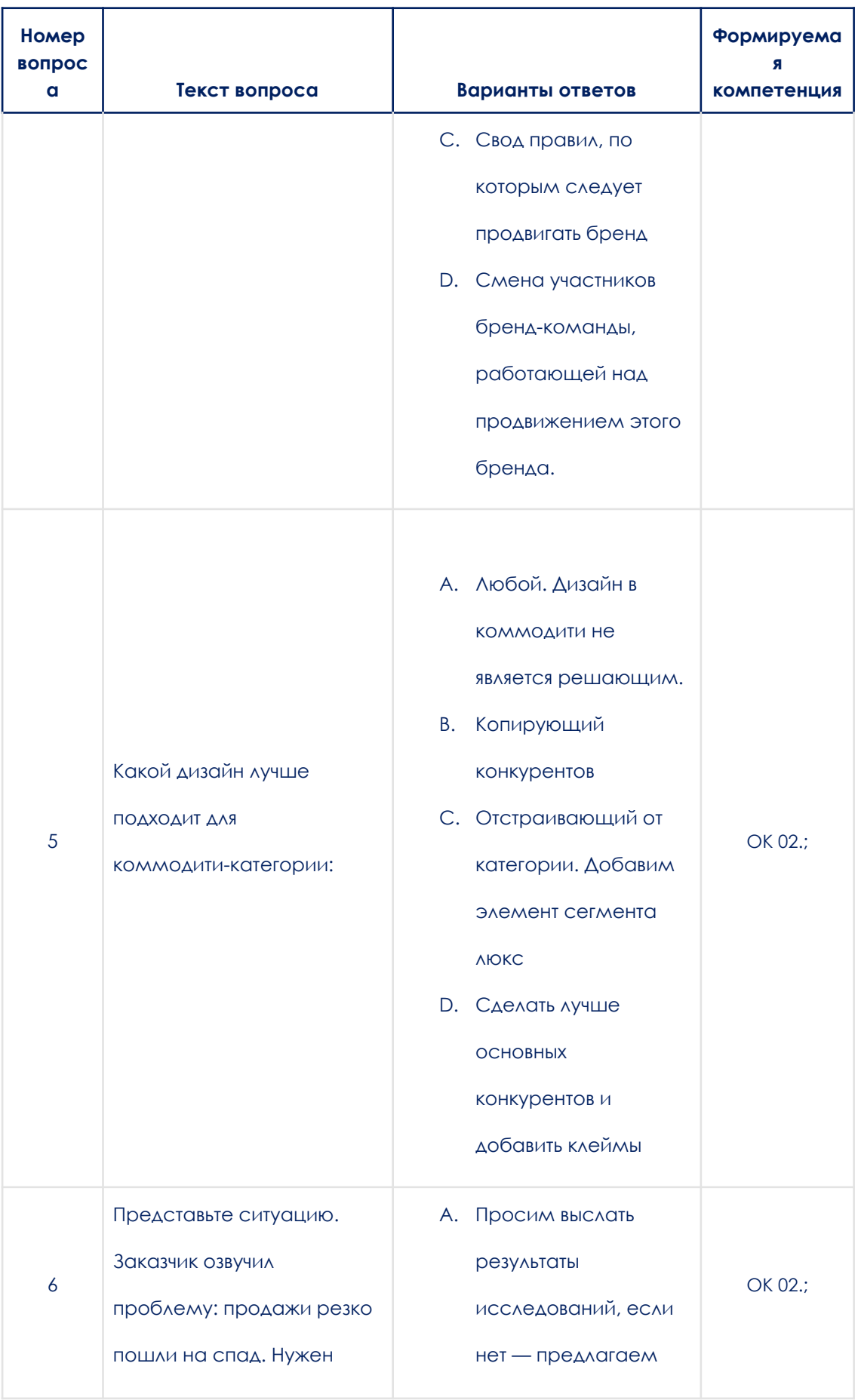

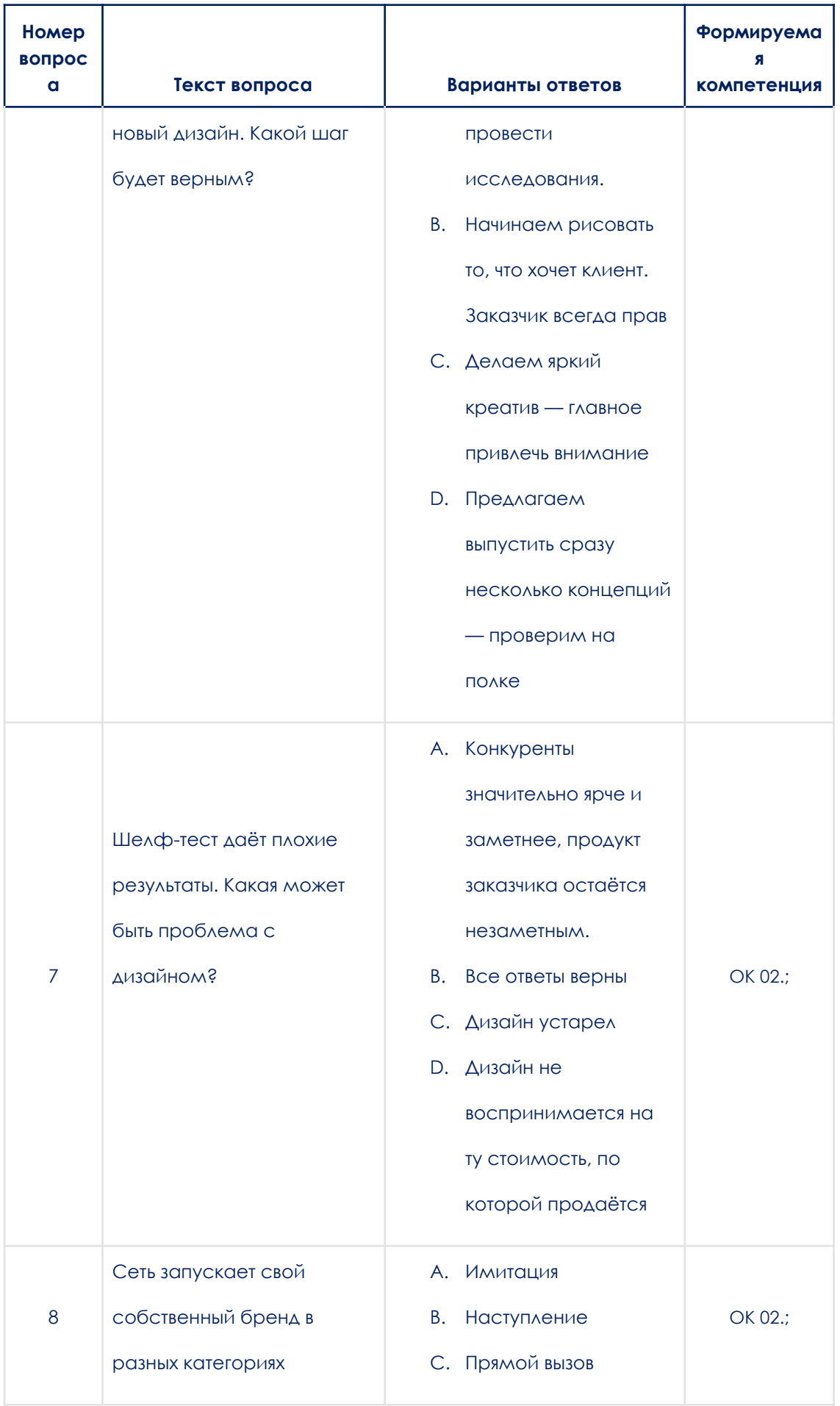

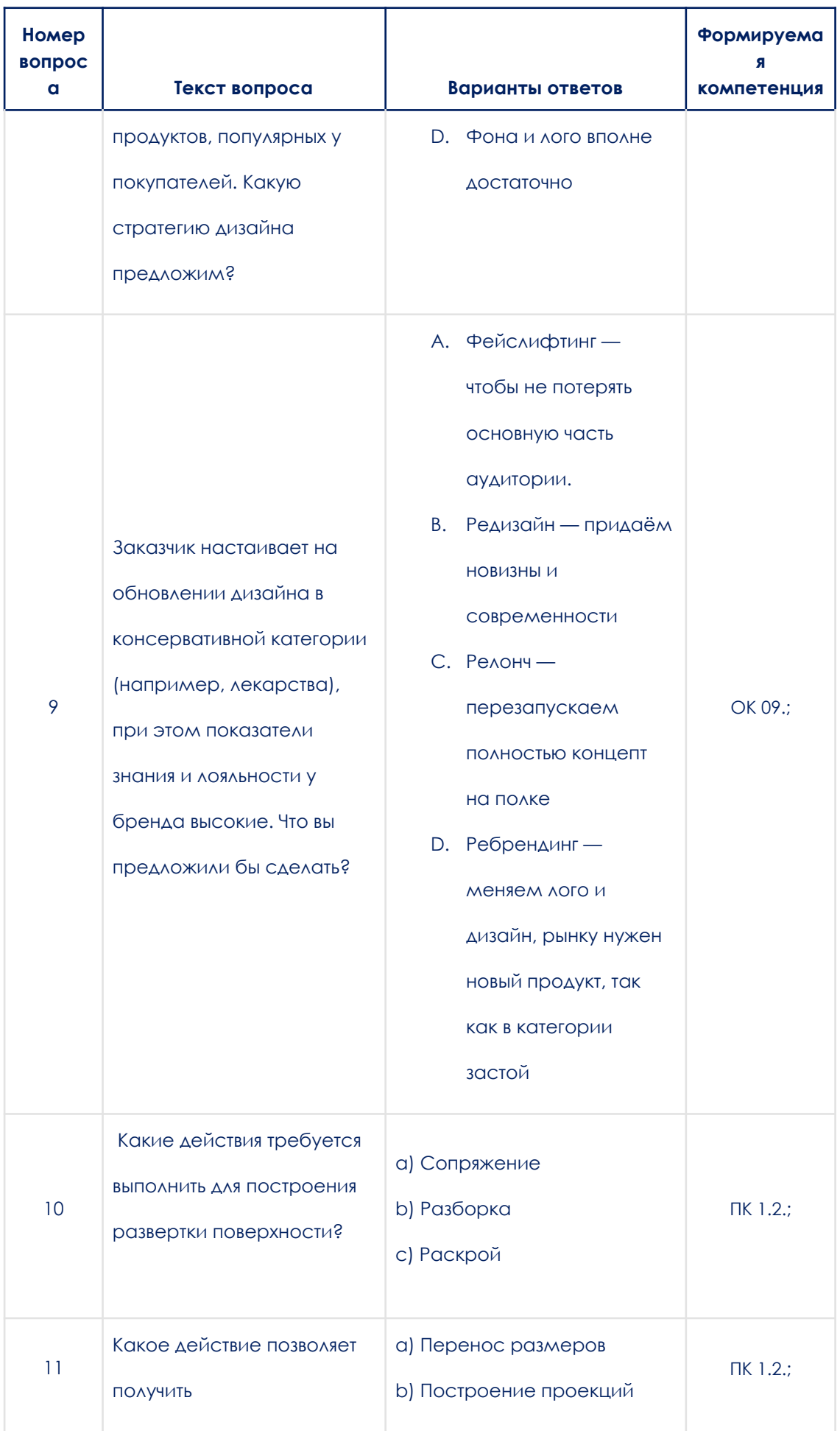

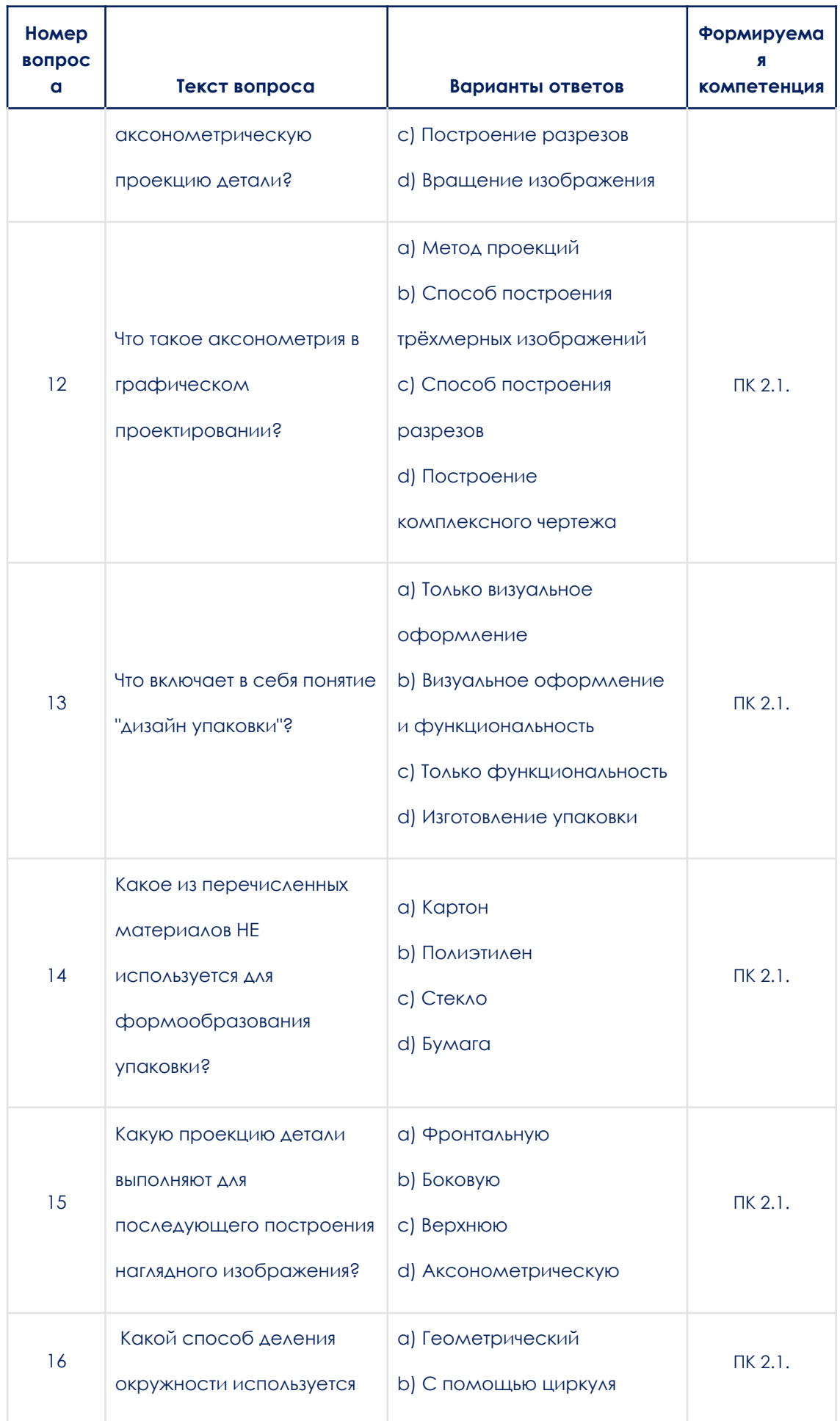

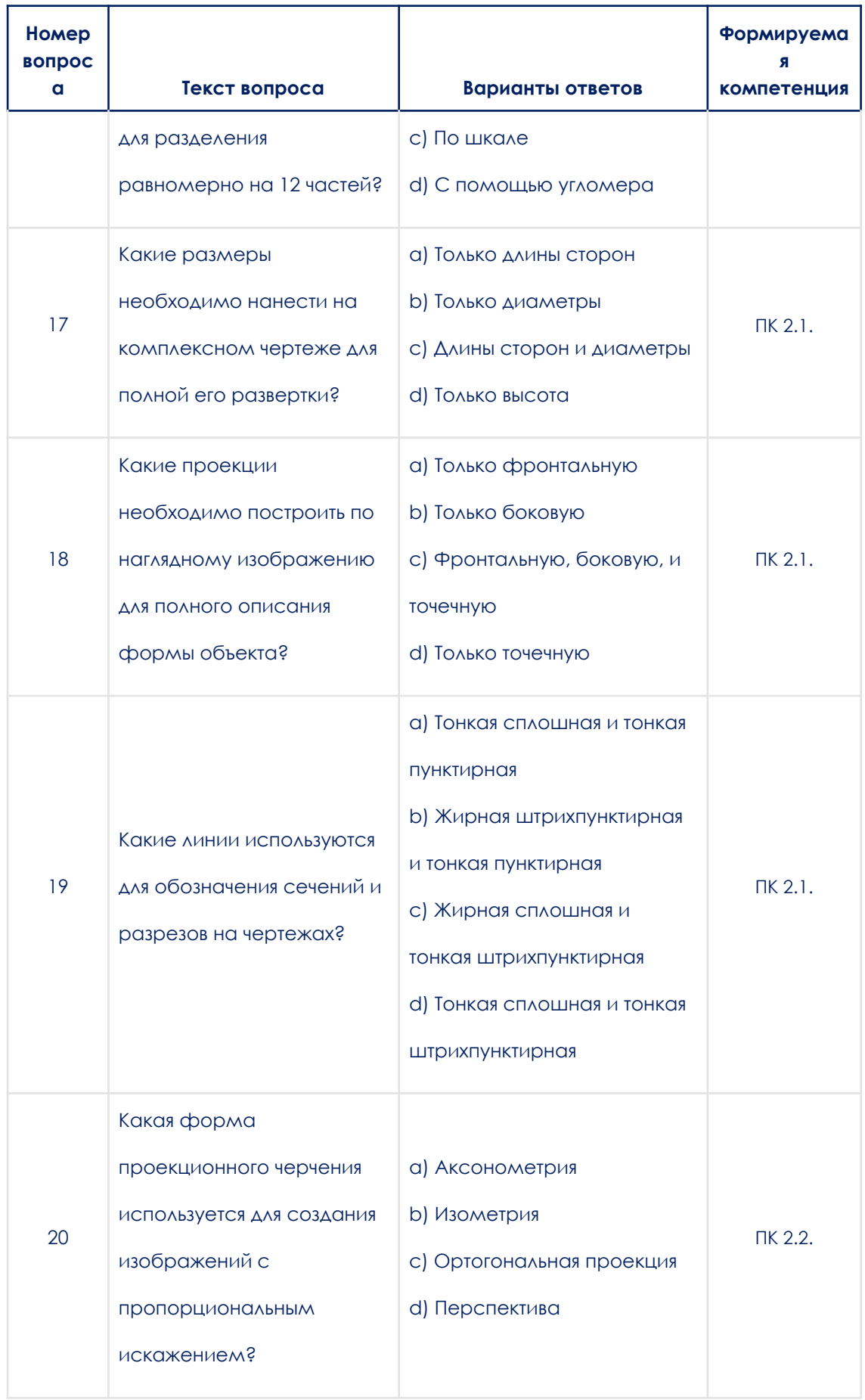

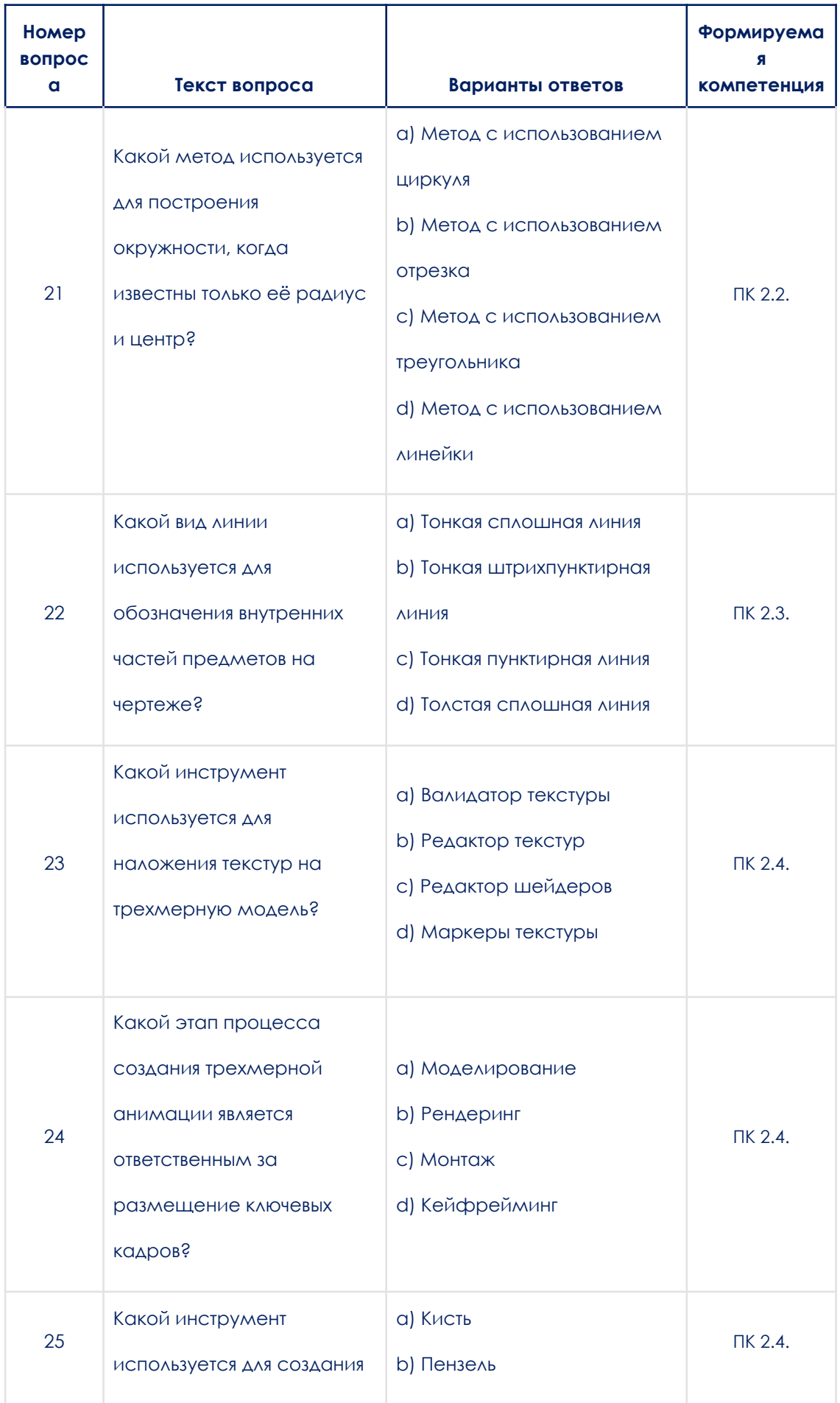

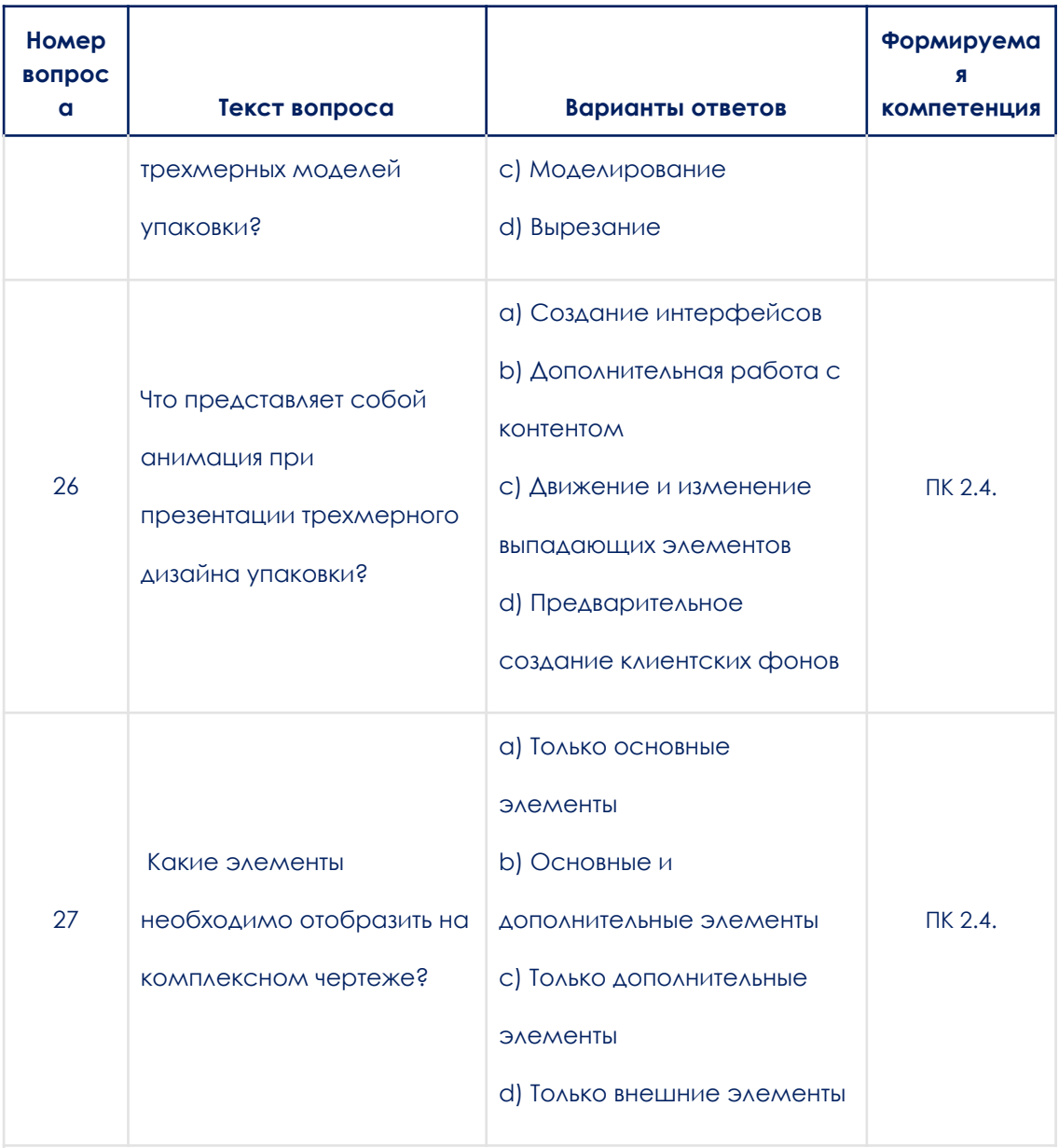

# МДК. 02.05 Шрифт в дизайне

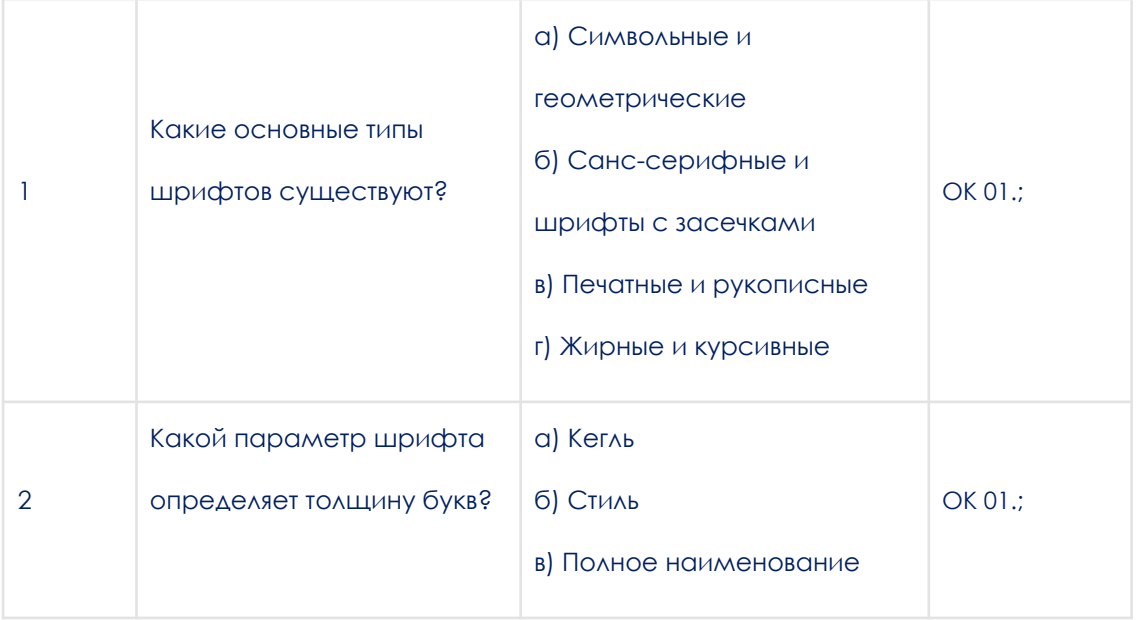

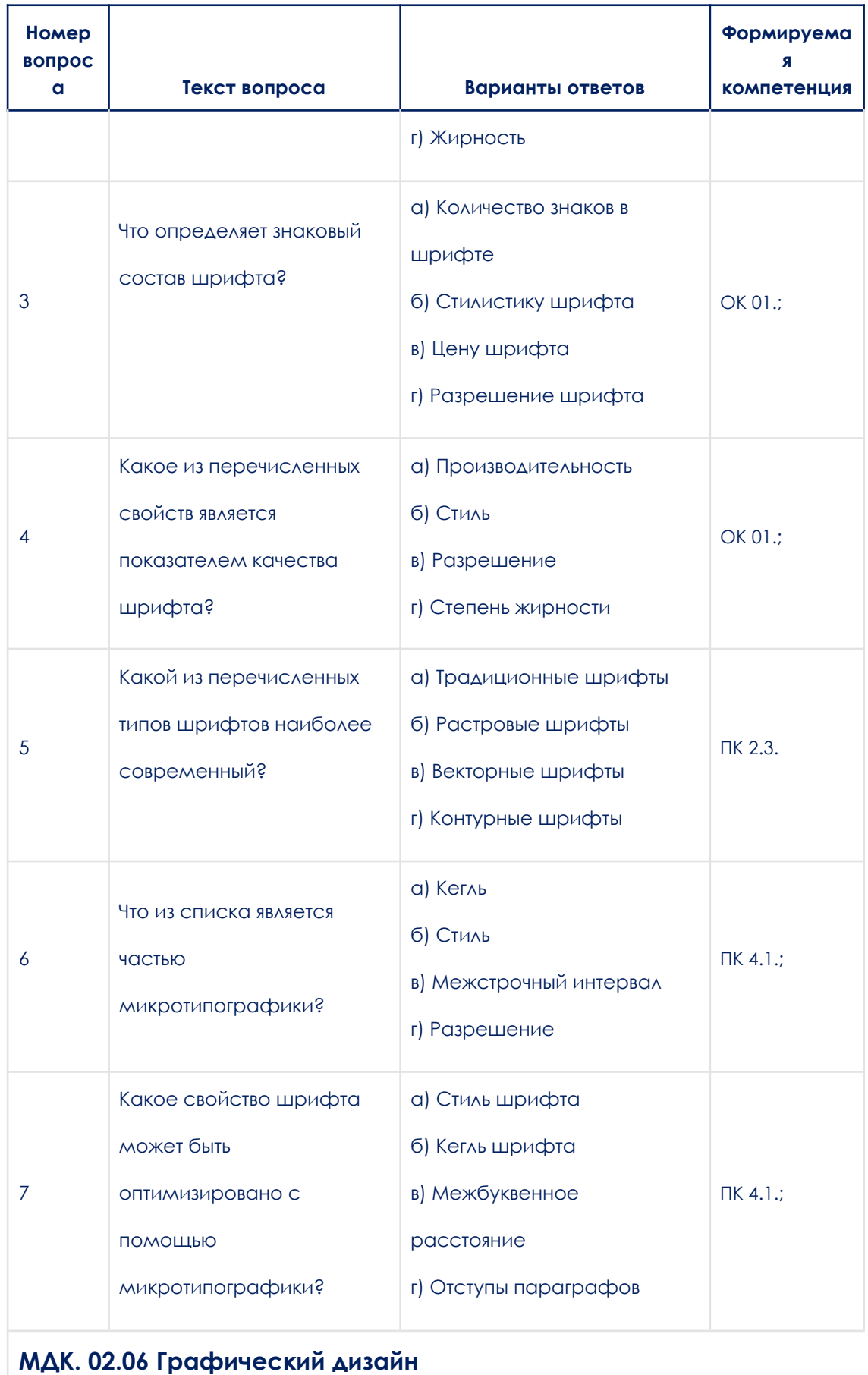

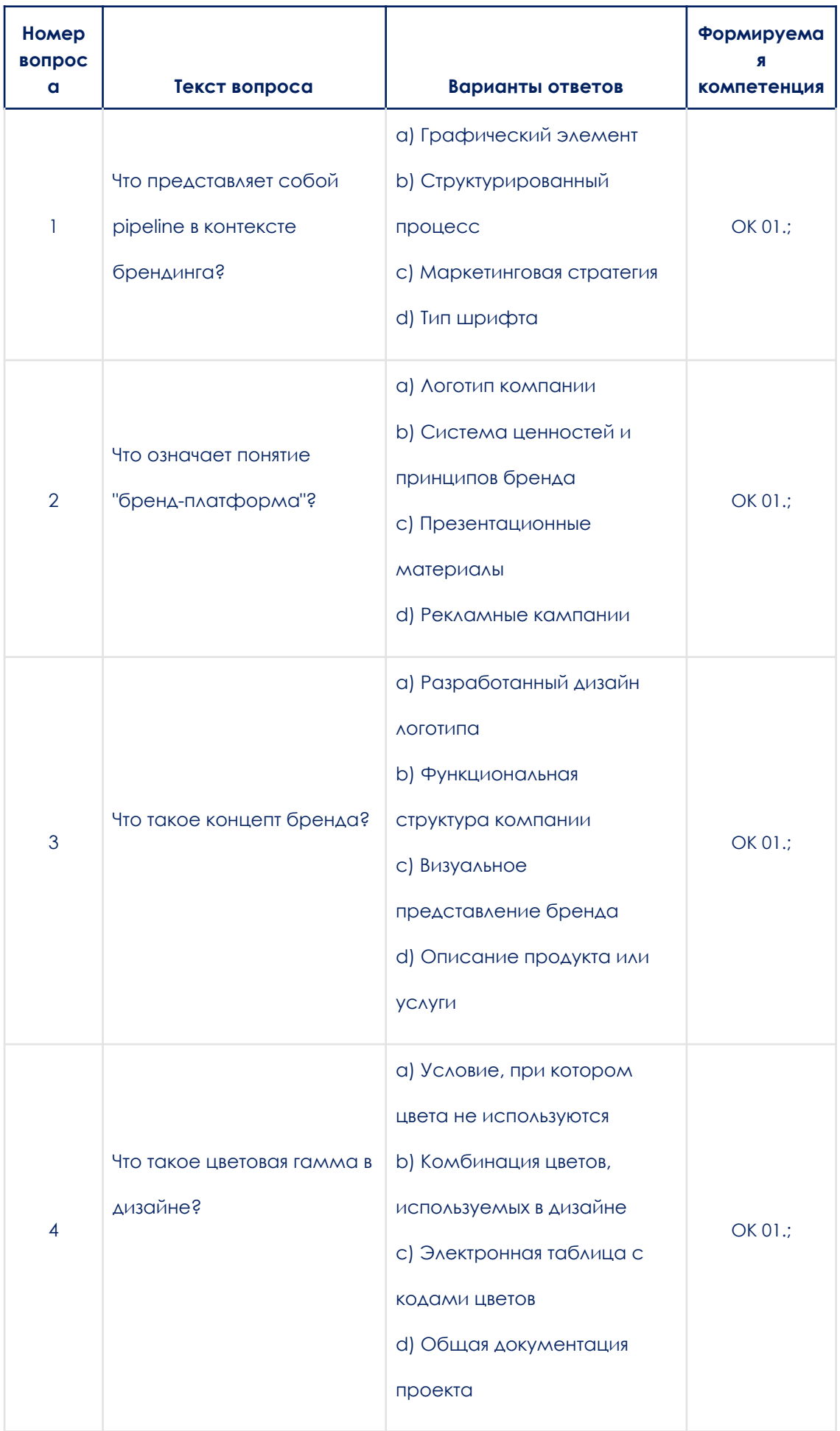

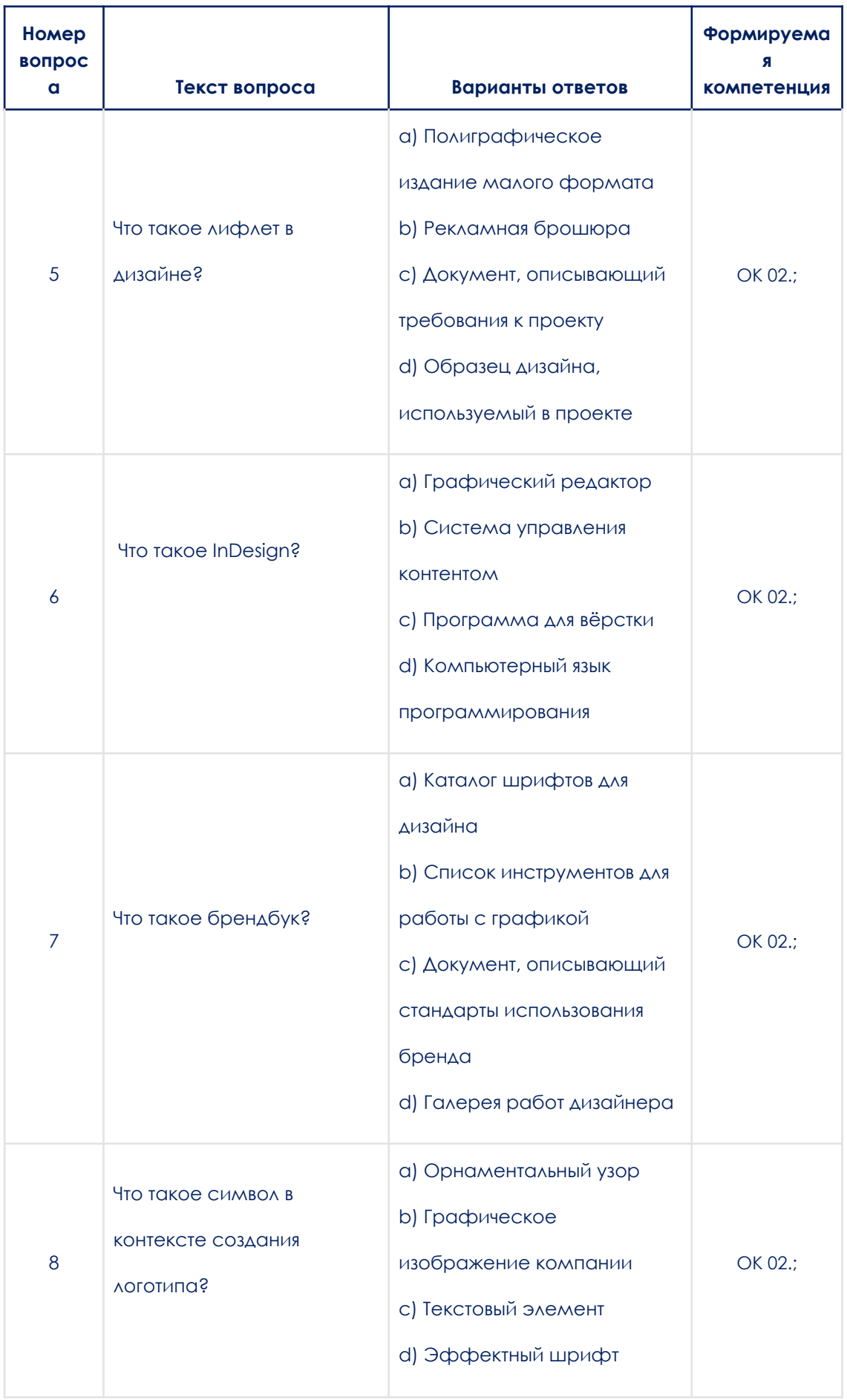

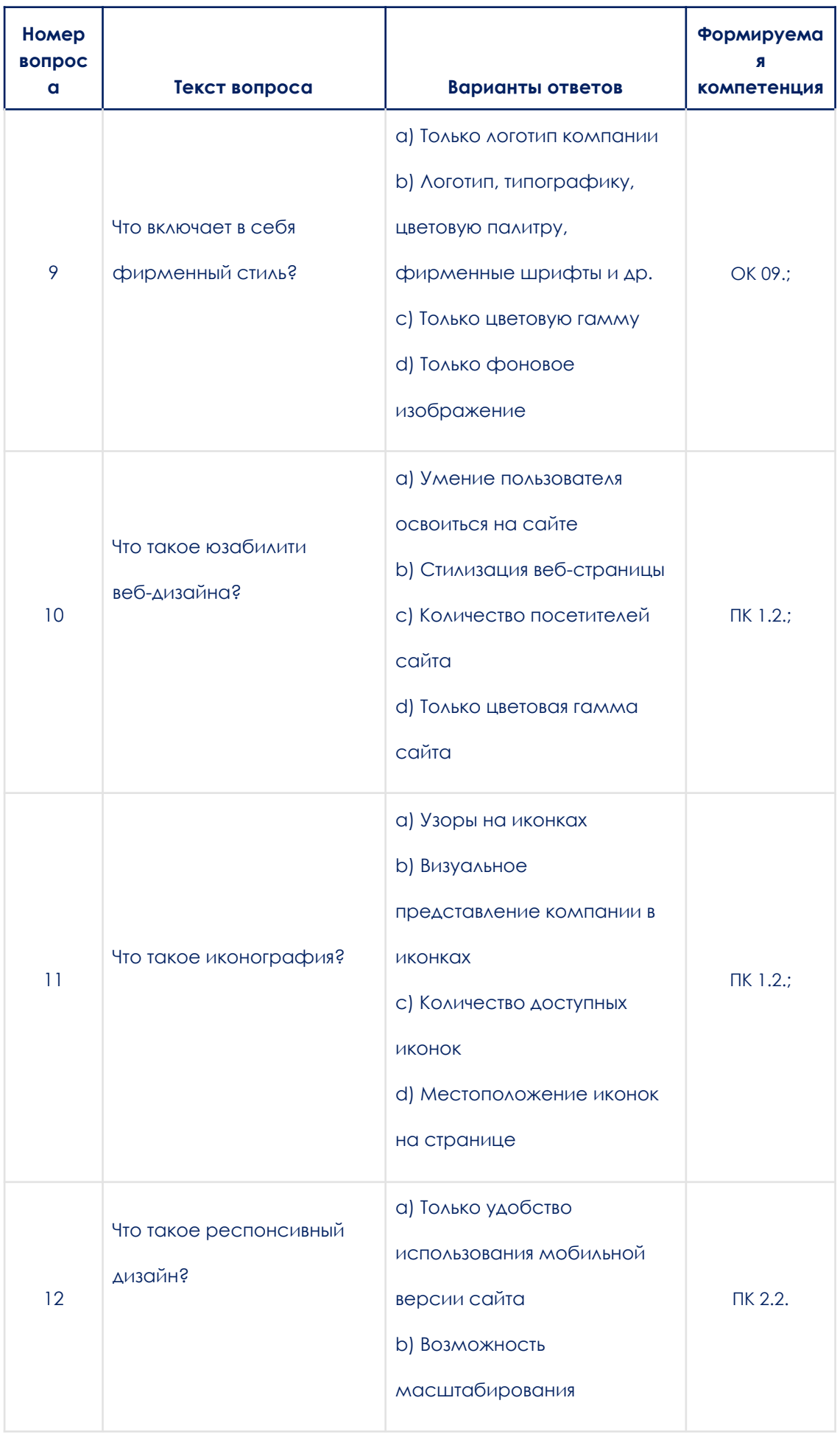

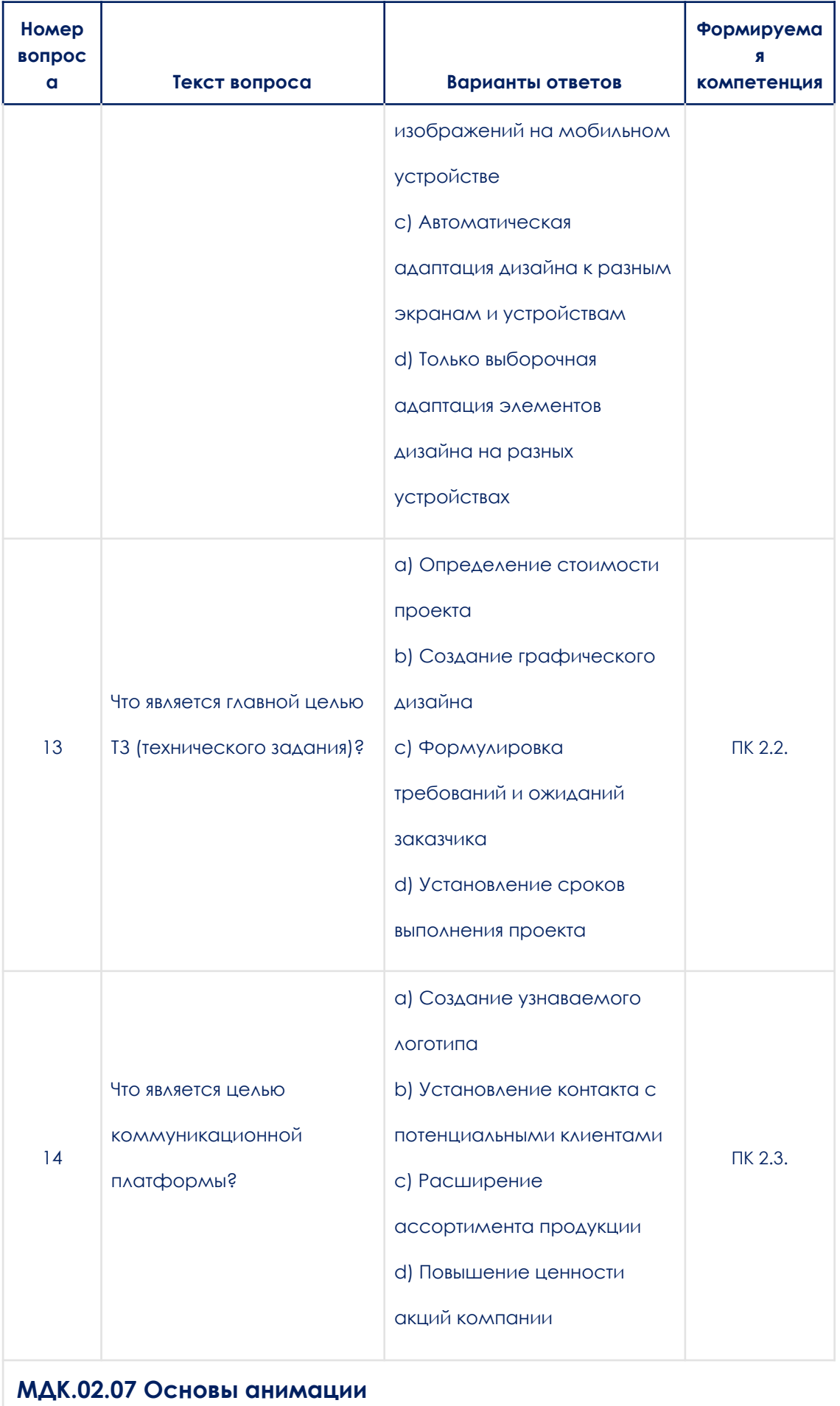

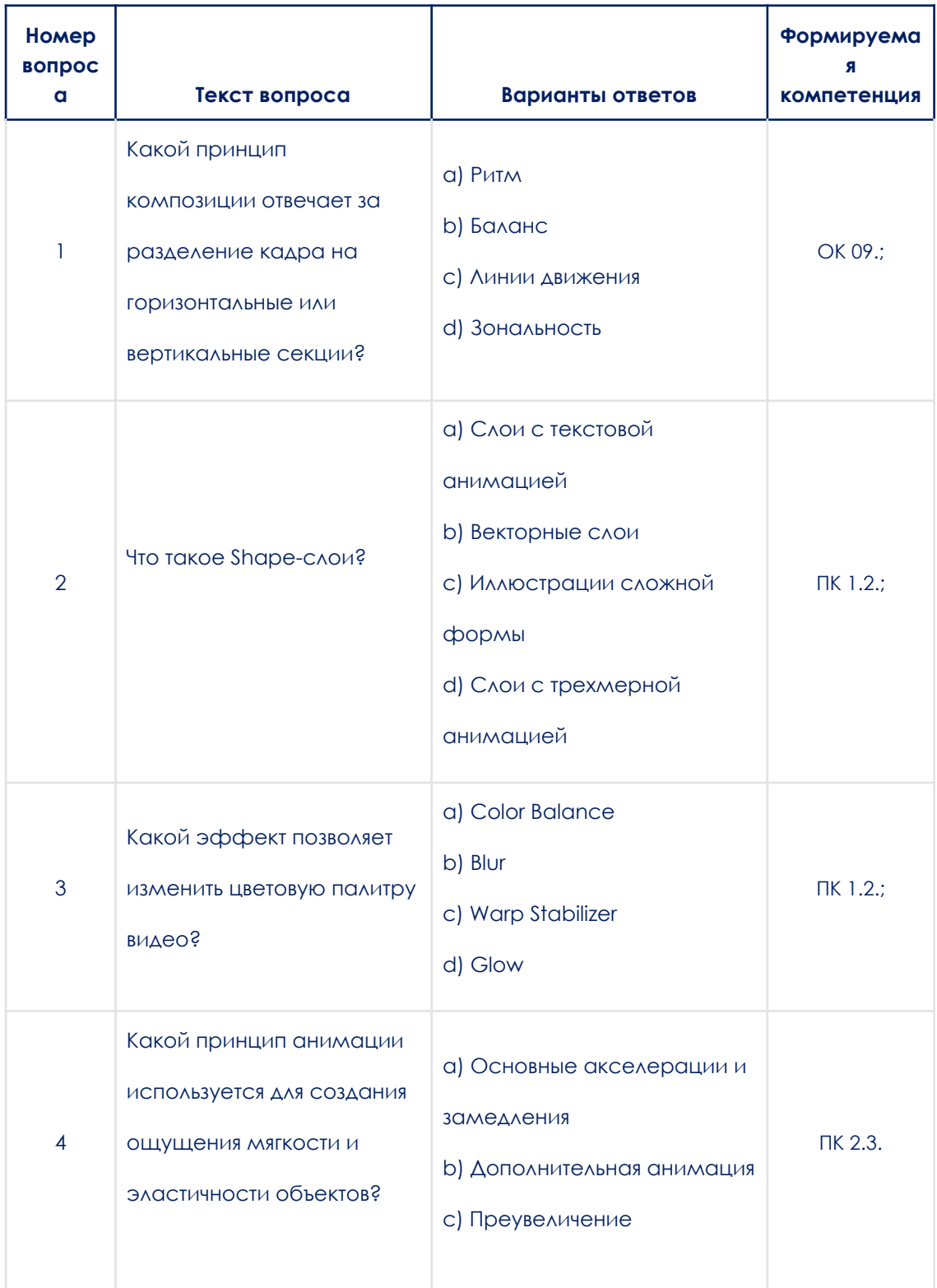

## МДК. 02.08 Дизайн сайтов на Tilda

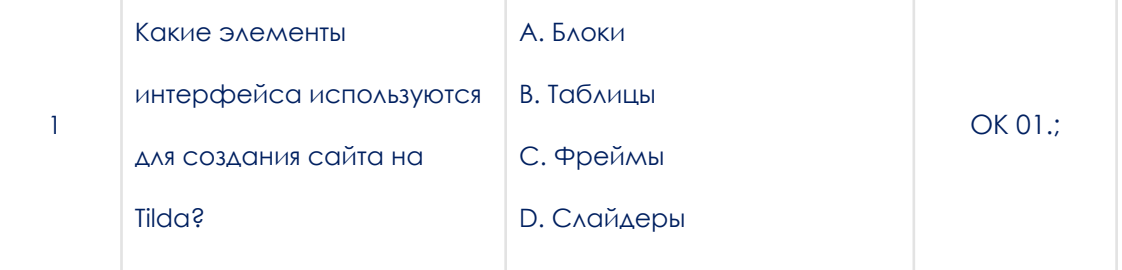

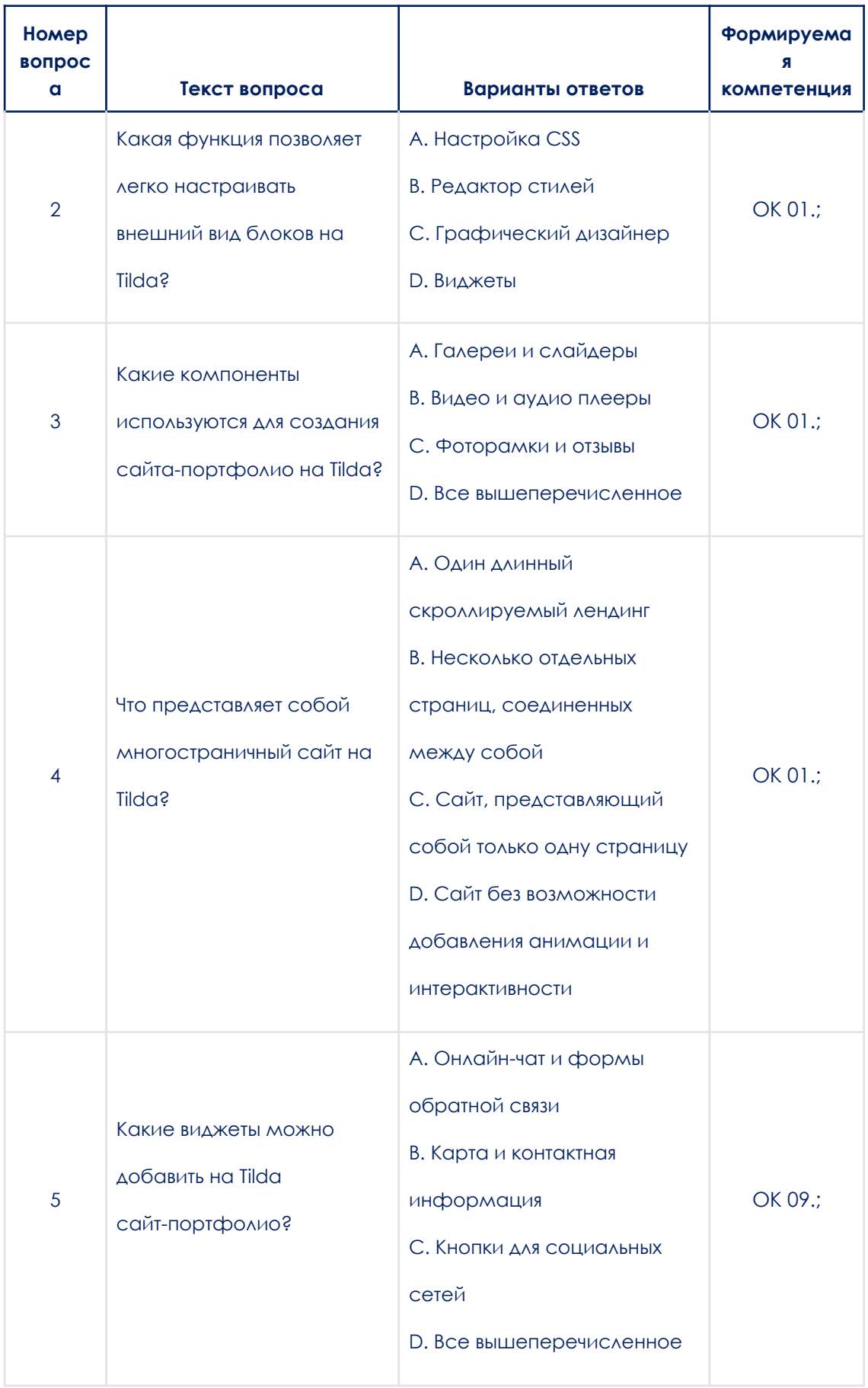

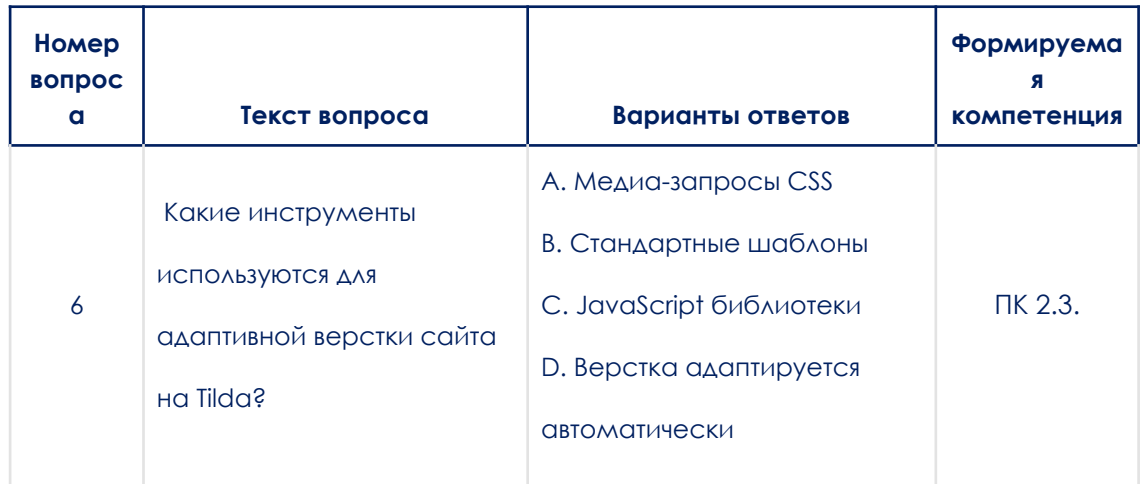

### **3.1.2. Практические задания**

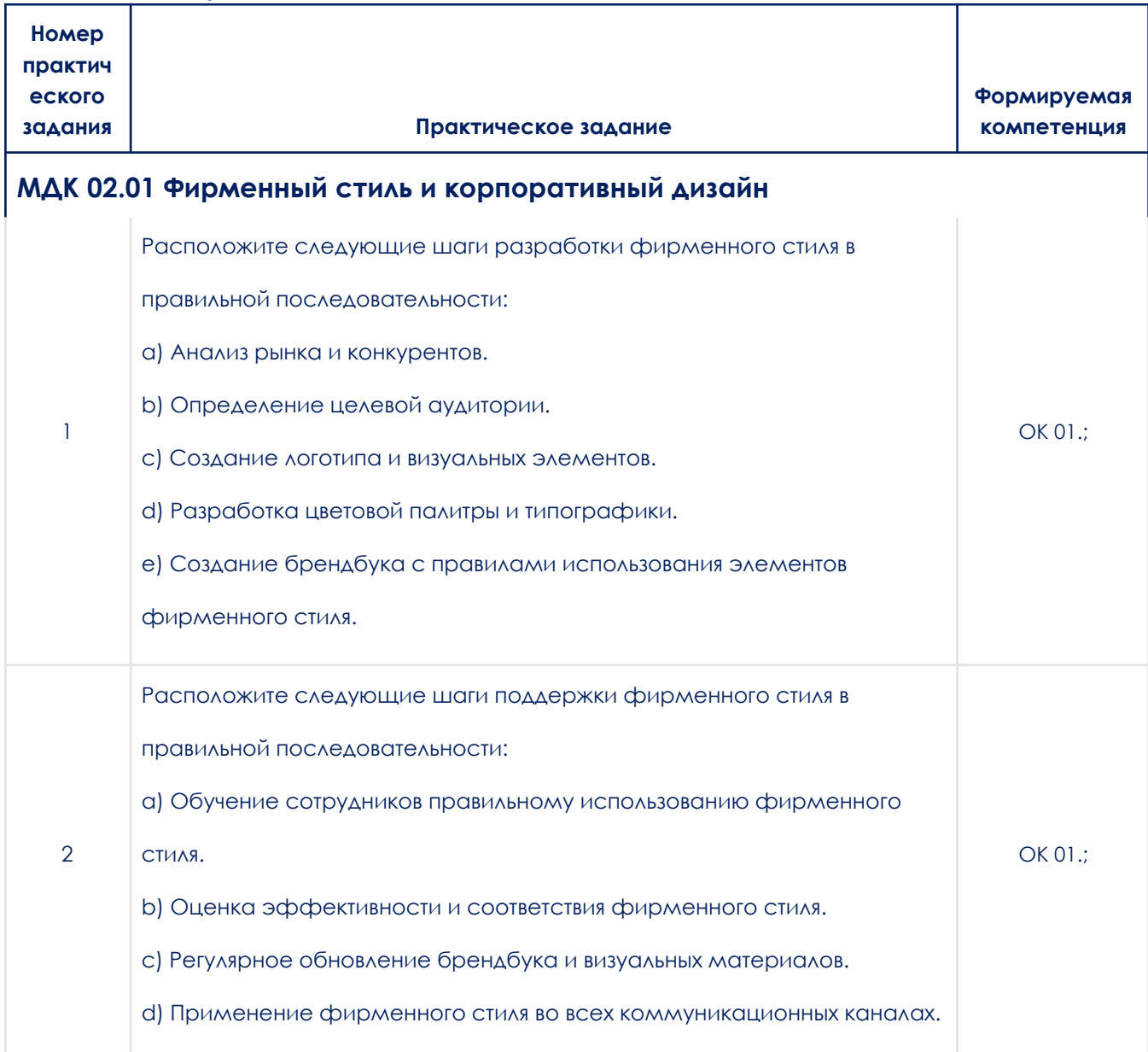

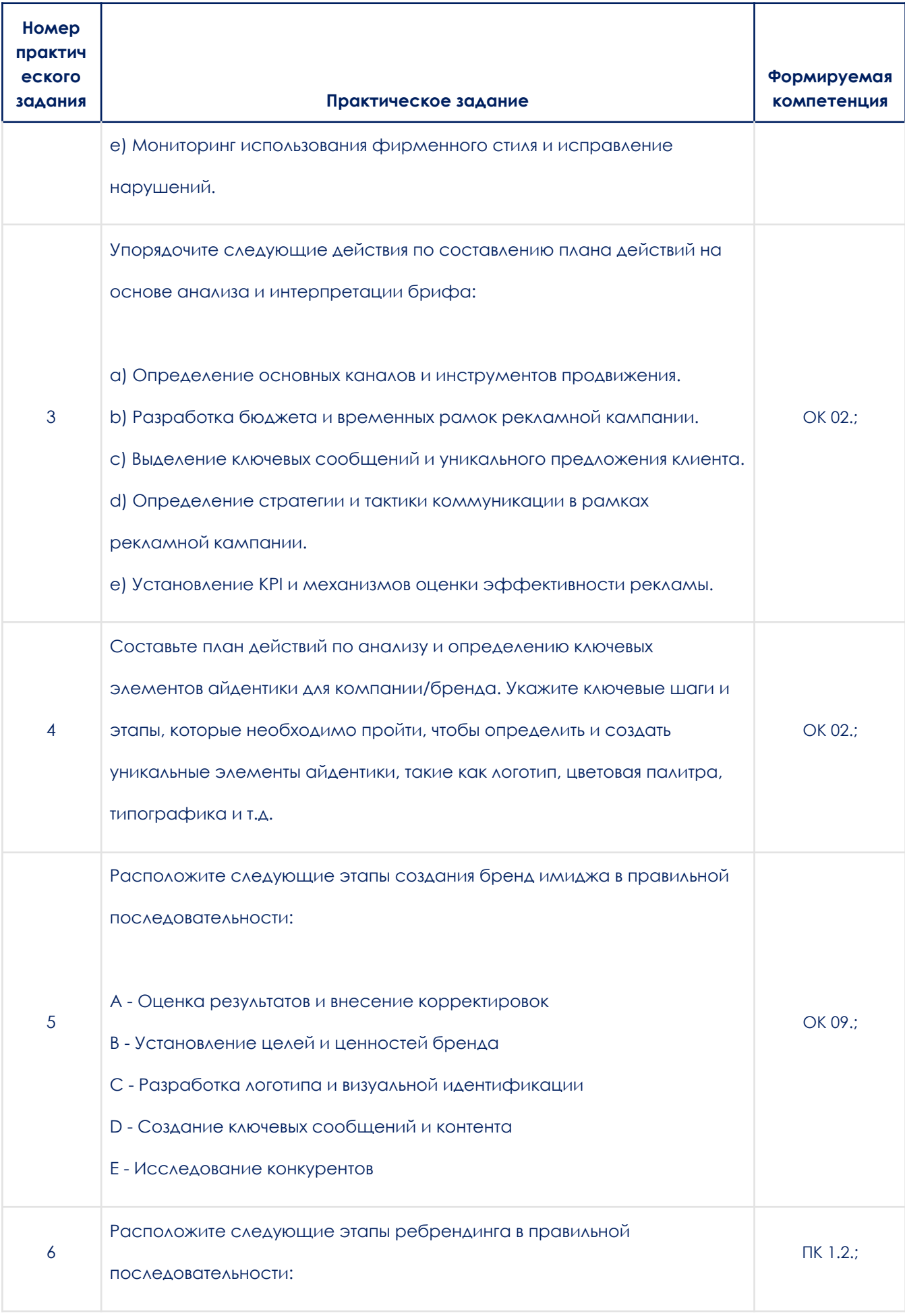

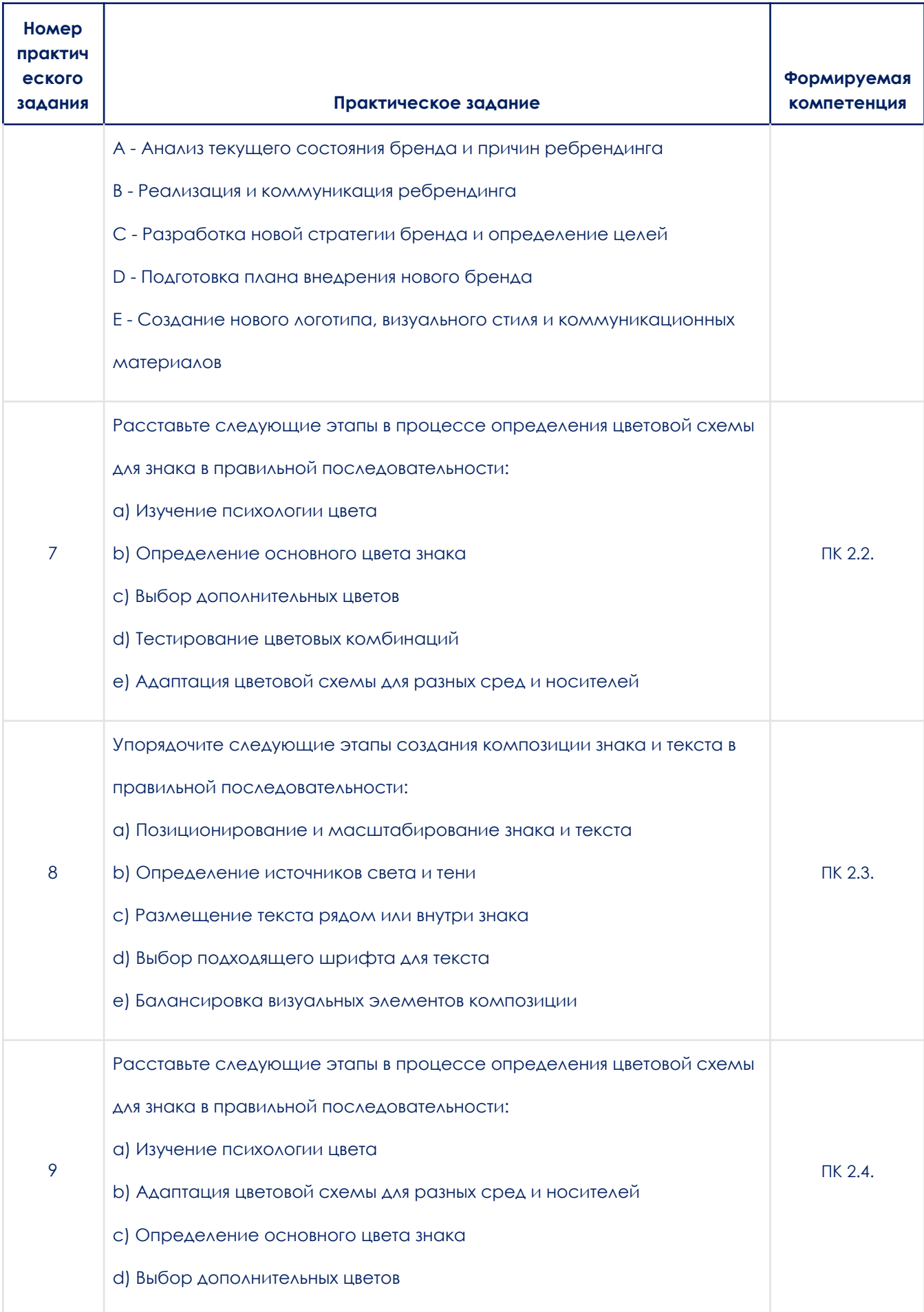

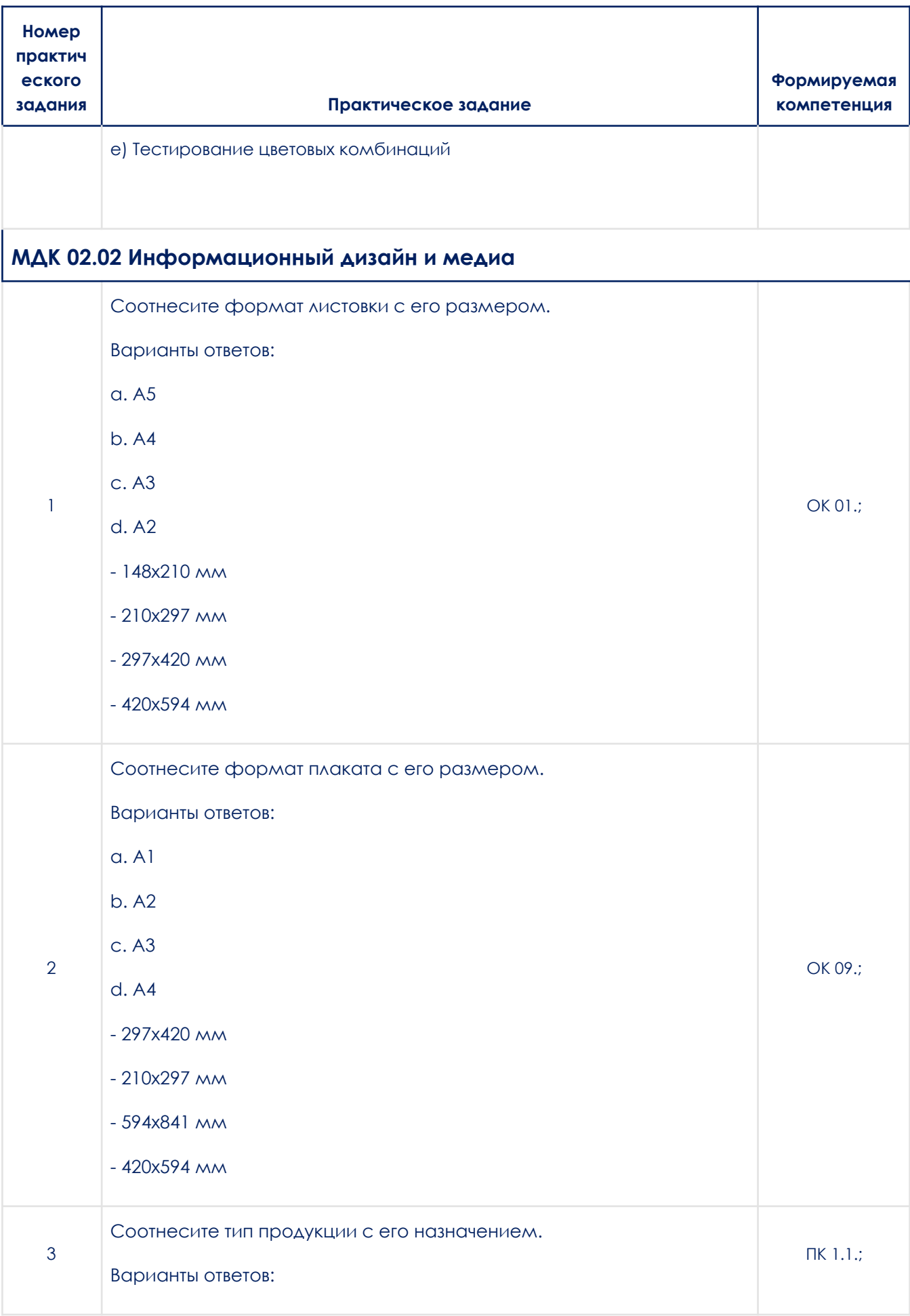

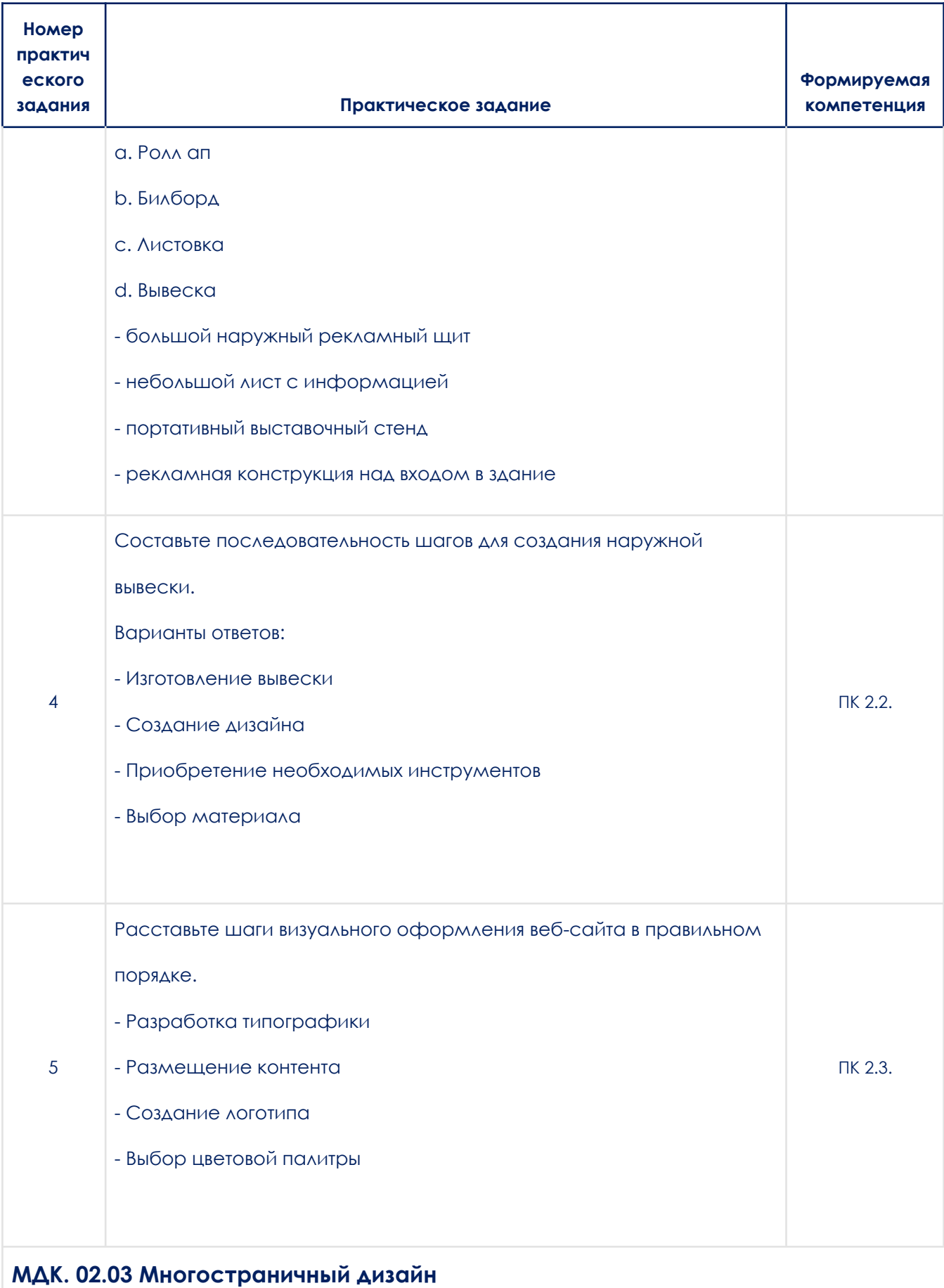

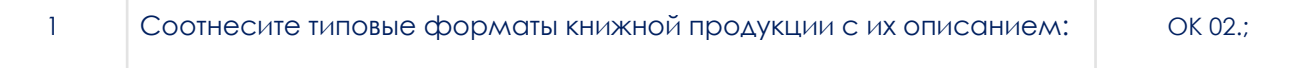

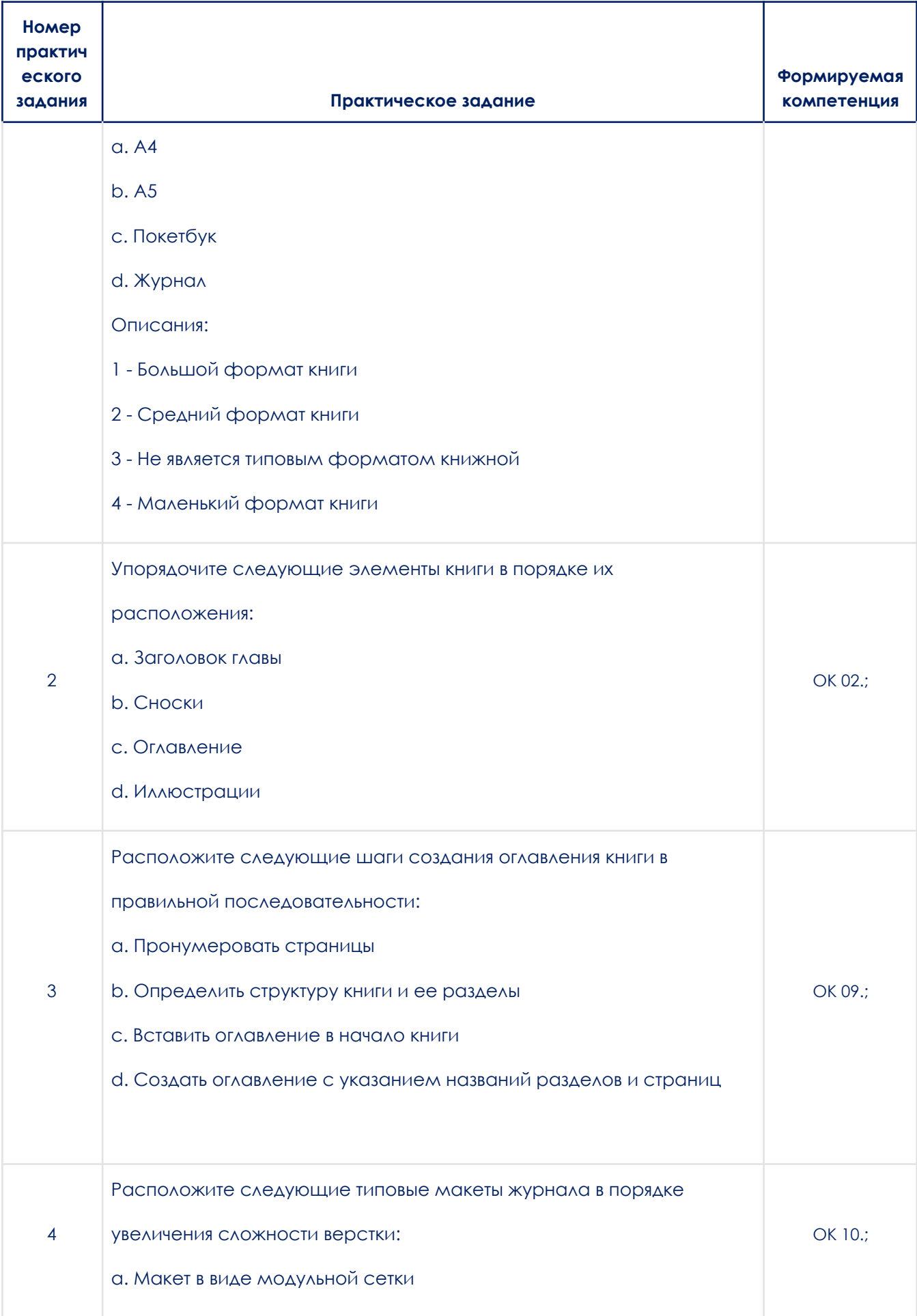

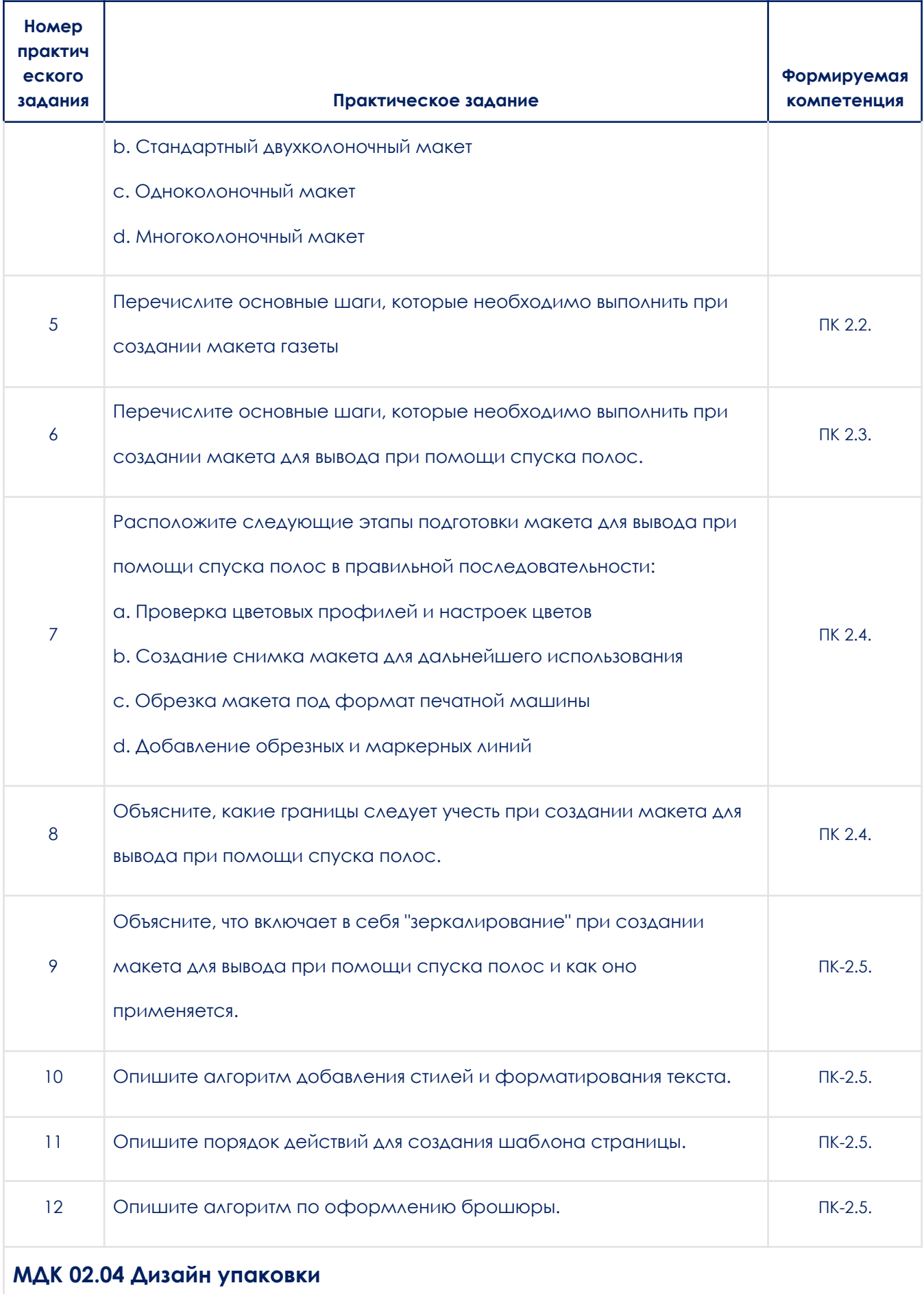

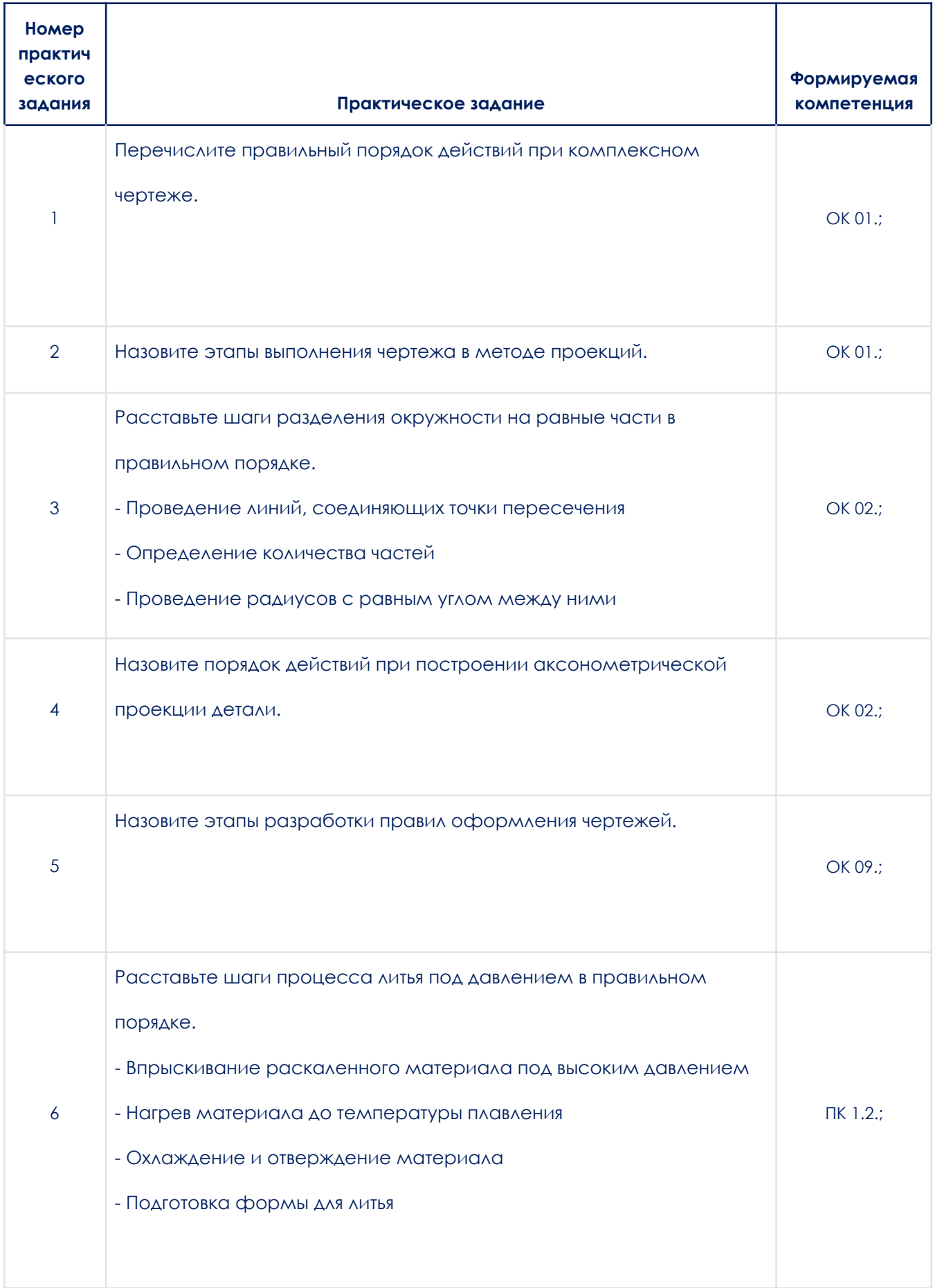

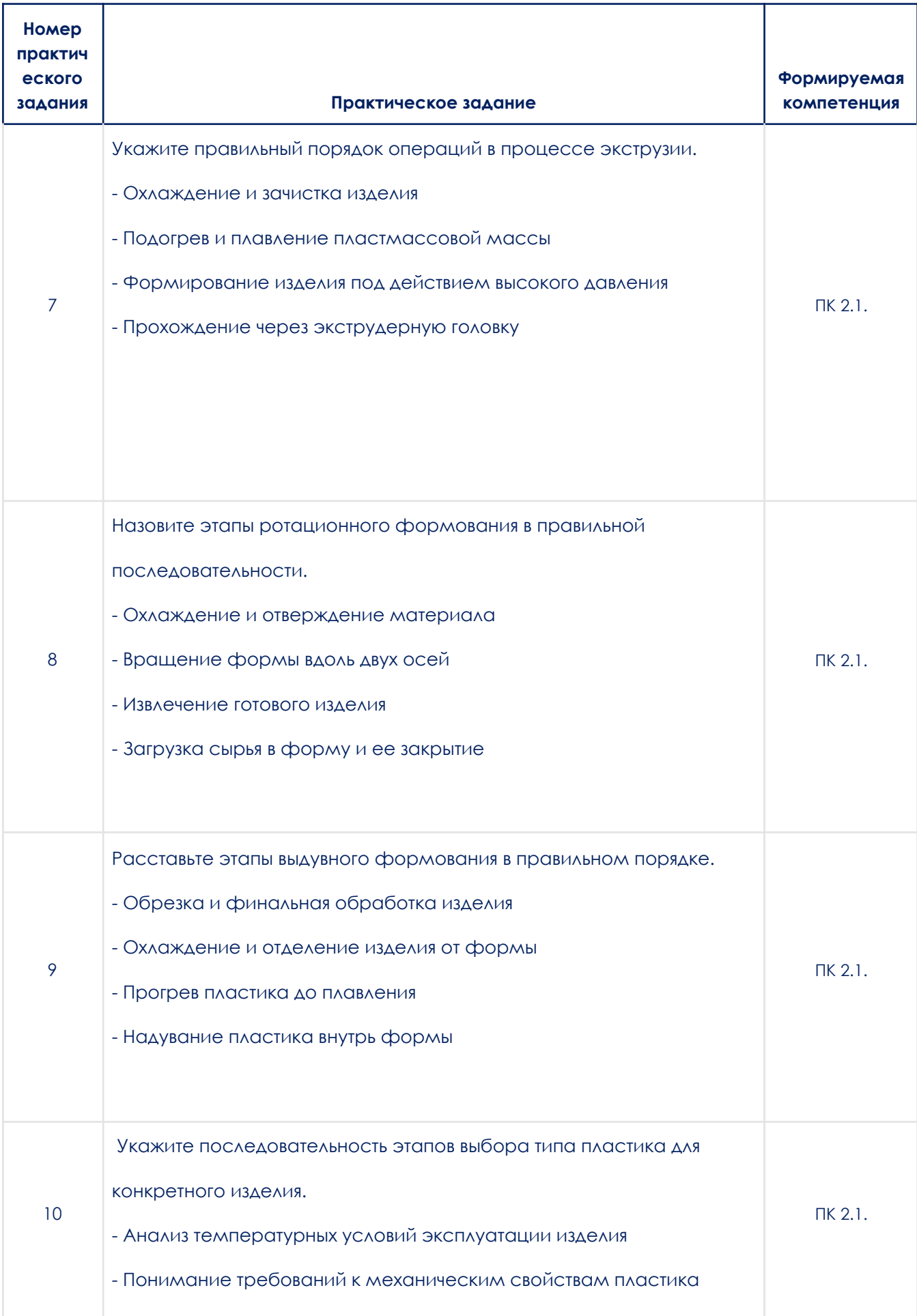

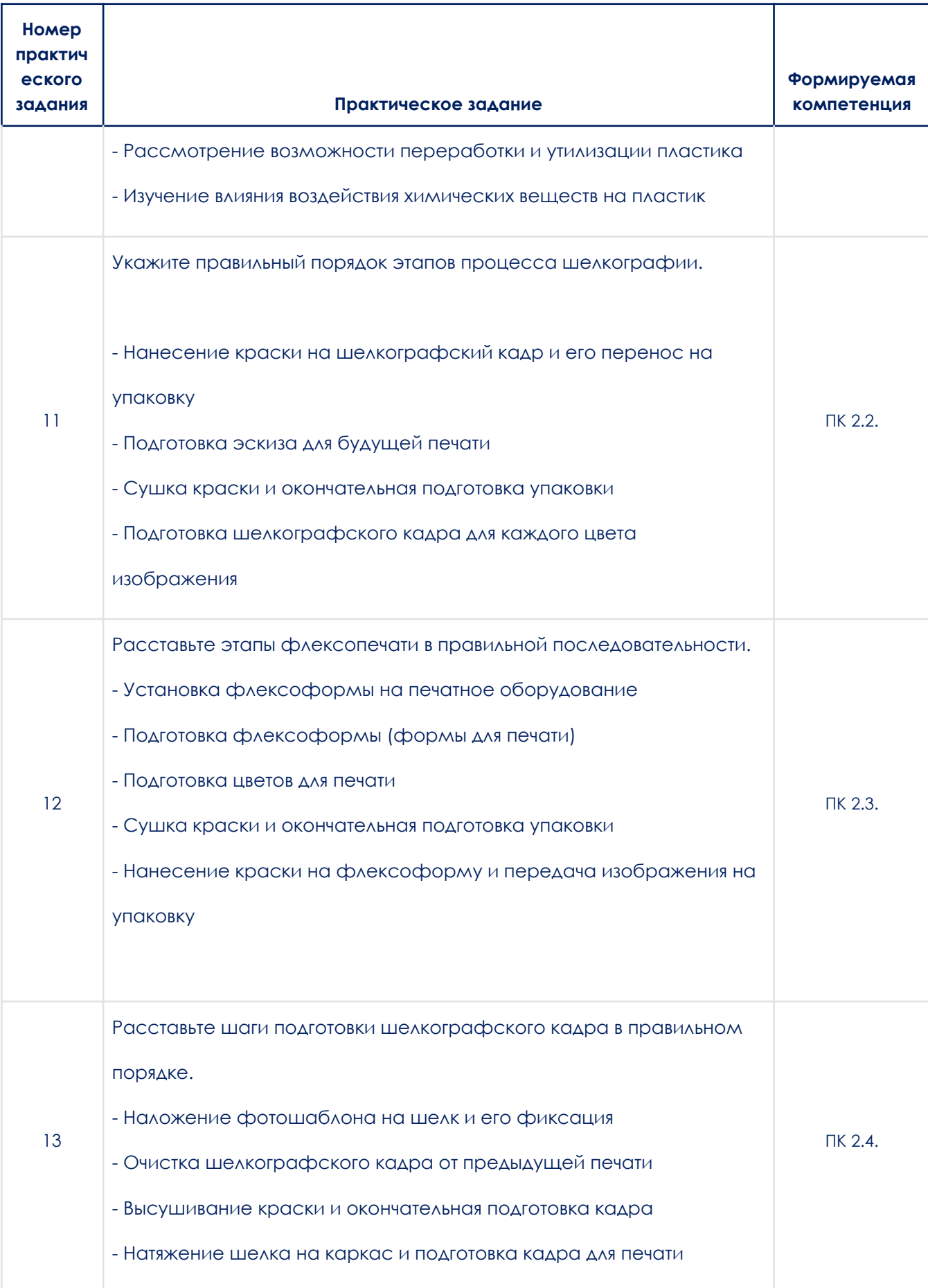

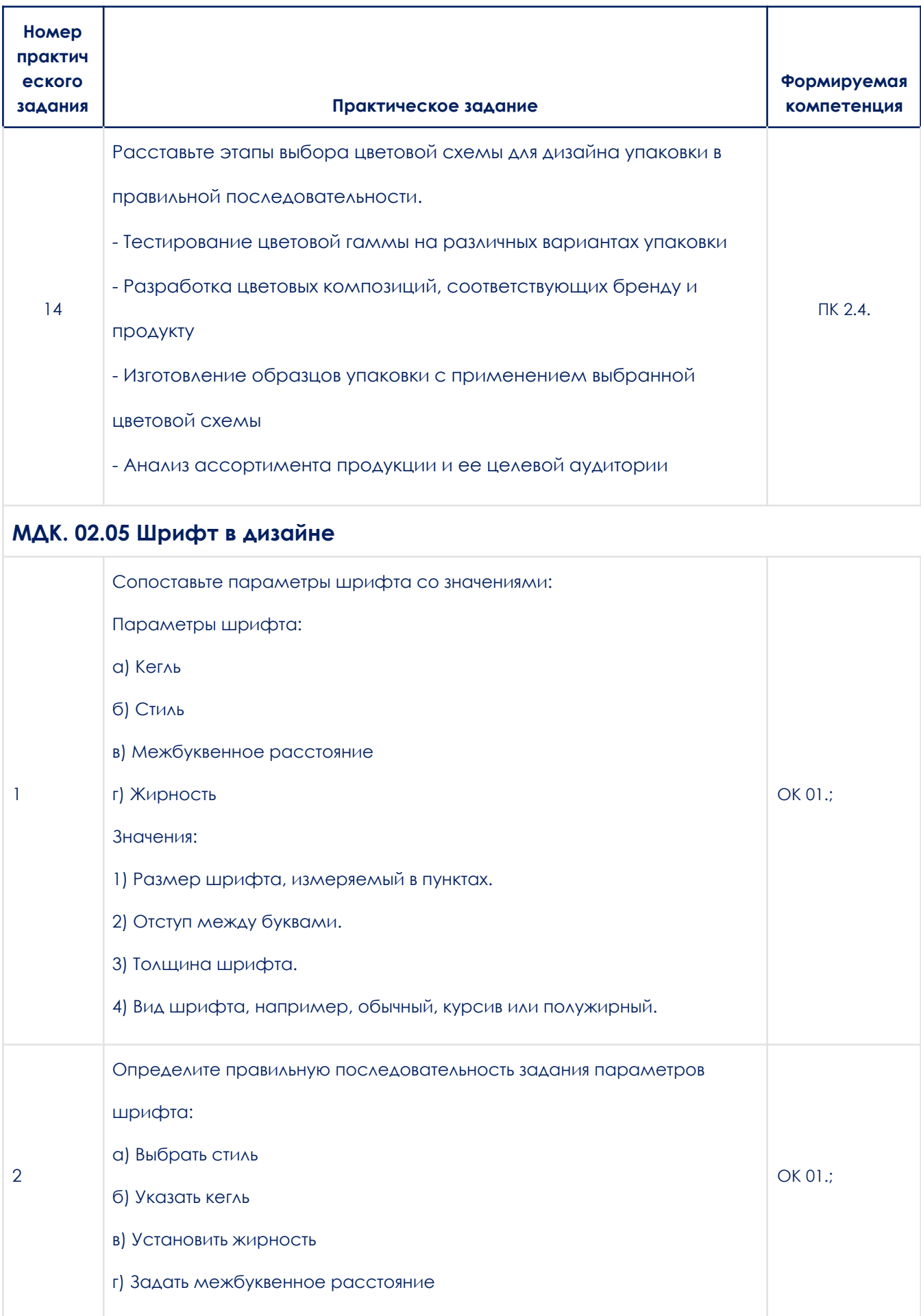

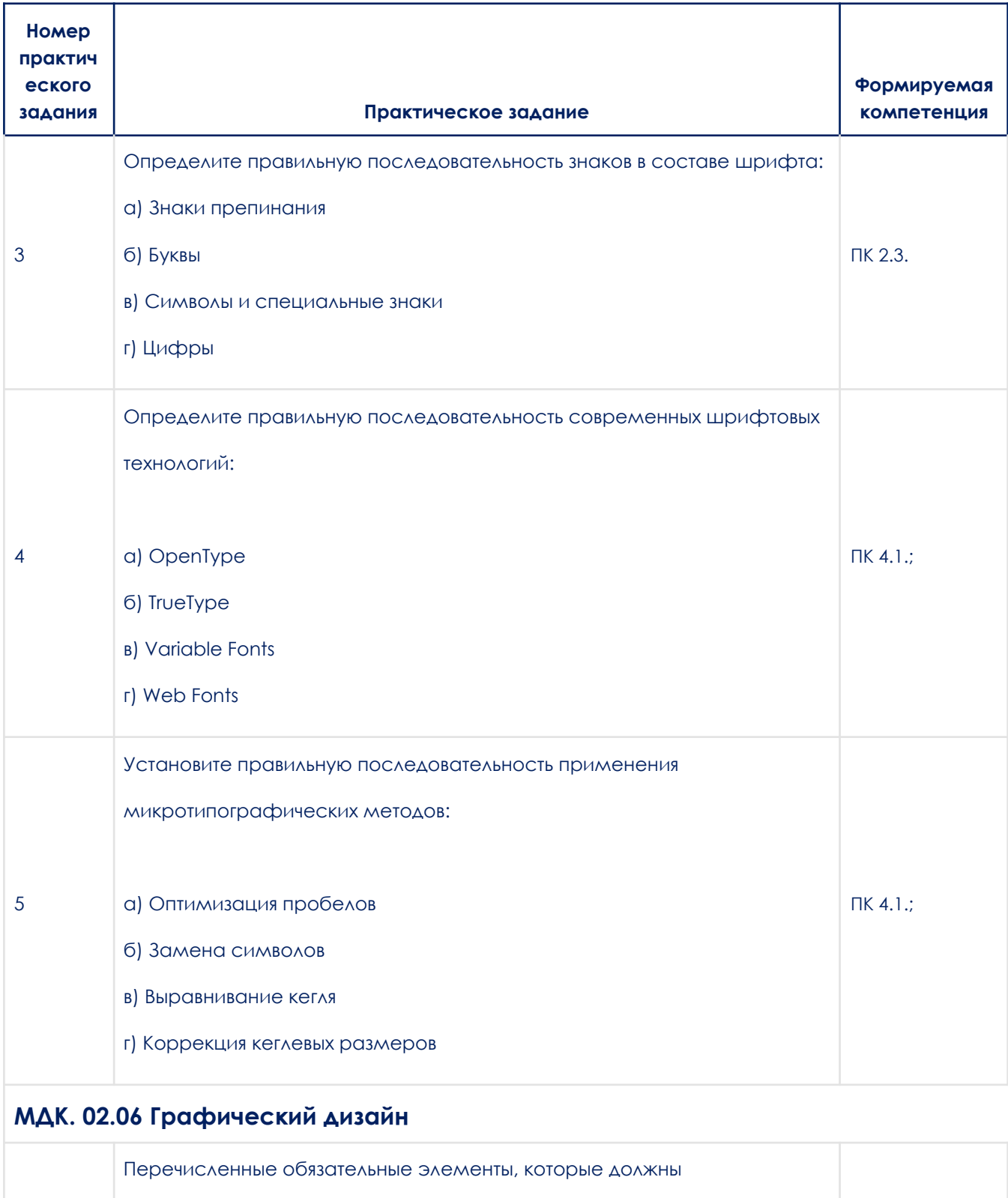

присутствовать на дизайн обложки и одного разворота (две смежные

ОК 01.;

страницы) для каталога компании «Магнит».

1

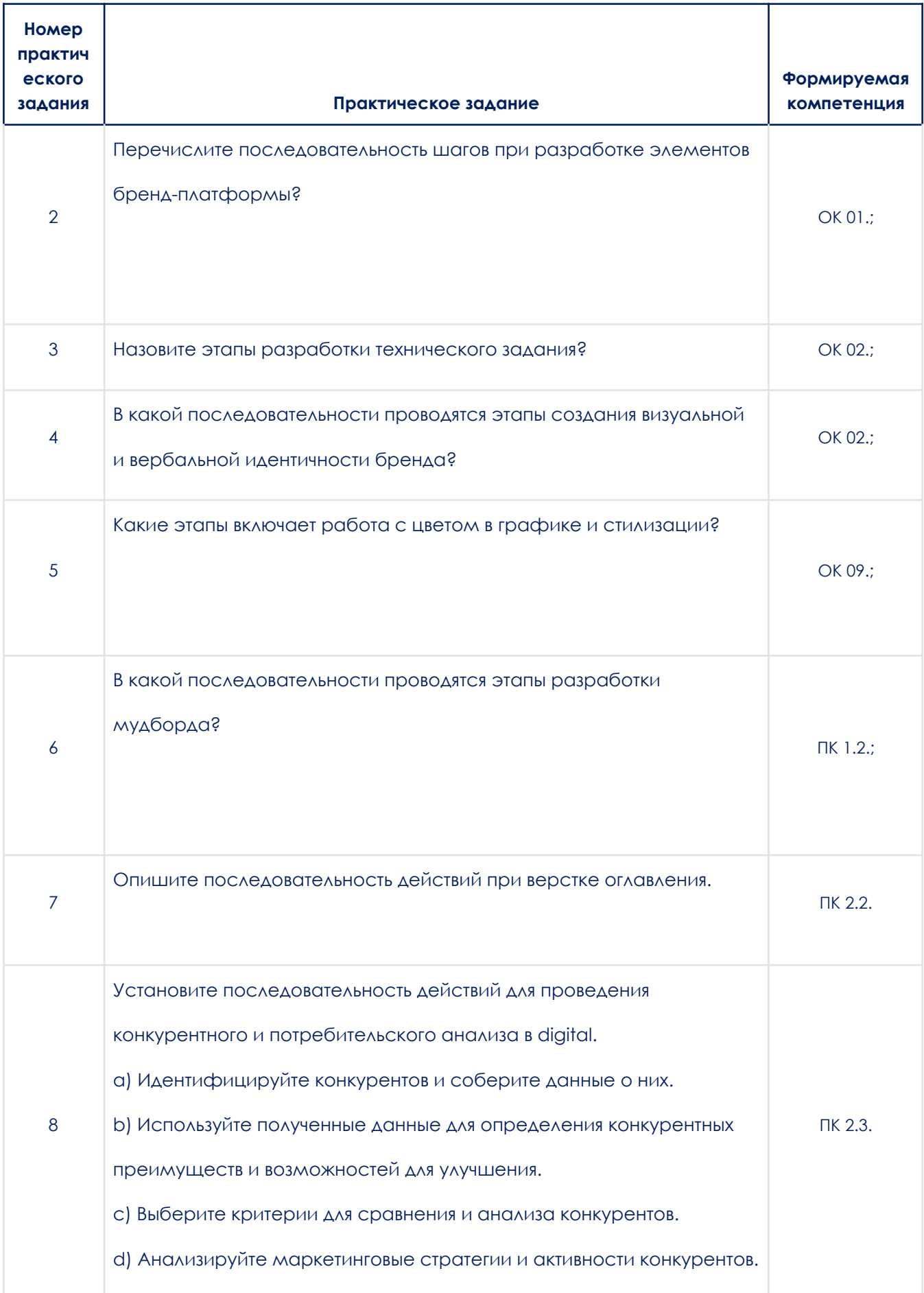

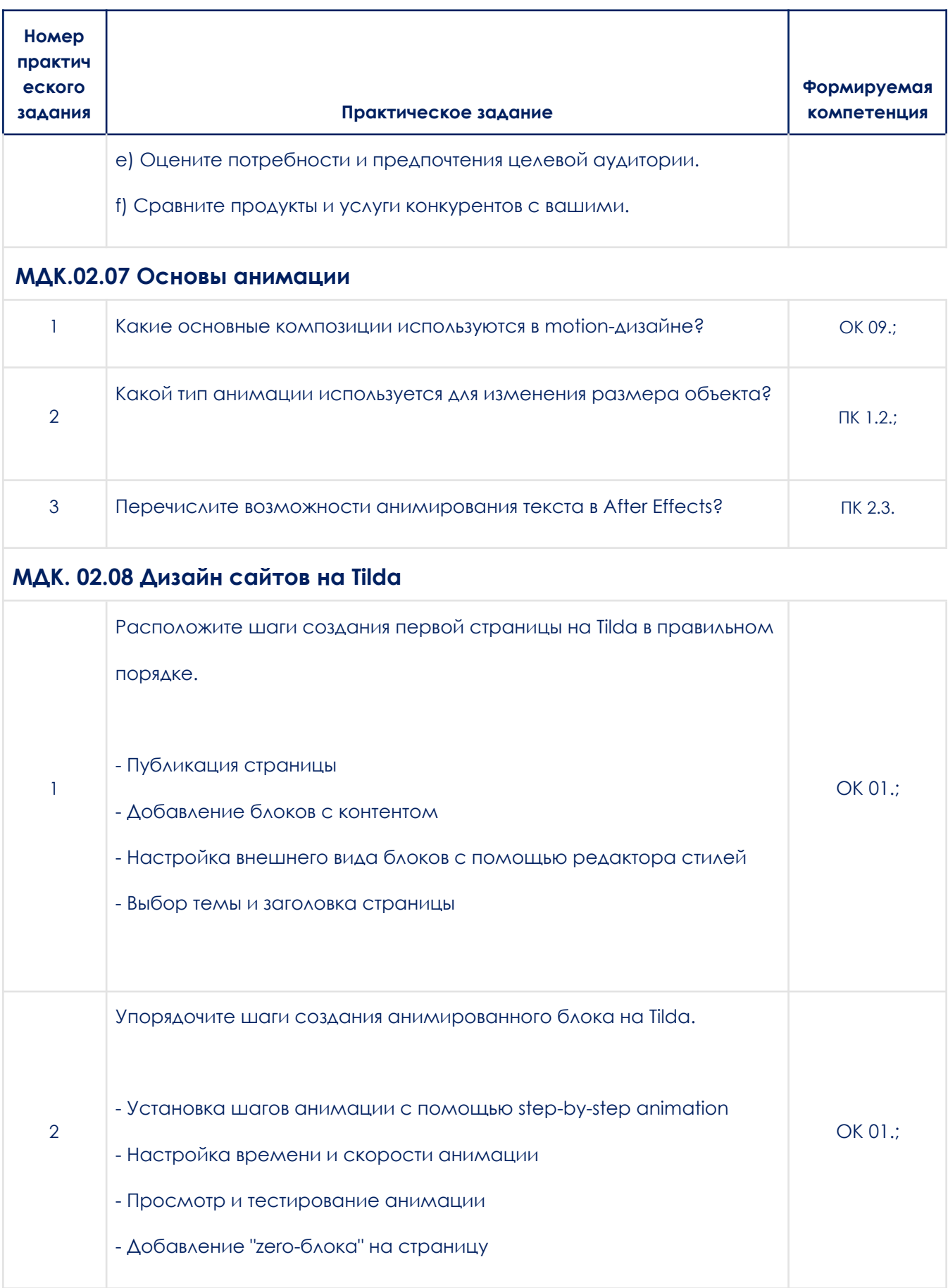

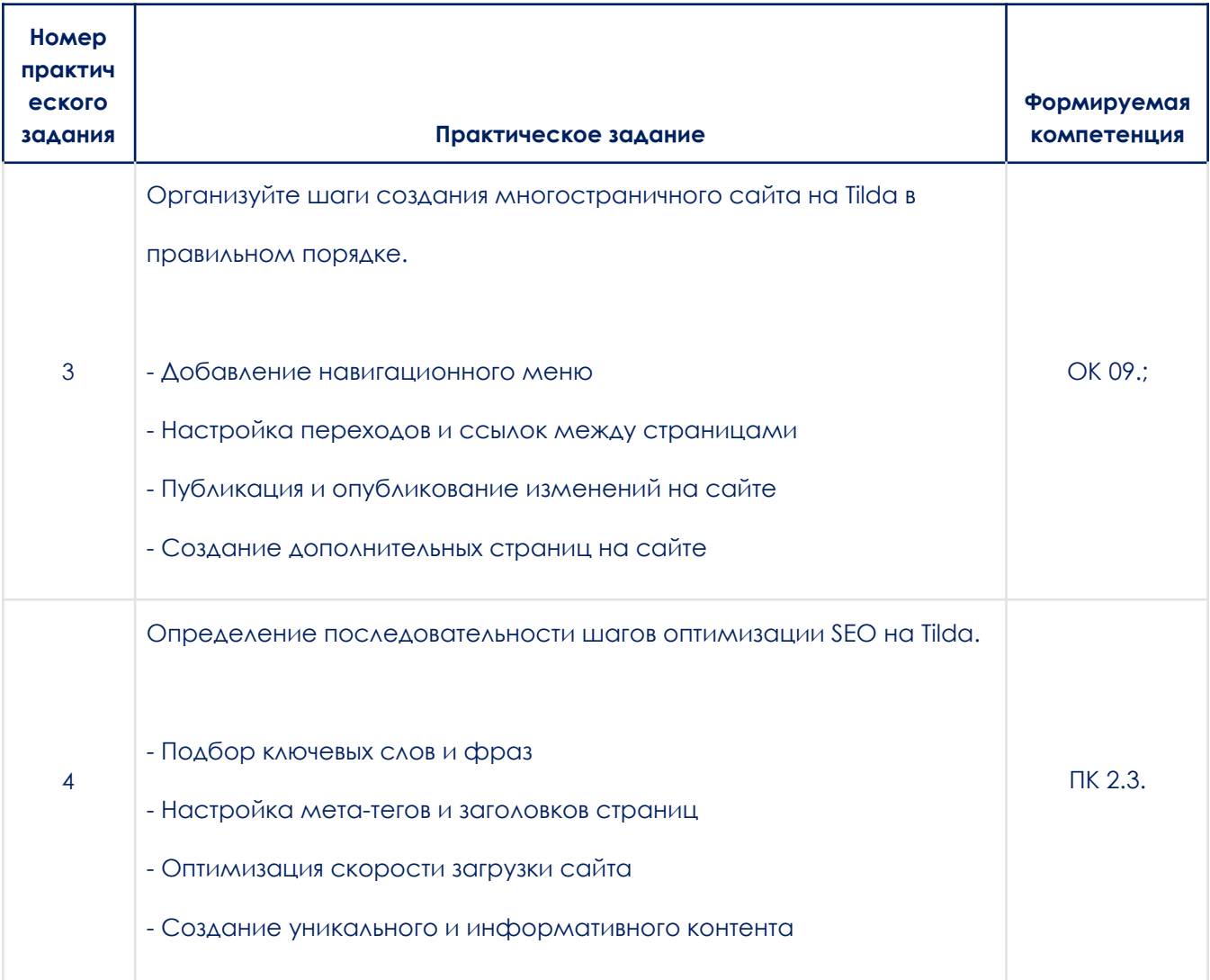

3.2. Типовые задания для проведения промежуточной аттестации по модулю

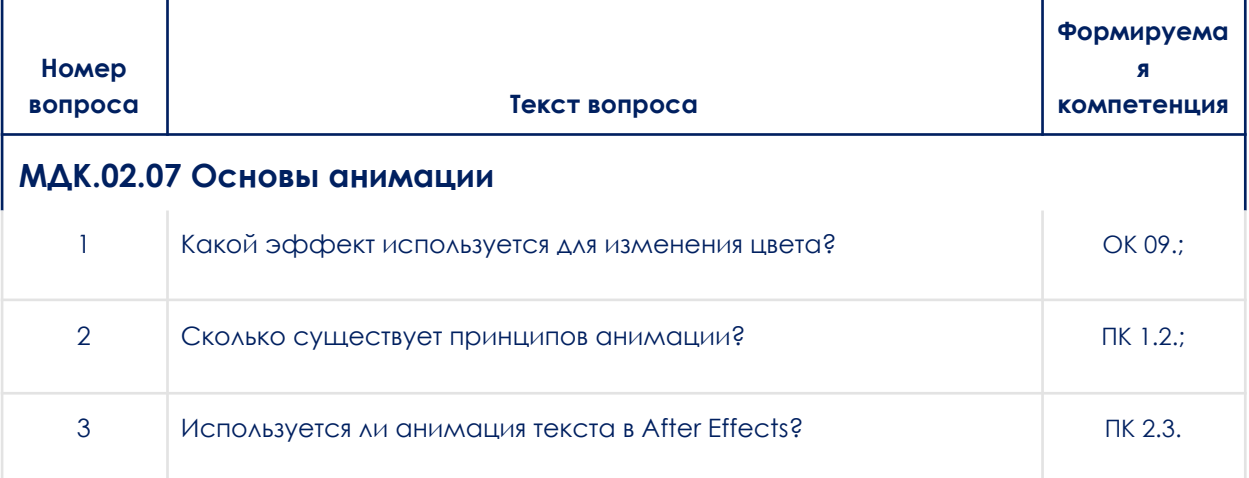

### **3.2.1. Типовые вопросы для подготовки к зачету с оценкой**

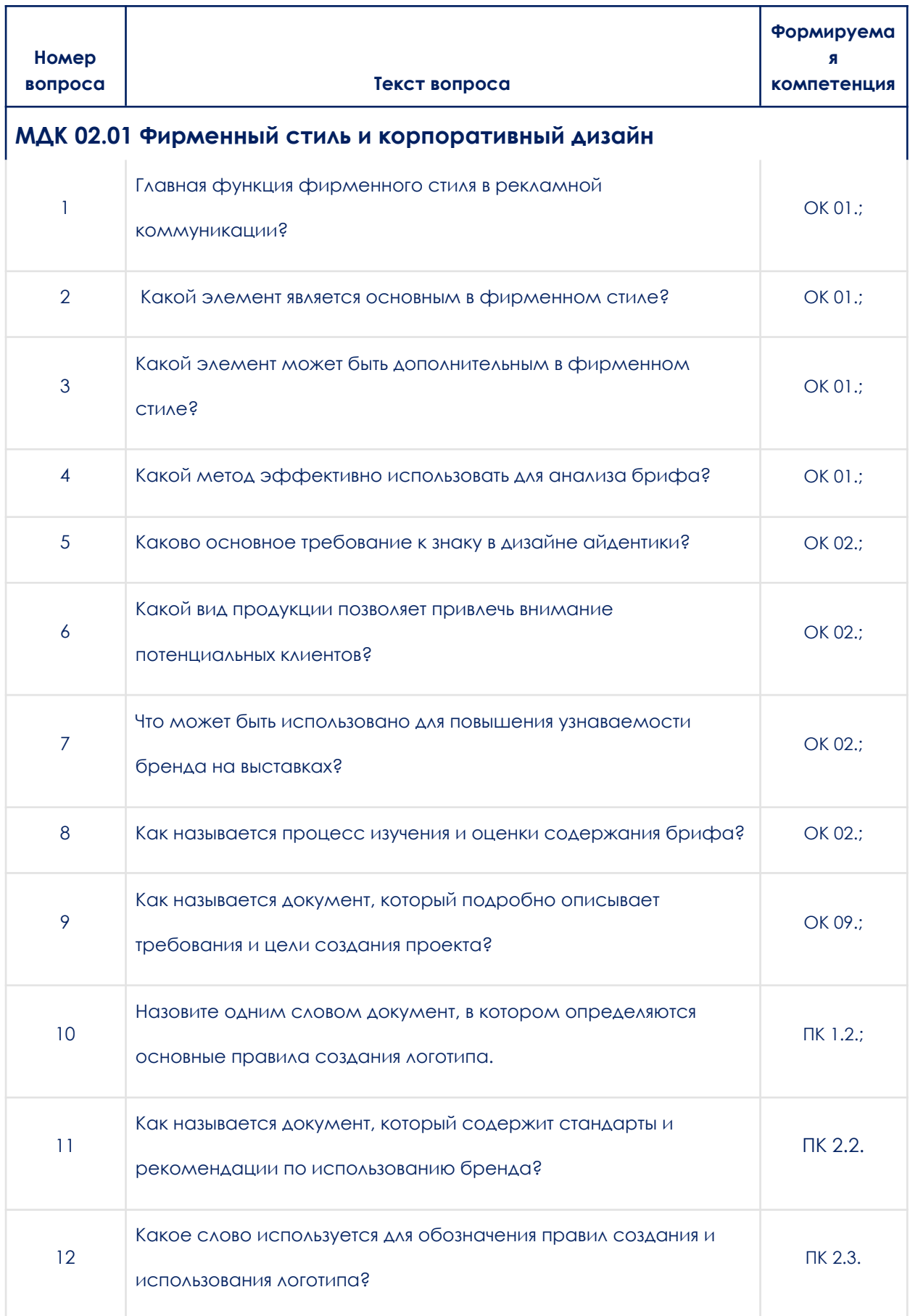

#### **3.2.2. Типовые вопросы для подготовки к экзамену**
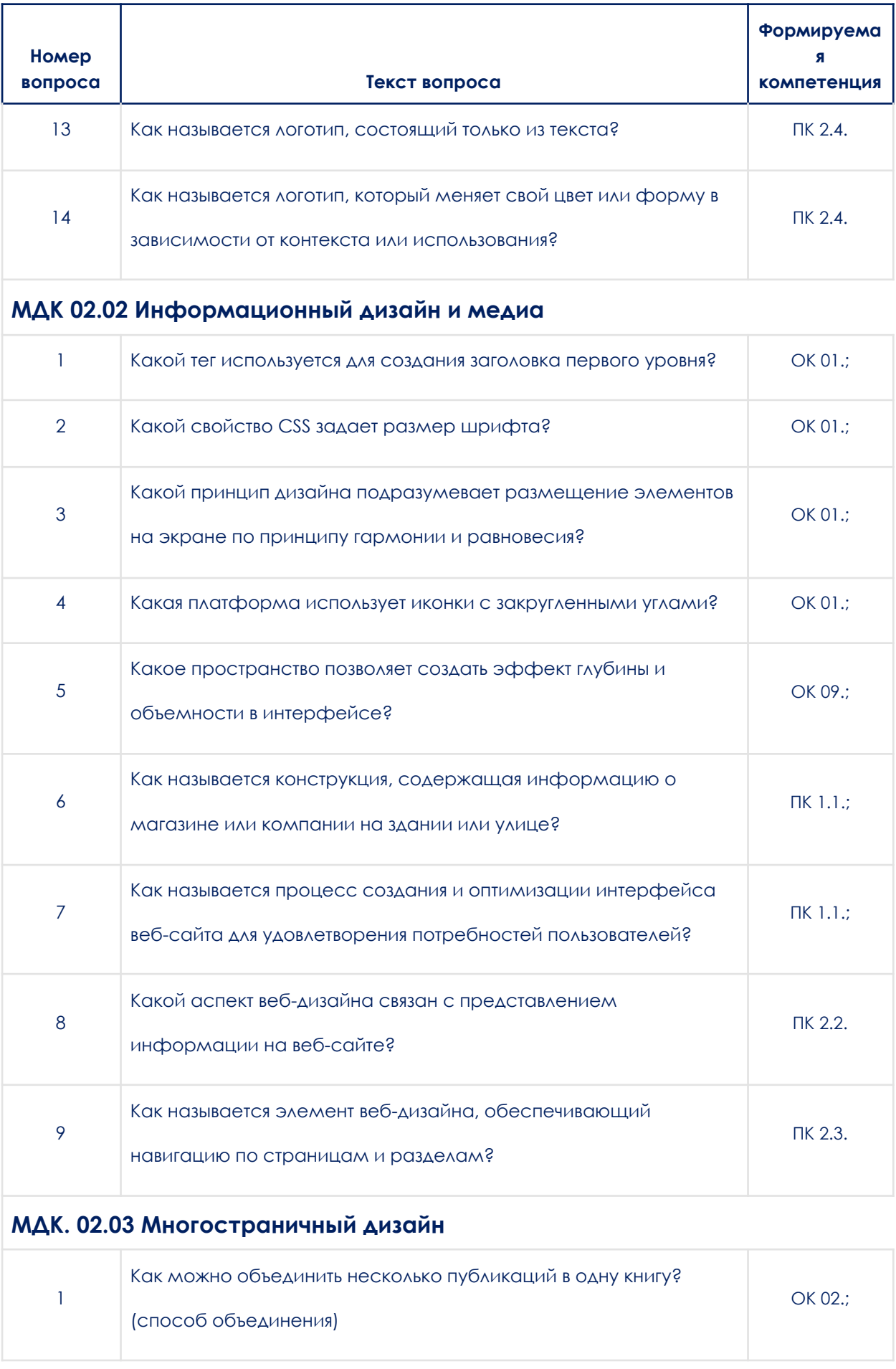

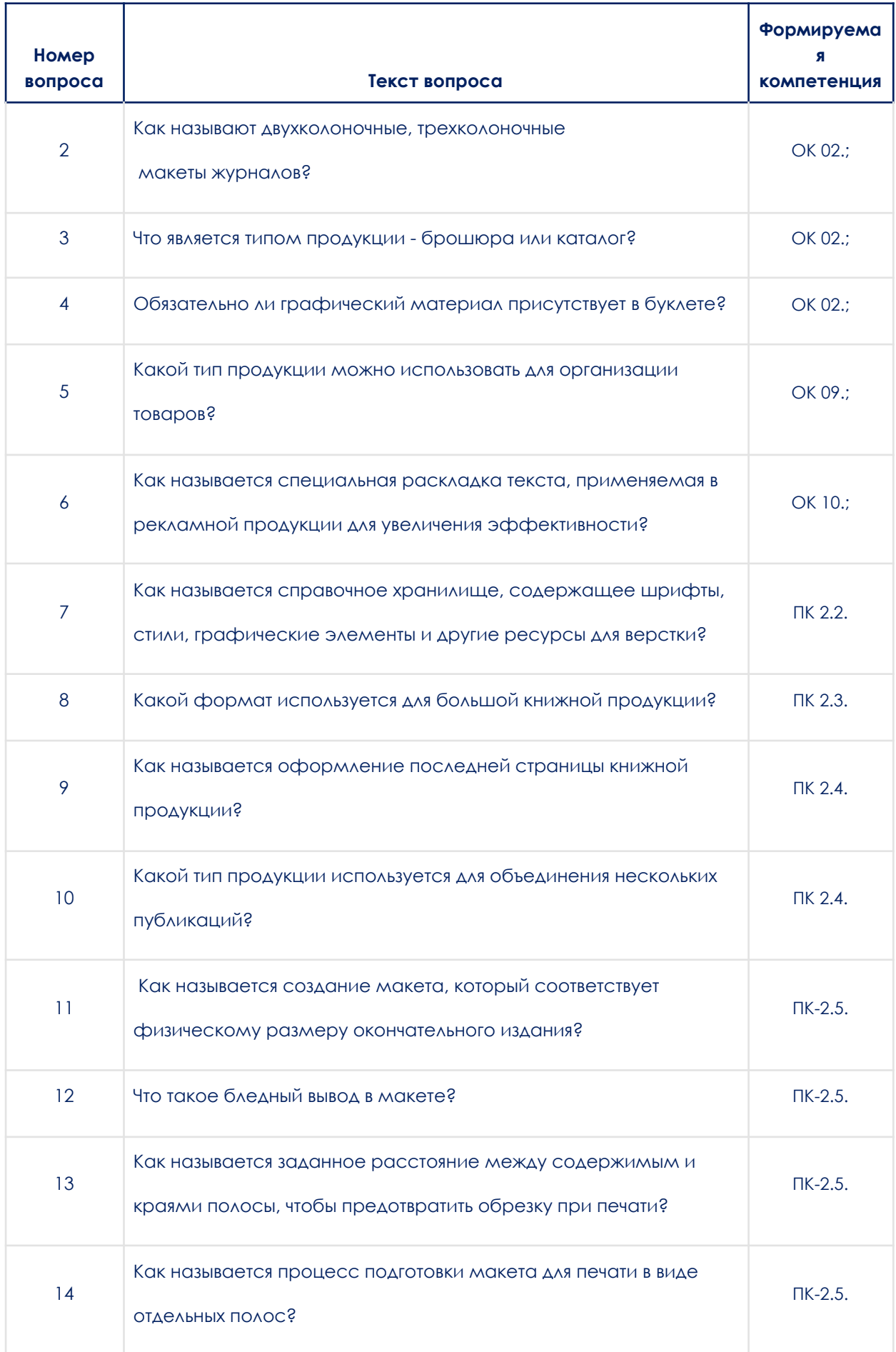

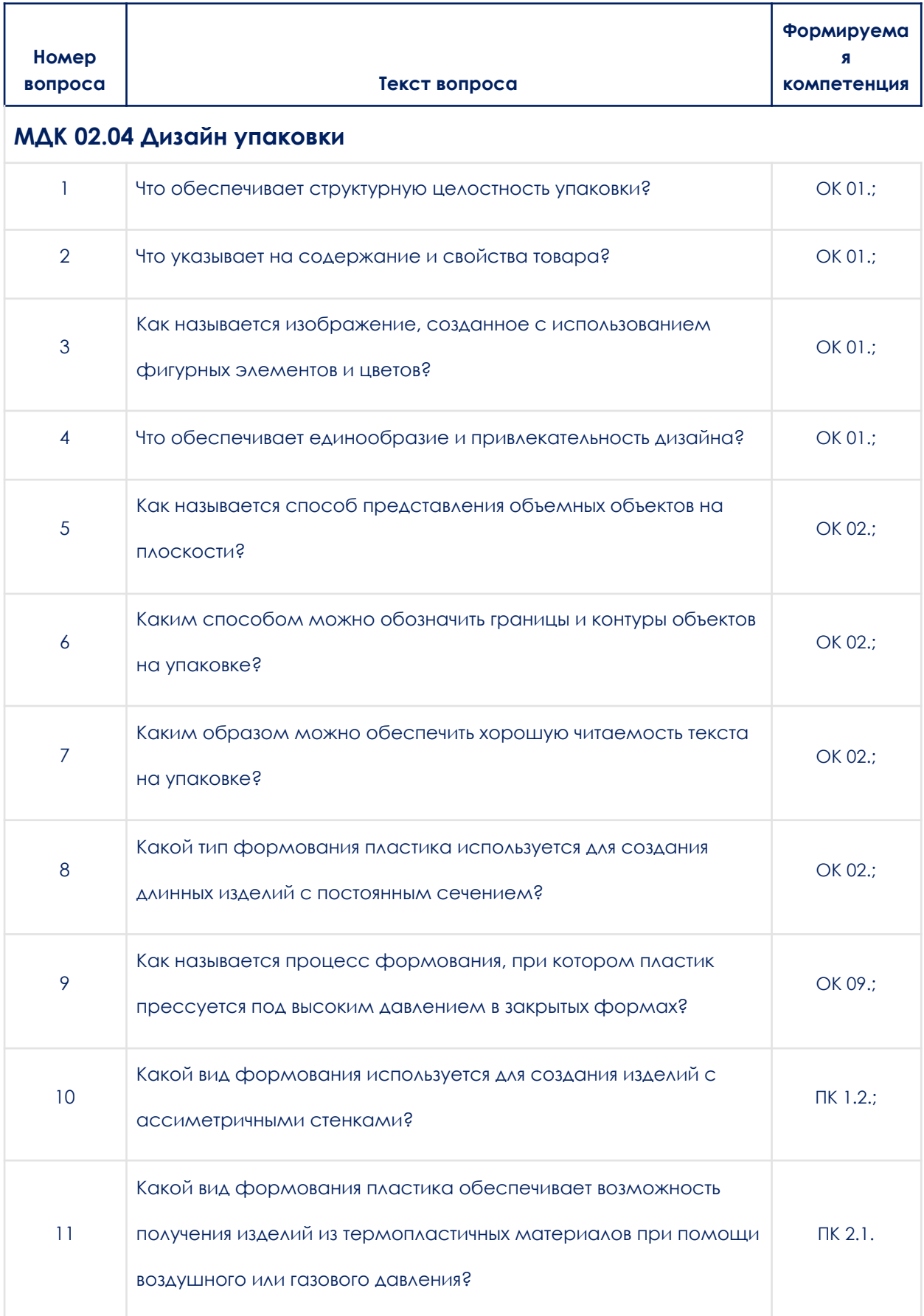

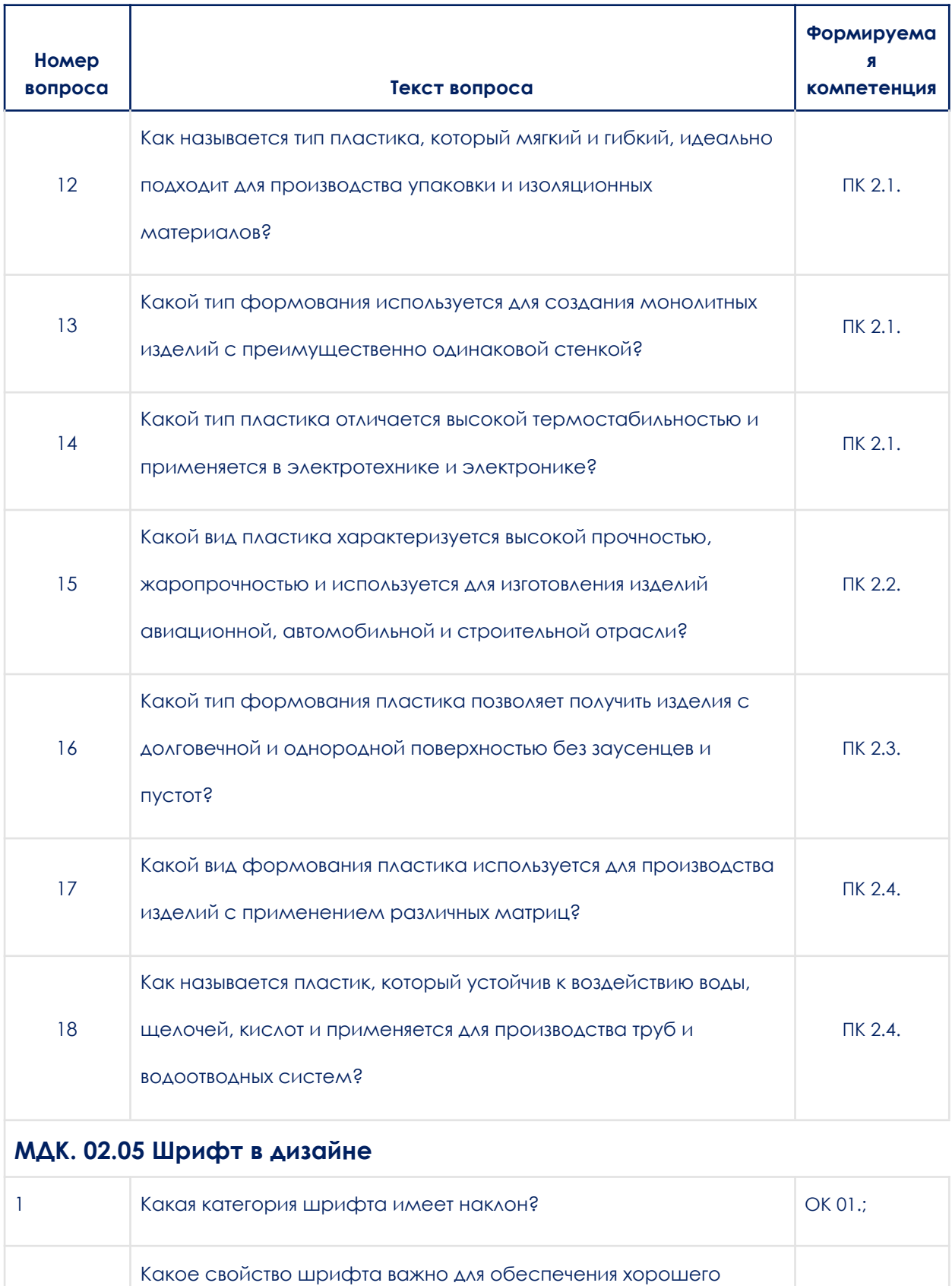

ОК 01.;

2

качества печати?

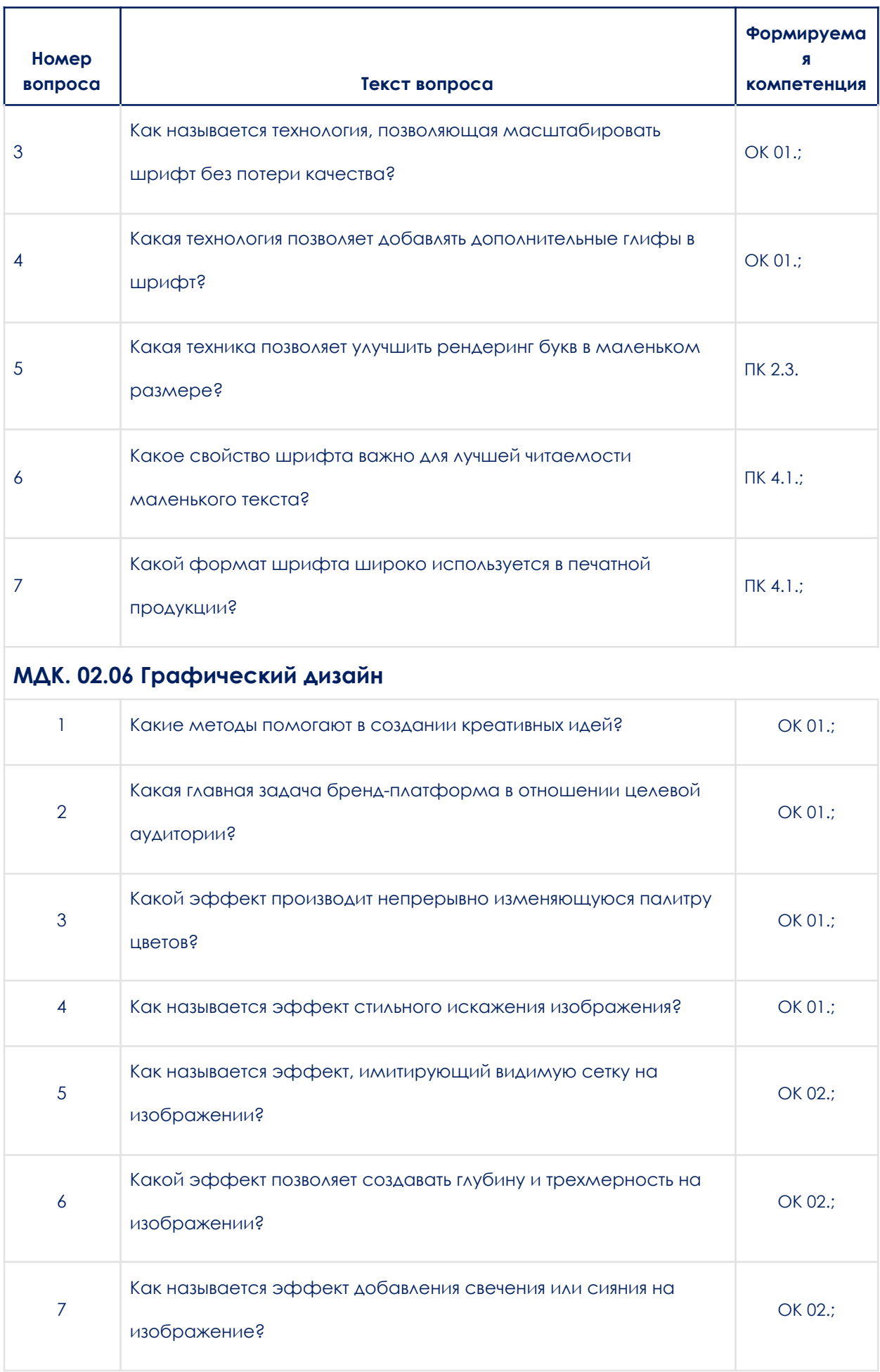

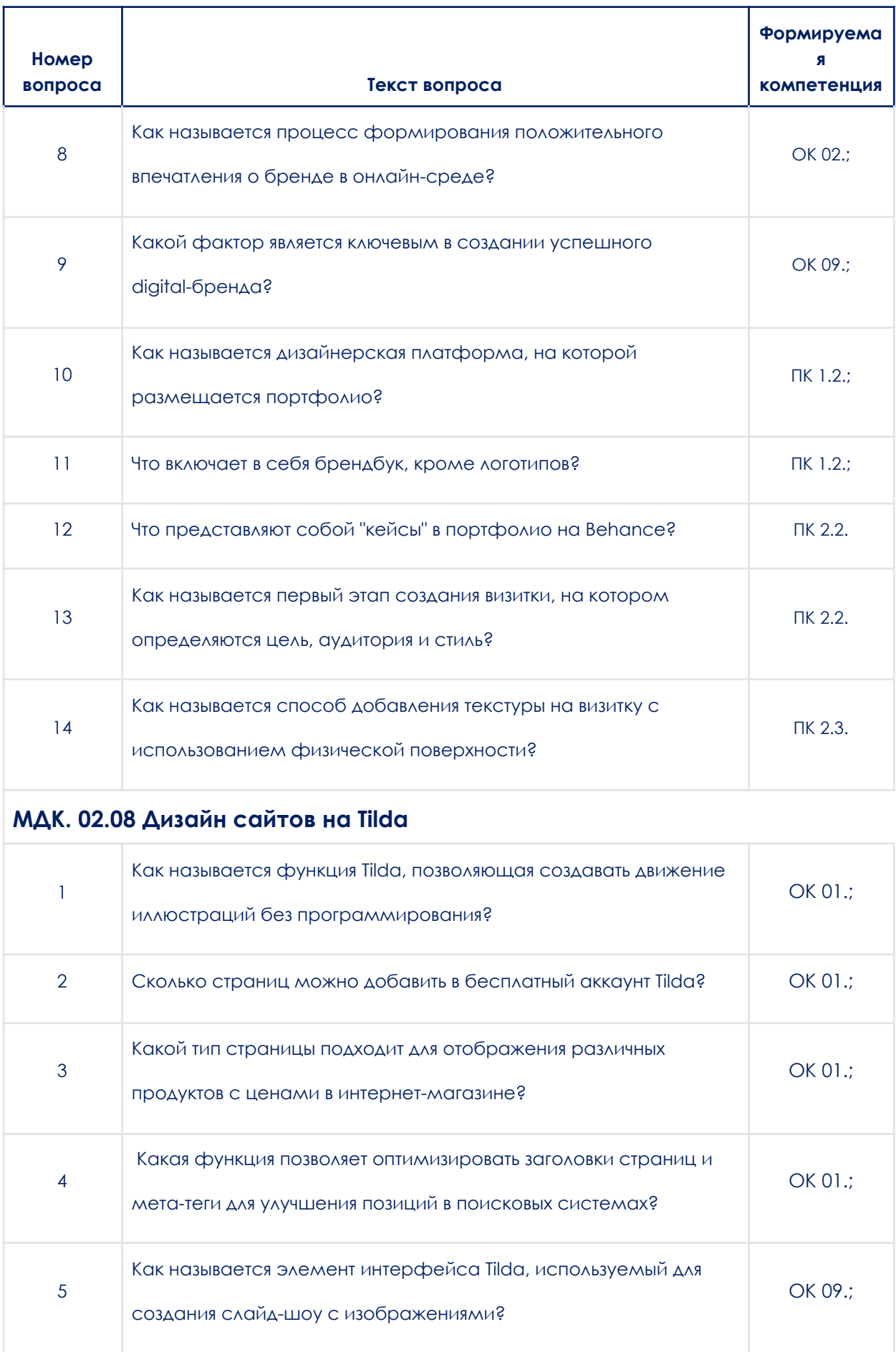

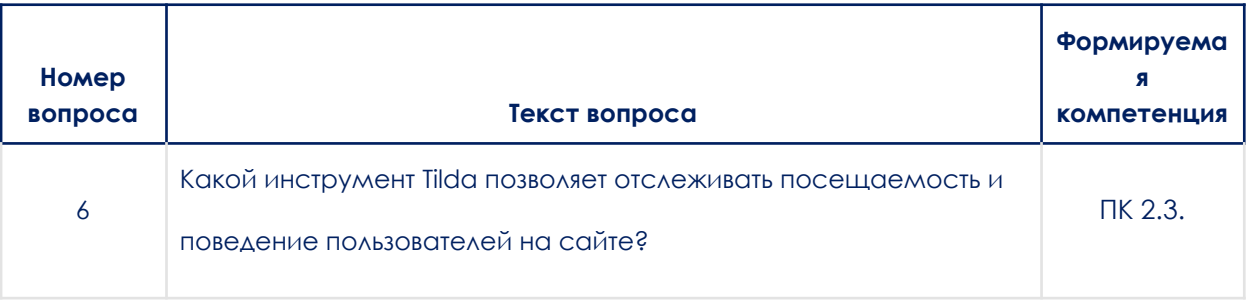

# **4. Методические материалы, определяющие процедуры оценивания образовательных результатов обучения**

Результаты обучения по модулю соотнесенные с компетенциями ОК-01, ОК-02, ОК-03, ОК-04, ОК-05, ОК-06, ОК-07, ОК-08, ОК-09, ОК-10 ПК-1.1., ПК-1.2., ПК-1.3., ПК-1.4., ПК-2.1., ПК-2.2., ПК-2.3., ПК-2.4., ПК-2.5 оцениваются по пятибалльной системе: «отлично», «хорошо», «удовлетворительно» и «неудовлетворительно».

Оценивание уровня сформированности компетенций по дисциплине осуществляется на основе «Положения об организации балльно-рейтинговой системы оценки результатов учебных достижений обучающихся» АНПОО «Образовательные технологии «Скилбокс (Коробка навыков)» в актуальной редакции.

4.1. Методические материалы для оценки текущего контроля успеваемости по дисциплине.

#### **4.1.1. Оценка результата выполнениям тестовых заданий**

Тестовые задания считаются принятыми, если студенты правильно ответил на более, чем 60% вопросов.

Тестовые задания считаются не принятыми, если студенты правильно ответил на 59% и менее вопросов.

### **4.1.2. Оценка результата выполнения практических заданий**

При проведении практических (лабораторных) занятий за выполнение заданий обучающемуся по итогам начисляют баллы.

При выполнении практического (лабораторного) задания оцениваются:

- правильность выполнения, за данный критерий начисляется от 0 до 70 % баллов за задание;

- точность оформления результата, за данный критерий начисляется от 0 до 30 % баллов за задание.

Критерии оценки за практические (лабораторные) занятия:

Оценка «отлично» выставляется студенту, если он набрал от 80% до 100 % баллов за задание.

Оценка «хорошо» выставляется студенту, если он набрал от 70% до 79 % баллов за задание.

Оценка «удовлетворительно» выставляется студенту, если он набрал от 60% до 69% баллов за задание.

Оценка «неудовлетворительно» выставляется студенту, если он набрал менее 59% баллов за задание.

## **4.2. Методические материалы для проведения промежуточной аттестации по дисциплине.**

Промежуточная аттестация по дисциплине МДК.02.07 Основы анимации проходит в виде зачета, в форме устного и/или письменного опросов.

Оценка «зачтено» выставляется студенту, если изучаемый материал освоен полностью, без пробелов; исчерпывающе, последовательно, четко и логически стройно излагает материал; свободно справляется с задачами, вопросами и другими видами применения знаний; использует в ответе дополнительный материал все предусмотренные программой задания выполнены, качество их выполнения оценено числом баллов, близким к максимальному; анализирует полученные результаты; проявляет самостоятельность при выполнении заданий. Результаты обучения по дисциплине МДК.02.07 Основы анимации в рамках освоения компетенций ОК 9; ПК 1.2; ПК 2.3 достигнуты.

Оценка «не зачтено» выставляется студенту, если он допускает существенные ошибки, неуверенно, с большими затруднениями выполняет практические работы, необходимые практические компетенции не сформированы, большинство предусмотренных программой обучения учебных заданий не выполнено, качество их выполнения оценено числом баллов, близким к минимальному. Результаты обучения по дисциплине МДК.02.07 Основы анимации в рамках освоения компетенций ОК 9; ПК 1.2; ПК 2.3 не достигнуты.

Промежуточная аттестация по дисциплинам МДК. 02.01 Фирменный стиль и корпоративный дизайн, МДК 02.02 Информационный дизайн и медиа, МДК 02.03 Многостраничный дизайн, МДК 02.04 Дизайн упаковки, МДК.02.05 Шрифт в дизайне, МДК.02.06 Графический дизайн, МДК.02.08

Дизайн сайтов на Tilda проходят в виде экзамена, в форме устного и/или письменного опросов. Результаты обучения оцениваются по пятибалльной системе: «отлично», «хорошо», «удовлетворительно» и «неудовлетворительно».

#### **4.2.1. Оценка результатов устного/письменного опросов**

- Оценка «отлично» выставляется студенту, если он глубоко и прочно усвоил программный материал, исчерпывающе, последовательно, четко и логически стройно его излагает, умеет тесно связывать теорию с практикой, свободно справляется с вопросами и другими видами применения знаний, причем не затрудняется с ответом при видоизменении заданий, использует в ответе дополнительные материалы, правильно обосновывает принятое решение, владеет разносторонними навыками и приемами при ответе на практикоориентированные вопросы, владеет навыками и приемами решения практических задач.

Результаты обучения по дисциплине МДК. 02.01 Фирменный стиль и корпоративный дизайн в рамках освоения компетенций ОК 01; ОК 02; ОК 09; ПК 1.2; ПК 2.2; ПК 2.3; ПК 2.4 достигнуты на высоком уровне.

Результаты обучения по дисциплине МДК 02.02 Информационный дизайн и медиа в рамках освоения компетенций ОК 01; ОК 09; ПК 1.2, ПК 2.2, ПК 2.3 достигнуты на высоком уровне.

Результаты обучения по дисциплине МДК 02.03 Многостраничный дизайн в рамках освоения компетенций ОК 02, ОК 09, ОК 10, ПК 2.1 - 2.5. достигнуты на высоком уровне.

Результаты обучения по дисциплине МДК 02.04 Дизайн упаковки в рамках освоения компетенций ОК 1 ОК 2 ОК 9 ПК 1.2 ПК 2.1 ПК 2.2 ПК.2.3 ПК 2.4 достигнуты на высоком уровне.

Результаты обучения по дисциплине МДК.02.05 Шрифт в дизайне в рамках освоения компетенций ОК-1; ПК-2.3; ПК-4.1. достигнуты на высоком уровне.

Результаты обучения по дисциплине МДК.02.06 Графический дизайн в рамках освоения компетенций ОК-1; ОК-2; ОК-9; ПК-1.2; ПК-2.2; ПК-2.3; достигнуты на высоком уровне.

Результаты обучения по дисциплине МДК.02.07 Основы анимации в рамках освоения компетенций ОК 9 ПК 1.2 ПК 2.3 достигнуты на высоком уровне.

Результаты обучения по дисциплине МДК.02.08 Дизайн сайтов на Tilda в рамках освоения компетенций ОК 1 ОК 9 ПК 2.3. достигнуты на высоком уровне.

- Оценка «хорошо» выставляется студенту, если он твердо знает материал, грамотно и по существу излагает его, не допуская существенных неточностей в ответе на вопрос, правильно применяет теоретические положения при решении практических вопросов, владеет необходимыми навыками и приемами ответов на них, правильно применяет теоретические положения при решении практических задач, владеет необходимыми навыками и приемами их выполнения.

Результаты обучения по дисциплине МДК. 02.01 Фирменный стиль и корпоративный дизайн в рамках освоения компетенций ОК 01; ОК 02; ОК 09; ПК 1.2; ПК 2.2; ПК 2.3; ПК 2.4 достигнуты на хорошем уровне..

Результаты обучения по дисциплине МДК 02.02 Информационный дизайн и медиа в рамках освоения компетенций ОК 01; ОК 09; ПК 1.2, ПК 2.2, ПК 2.3 достигнуты на хорошем уровне.

Результаты обучения по дисциплине МДК 02.03 Многостраничный дизайн в рамках освоения компетенций ОК 02, ОК 09, ОК 10, ПК 2.1 - 2.5. достигнуты на хорошем уровне.

Результаты обучения по дисциплине МДК 02.04 Дизайн упаковки в рамках освоения компетенций ОК 1 ОК 2 ОК 9 ПК 1.2 ПК 2.1 ПК 2.2 ПК.2.3 ПК 2.4 достигнуты на хорошем уровне.

Результаты обучения по дисциплине МДК.02.05 Шрифт в дизайне в рамках освоения компетенций ОК-1; ПК-2.3; ПК-4.1. достигнуты на хорошем уровне.

Результаты обучения по дисциплине МДК.02.06 Графический дизайн в рамках освоения компетенций ОК-1; ОК-2; ОК-9; ПК-1.2; ПК-2.2; ПК-2.3; достигнуты хорошем уровне.

Результаты обучения по дисциплине МДК.02.07 Основы анимации в рамках освоения компетенций ОК 9 ПК 1.2 ПК 2.3 достигнуты на хорошем уровне.

Результаты обучения по дисциплине МДК.02.08 Дизайн сайтов на Tilda в рамках освоения компетенций ОК 1 ОК 9 ПК 2.3. достигнуты на хорошем уровне.

- Оценка «удовлетворительно» выставляется студенту, если он имеет знания только основного материала, но не усвоил его деталей, допускает неточности, недостаточно правильные формулировки, нарушения

логической последовательности в изложении программного материала, испытывает затруднения при ответе на вопросы и при выполнении практических заданий и решении кейс-задач.

Результаты обучения по дисциплине МДК. 02.01 Фирменный стиль и корпоративный дизайн в рамках освоения компетенций ОК 01; ОК 02; ОК 09; ПК 1.2; ПК 2.2; ПК 2.3; ПК 2.4 достигнуты на удовлетворительном уровне

Результаты обучения по дисциплине МДК 02.02 Информационный дизайн и медиа в рамках освоения компетенций ОК 01; ОК 09; ПК 1.2, ПК 2.2, ПК 2.3 достигнуты на удовлетворительном уровне

Результаты обучения по дисциплине МДК 02.03 Многостраничный дизайн в рамках освоения компетенций ОК 02, ОК 09, ОК 10, ПК 2.1 - 2.5. достигнуты на удовлетворительном уровне

Результаты обучения по дисциплине МДК 02.04 Дизайн упаковки в рамках освоения компетенций ОК 1 ОК 2 ОК 9 ПК 1.2 ПК 2.1 ПК 2.2 ПК.2.3 ПК 2.4 достигнуты на удовлетворительном уровне

Результаты обучения по дисциплине МДК.02.05 Шрифт в дизайне в рамках освоения компетенций ОК-1; ПК-2.3; ПК-4.1. достигнуты на удовлетворительном уровне

Результаты обучения по дисциплине МДК.02.06 Графический дизайн в рамках освоения компетенций ОК-1; ОК-2; ОК-9; ПК-1.2; ПК-2.2; ПК-2.3; достигнуты удовлетворительном уровне

Результаты обучения по дисциплине МДК.02.07 Основы анимации в рамках освоения компетенций ОК 9 ПК 1.2 ПК 2.3 достигнуты на удовлетворительном уровне

Результаты обучения по дисциплине МДК.02.08 Дизайн сайтов на Tilda в рамках освоения компетенций ОК 1 ОК 9 ПК 2.3. достигнуты на удовлетворительном уровне

- Оценка «неудовлетворительно» выставляется студенту, если он не знает значительной части программного материала, допускает существенные ошибки, неуверенно, с большими затруднениями отвечает на вопросы, допускает существенные ошибки при решении заданий практического уровня.

Результаты обучения по дисциплине МДК. 02.01 Фирменный стиль и корпоративный дизайн в рамках освоения компетенций ОК 01; ОК 02; ОК 09; ПК 1.2; ПК 2.2; ПК 2.3; ПК 2.4 не достигнуты.

Результаты обучения по дисциплине МДК 02.02 Информационный дизайн и медиа в рамках освоения компетенций ОК 01; ОК 09; ПК 1.2, ПК 2.2, ПК 2.3 не достигнуты.

Результаты обучения по дисциплине МДК 02.03 Многостраничный дизайн в рамках освоения компетенций ОК 02, ОК 09, ОК 10, ПК 2.1 - 2.5. не достигнуты.

Результаты обучения по дисциплине МДК 02.04 Дизайн упаковки в рамках освоения компетенций ОК 1 ОК 2 ОК 9 ПК 1.2 ПК 2.1 ПК 2.2 ПК.2.3 ПК 2.4 не достигнуты.

Результаты обучения по дисциплине МДК.02.05 Шрифт в дизайне в рамках освоения компетенций ОК-1; ПК-2.3; ПК-4.1. не достигнуты.

Результаты обучения по дисциплине МДК.02.06 Графический дизайн в рамках освоения компетенций ОК-1; ОК-2; ОК-9; ПК-1.2; ПК-2.2; ПК-2.3; не достигнуты.

Результаты обучения по дисциплине МДК.02.07 Основы анимации в рамках освоения компетенций ОК 9 ПК 1.2 ПК 2.3 не достигнуты.

Результаты обучения по дисциплине МДК.02.08 Дизайн сайтов на Tilda в рамках освоения компетенций ОК 1 ОК 9 ПК 2.3. не достигнуты.

*Итоговая оценка по дисциплине выставляется в соответствии с положением об организации балльно-рейтинговой системы оценки результатов учебных достижений обучающихся АНПОО «Образовательные технологии «Скилбокс (Коробка навыков)» в актуальной редакции.*